**J. DUBOIS G. JOUANNON** R. LAGANE

# rammaire française

nark

## LAROUSSE

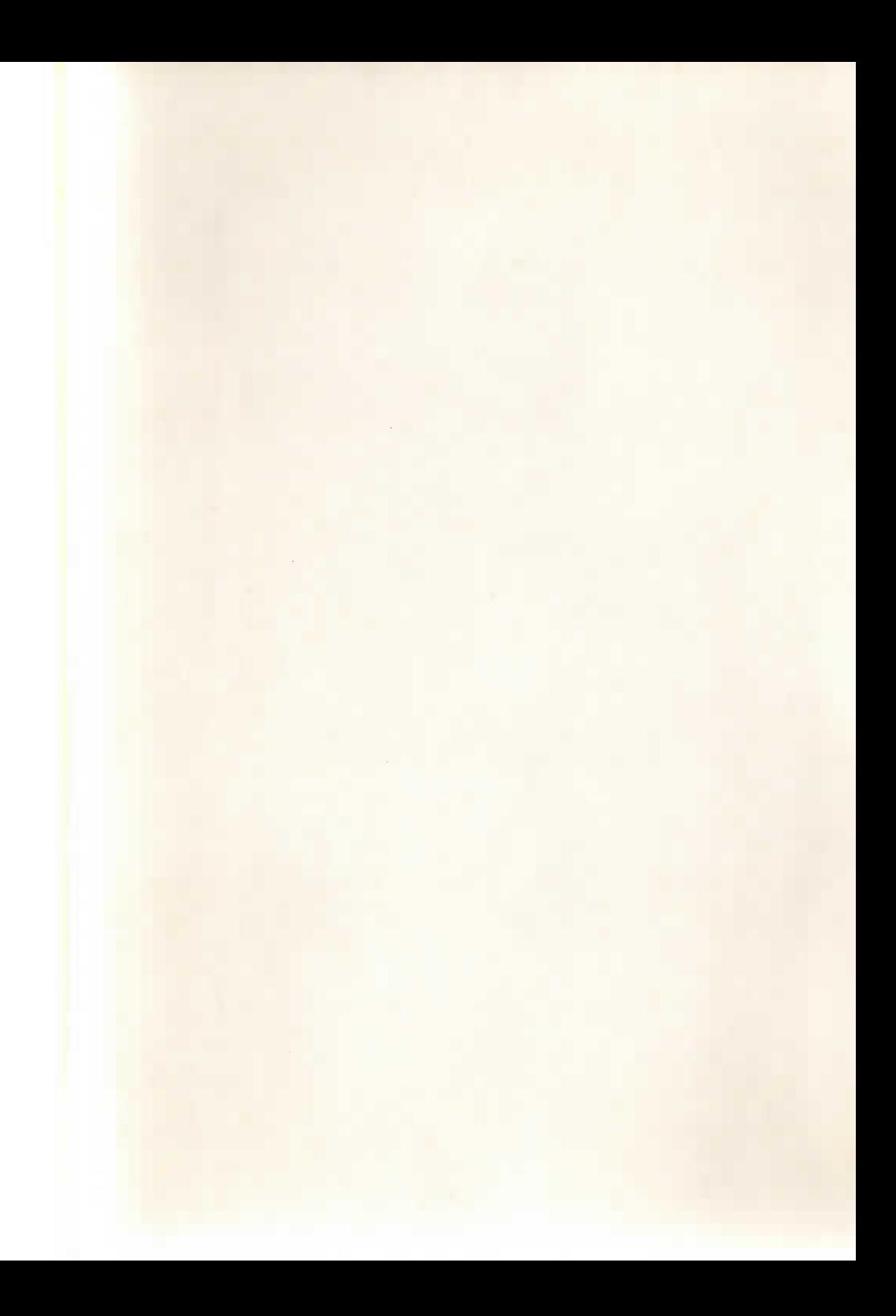

#### **J. DUBOIS**

Agrégé de grammaire Professeur au lycée Montaigne G. JOUANNON Licencie ès lettres Professeur de collège

R LAGANE Agrégé de grammaire Professeur au lycée Pasteur

## GRAMMAIRE FRANÇAISE

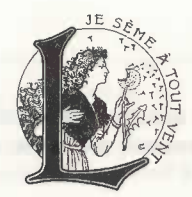

## LIBRAIRIE LAROUSSE

17, rue du Montparnasse, et boulevard Raspail, 114 - Paris-VI<sup>e</sup>

#### AVANT-PROPOS

Cette GRAMMAIRE FRANÇAISE a été composée dans l'intention de mettre à la disposition des lecteurs un livre simple et clair, d'où les détails inutiles ou trop particuliers ont été écartés au profit des éléments les plus importants.

Le plan général de l'ouvrage reste traditionnel : on va du mot à la phrase en envisageant successivement les grandes parties de la grammaire. On y a joint quelques notions nécessaires de phonétique et d'orthographe. Pour satisfaire aux programmes scolaires, nous avons consacré quelques pages à la versification.

La nomenclature adoptée répond aux exigences ou à l'esprit des programmes officiels; elle ne comporte aucune innovation ni aucune complication artificielle qui puisse masquer les principes essentiels. Elle comprend, en particulier, les exemples recommandés « qui seront valables pour l'enseignement de la grammaire pendant toute la scolarité ».

Nous avons donné à la présentation toute l'attention nécessaire, avec la pensée de permettre à tout lecteur de saisir rapidement l'ensemble d'une question sans être retardé par de trop longs commentaires. Un index, que nous avons voulu aussi complet que possible, rendra la consultation aisée.

Les auteurs.

Les références qui figurent en tête de chaque chapitre renvoient aux chapitres correspondants des trois volumes d'Exercices de français, 6°, 5° et 4°-3°.

Le présent volume appartient à la dernière édition (revue et corrigée) de cet ouvrage. La date du copyright mentionnée ci-dessous ne concerne que le dépôt à Washington de la première édition.

C 1961. - Librairie Larousse, Paris.

Librairie Larousse (Canada) limitée, propriétaire pour le Canada des droits d'auteur et des marques de commerce Larousse. — Distributeur exclusif au Canada : les Editions Françaises. — droits d'auteur et usager inscrit des

ISBN 2-03-040352-0

## **LA GRAMMAIRE**

#### LA GRAMMAIRE EST L'ÉTUDE DE LA LANGUE

Les grandes parties de la grammaire sont :

LA PHONÉTIQUE, qui étudie la nature des sons et la manière dont ils évoluent au cours de l'histoire d'une langue.

LA MORPHOLOGIE, qui analyse la nature et la forme des mots selon le genre, le nombre, la personne, les temps et les modes des verbes, etc.

LA SYNTAXE, qui recherche les rapports des mots ou des groupes de mots entre eux et étudie l'ordre des mots liés à l'expression de la pensée.

LE VOCABULAIRE, qui s'attache au sens et à l'origine des mots, à leurs modes de formation et à leur histoire.

LE STYLE, qui analyse l'utilisation personnelle de la langue faite par des écrivains et qui ne relève pas d'un exposé systématique.

the personal but on mode had arounded by classified and production

## **FORMATION DU FRANÇAIS**

Ex.  $4e-3e$ : p. 4.

#### I. Origine du français : le latin.

La langue française est née du latin que les Romains conquérants (soldais, marchands et colons) ont introduit peu à peu en Gaule dès le ler siècle avant J.-C. Ce latin parlé, fort différent du latin connu par les textes littéraires, remplaça la langue gauloise, qui disparut presque complètement. Celle-ci ne s'est plus quère conservée que dans certains noms propres (Paris, Chartres, etc.) et dans quelques noms de la campagne (arbent, borne, braies, claie, lieue, charrue, etc.).

#### 2. Formation populaire et formation savante.

Les mots latins, déformés dans leur prononciation et détournés souvent de leur sens originel, sont devenus, par une série de transformations, les mots français (formation populaire). Mais dès le Moyen Age les lettrés ont créé d'autres mots en les calquant directement sur les mots latins (formation savante).

> Ainsi, le latin locare a donné louer (formation populaire); le latin locatio a donné location (formation savante).

#### 3. Les doublets.

Un même mot latin a pu donner en français deux mots : l'un de formation populaire, l'autre de formation savante. Tous deux forment alors un doublet :

Auscultare a donné écouter (formation populaire); ausculter (formation savante).

#### 4. Les dialectes.

La langue a évolué différemment suivant les régions de France; il s'est formé des dialectes, qui tendront, en partie, à disparaître :

Ceux de langue d'oïl au nord de la France : le wallon, le picard, le champenois, le lorrain, le normand et le francien de l'Ile-de-France, etc.;

Ceux de langue d'oc au sud de la France : le gascon, le limousin, le béarnais, l'auvergnat, le provençal, le languedocien, le poitevin, etc.

Ces dialectes ont pu fournir au français proprement dit, issu du dialecte de l'Ile-de-France, un certain nombre de mots :

Estaminet est wallon; fabliau, picard; cèpe, gascon.

## 5. Les mots d'origine étrangère.

La formation d'une langue est liée à l'histoire du peuple qui la parle. Le contact avec d'autres civilisations, les relations commerciales ou culturelles avec les pays voisins, les découvertes scientifiques et techniques ont été et sont encore la source d'un continuel développement ou renouvellement du vocabulaire.

Les invasions germaniques du V<sup>e</sup> siècle ont apporté leurs noms d'institutions, de guerre, d'agriculture, de chasse, de marine, etc. :

bourg, guerre, hêtre, beffroi, bannière, clapier, héraut, houx.

Les invasions normandes au X<sup>e</sup> siècle ont enrichi le vocabulaire de la mer et de la navigation, de l'agriculture, etc. :

étrave, varech, vague, hune, houblon, homard, turbot, hornais.

L'italien et l'espagnol, dès le XVIe et le XVIIe siècle, ont introduit des mots d'art militaire, de littérature, de peinture, de commerce, de finance, etc. :

infanterie, romance, burlesque, fresque, carnaval, sonnet, banque.

D'Orient, d'autres mots ont eu comme intermédiaires l'italien, le portugais ou l'anglais :

abricot, pintade, café, bonze, cachemire, the.

Des mots venus des civilisations américaines ont eu comme intermédiaires l'espagnol ou le portugais :

haricot, acajou, alpaga, cannibale, canot, cacao, jaguar.

L'allemand, dès le XV<sup>e</sup> siècle, a fourni des mots militaires ou d'alimentation : blocus, obus, bivouac, trinquer, ersatz, choucroute, képi.

Le néerlandais, du XIII<sup>e</sup> au XVII<sup>e</sup> siècle, a donné des termes de marine : cambuse, foc, matelot, fret, cacatois, étai, beaupré.

L'arabe a donné des mots de mathématiques, de sciences, d'institutions, etc. : algèbre, camphre, amiral, alcool, zénith, alchimie, sofa.

L'anglais, dès le XVIII<sup>e</sup> siècle, a fourni des mots de sport, de mode, de technique, de politique, de commerce, de marine, d'institutions :

football, dandy, chèque, jury, détective, reporter, snob.

## LES FORMATIONS NOUVELLES

Ex.  $6e$ : p. 10, 22, 24, 64. Ex.  $5^e$ : p. 6, 9, 11, 34.  $Ex. 4e-3e$ ; p. 4 et 8.

#### 6. Les mots d'origine grecque.

Les progrès continus des sciences et des techniques ont entraîné la création d'un grand nombre de termes nouveaux ou néologismes. On fait souvent appel, pour les former, au grec, auquel on emprunte quelques mots simples qui servent à la formation de mots composés en français.

Télé signifie « au loin » « de loin ».

On a formé : télégramme, téléphone, télémètre, téléphérique, téléobjectif, télévision, télépathie, télescope, télécommunications, téléski, téléguidage, etc.

Graphein signifie « écrire », « décrire ».

On a formé : calligraphie, sténographie, biographie, géographie, topographie, cosmographie, photographie, graphologie, radiographie, graphomètre, graphisme, graphique, etc.

#### 7. Dérivation et composition.

La langue se développe en formant des mots dérivés et des mots composés.

Un mot dérivé est formé en ajoutant au mot simple une syllabe ou un groupe de syllabes, appelé suffixe :

Dans journalisme, le suffixe -isme s'ajoute au mot journal pour former un mot dérivé. Ce procédé se nomme la dérivation.

Journal est apparu au XII<sup>e</sup> siècle; journalisme, au XVII<sup>e</sup> siècle.

Un mot composé est formé en faisant précéder le mot simple d'une syllabe ou d'un groupe de syllabes appelé préfixe :

Dans préjuger, le préfixe pré- se met au début du mot juger pour former un mot composé. Ce procédé se nomme la composition.

luger est apparu au XII<sup>e</sup> siècle; préjuger est du XVI<sup>e</sup> siècle.

### 8. Mots composés de plusieurs termes.

La langue forme un grand nombre de mots nouveaux en joignant deux ou plusieurs mots (nom et nom, adjectif et nom, verbe et nom, etc.). Ce sont les mots composés proprement dits :

Chou-fleur; plate-bande; arrière-garde; garde-malade.

On met, le plus souvent, un trait d'union entre les éléments de ces mots.

#### 9 Famille de mots.

La famille de mots est l'ensemble de tous les mots dérivés et composés formés à partir du même mot simple, appelé radical.

#### Famille du mot classe.

Dérivés : classer, classeur, classique, classicisme, classifier, classification, classement. Composés avec préfixes : déclasser, déclassement, surclasser, surclassement, reclasser, reclassement, interclasse.

Composé avec plusieurs termes : hors classe, sous-classe.

#### 10. Les suffixes.

Les suffixes, nombreux et d'origine diverse, ont souvent un sens précis.

Ainsi -et, -ot, -cule, -ille indiquent une chose plus petite et sont des diminutifs:

Garconnet, ilot, animalcule, molécule, brindille, flottille.

D'autres peuvent avoir plusieurs sens, parfois assez vagues.

Le suffixe -erie indique le lieu où s'exerce un métier : ébicerie, sucrerie, fonderie, tuilerie.

Il peut indiquer la manière d'être ou la collection : la griserie, la fourberie, l'argenterie.

Les suffixes s'ajoutent directement aux mots simples, mais l'e muet tombe devant une voyelle et il s'ajoute parfois des consonnes entre le suffixe et le mot simple:

Serrure, serrurier; pigeon, pigeon-n-eau; bijou, bijou-t-ier.

Les suffixes peuvent être :

a) Des suffixes proprement dits, particules composées d'une ou plusieurs syllabes : - able, -ier, -erie, -tion, -oir, -té, -ment, etc. :

Inséparable, journalier, boiserie, position, arrosoir, clarté, pansement.

b) Des mots d'origine latine ou grecque servant de suffixes : Dans viticulture, il y a deux mots : viti- (du lat. vitis, vigne) et-culture. Ce dernier mot joue le rôle de suffixe.

Dans hydrogène, il y a deux mots : hydro (du grec hudor, eau) et -gène. Ce dernier mot joue le rôle de suffixe.

Les suffixes sont souvent différents quand il s'agit des noms, des adjectifs, des verbes ou des adverbes. (Voir pages 9 et 10.)

#### II. Les suffixes proprement dits.

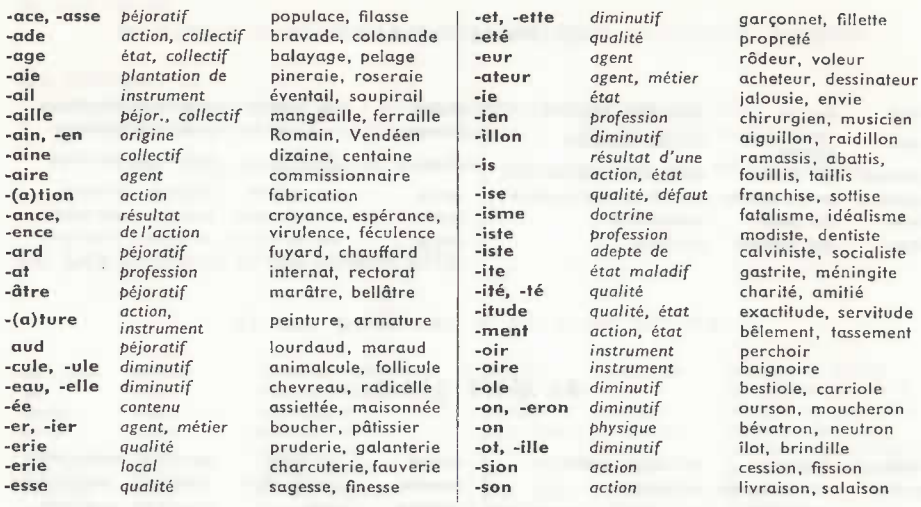

#### a) Suffixes servant à former des noms.

#### b) Suffixes servant à former des adjectifs.

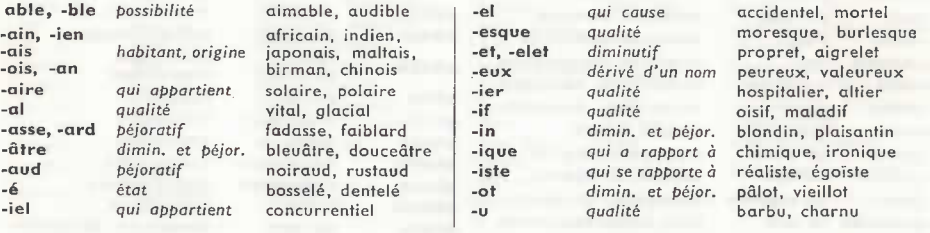

#### c) Suffixes servant à former des verbes.

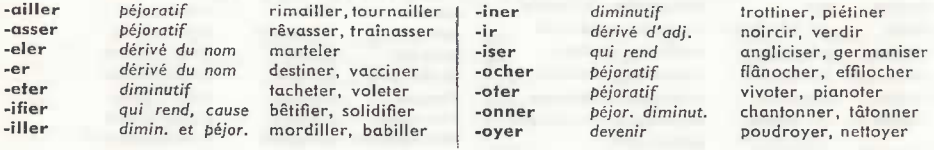

#### d) Suffixes servant à former des adverbes.

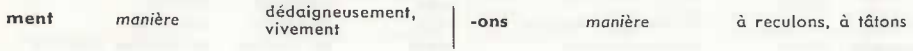

## 12. Mots latins et grecs servant de suffixes.

## a) Mots latins.

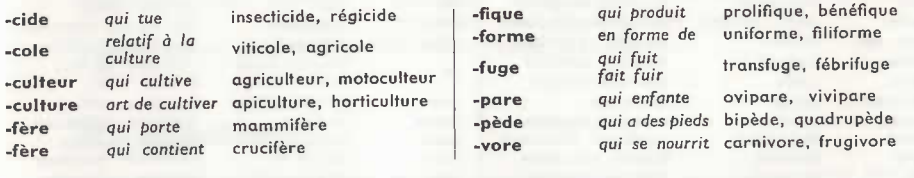

## b) Mots grecs.

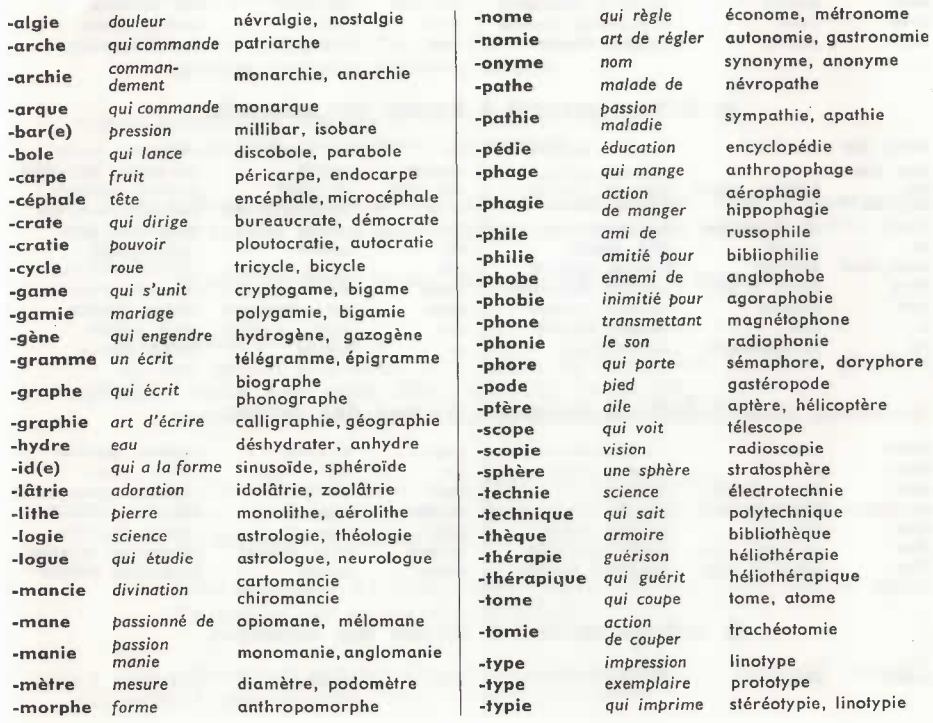

#### 13. Les préfixes.

Les préfixes, d'origine latine ou grecque, se placent au début du mot, mais ils subissent parfois des modifications au contact de la consonne initiale du mot simple :

in- marque la privation : in-actif; im-patient; ir-réalisable; il-logique.

On distingue :

I. Les préfixes proprement dits : circum- (autour), ex- (hors de), etc.;

2. Les mots d'origine latine ou grecque jouant le rôle de préfixes :

Dans biographe, biologie, etc., bio- (du grec bios, vie) est un préfixe.

#### 14. Les préfixes proprement dits.

a) Les préfixes d'origine latine.

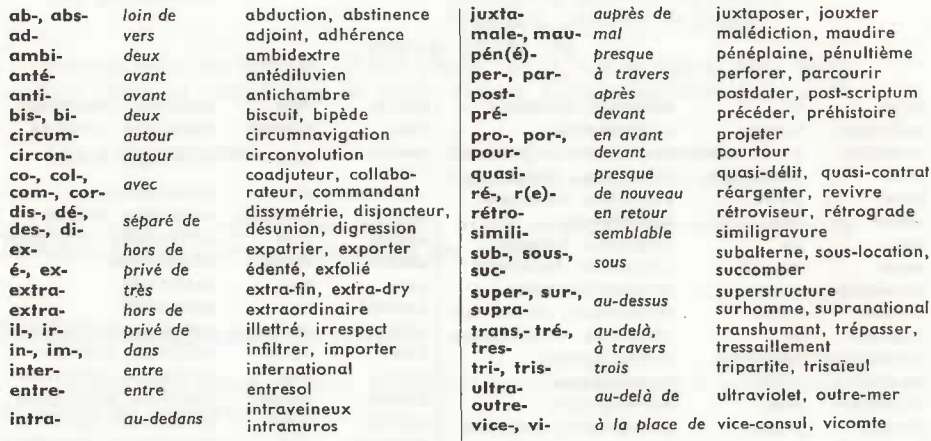

#### b) Les préfixes d'origine grecque.

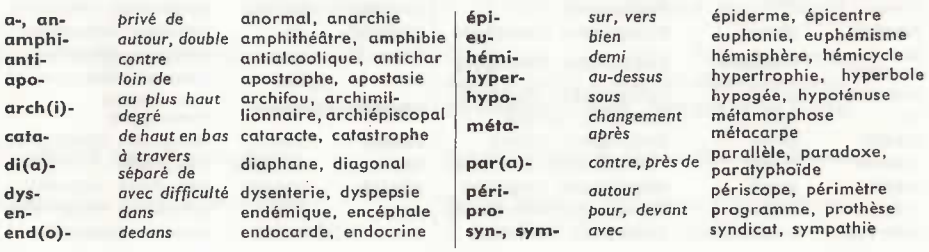

e

#### 15. Mots latins et grecs servant de préfixes.

acét(o)vinaigre aguieau arborarbre calcchaux calorchaleur carboncharbon carnchair dix déciignifeu loctlait

acétate, acétique aquifère, aquiculture arboriculture, arborigène calciner, calcaire calorifère, calorimètre carbonifère, carboniser carnivore, carnassier décimètre, décimer ignition, ignifugé lactique, lactose

#### motoqui meut multiocta-, octo- huit omniprim(i)quadr(i)avinav-

quint-

radio-

uni-

nombreux tout premier quatre cing cinquième rayon un seul

motorisation, motoculture multiforme, multiple octaèdre, octosyllabe omnivore, omnipotent primordial, primeur quadrant, quadrillage quinquennal quintessence, quintette radiologie, radiographie unicellulaire, unifier

#### b) Mots grecs.

a) Mots latins.

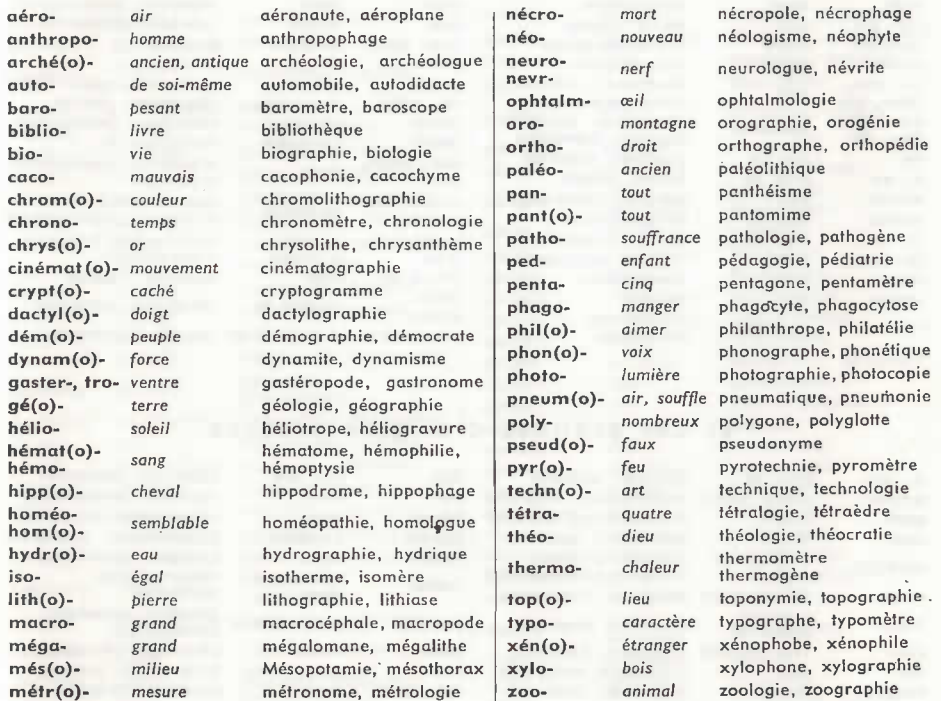

 $12$ 

#### **SENS DES MOTS**

Ex.  $6^e$ : p. 8, 10, 22, 24, 64. Ex.  $5^e$ : p. 9, 11, 34. Ex.  $4e-3e$ : p. 8, 12, 17.

#### 16. Les formations expressives.

Les formations expressives sont les diminutifs, les péjoratifs et les onomatopées.

Les diminutifs.

Menotte, diminutif de main. Maisonnette, diminutif de maison.

Formés avec des suffixes, ils expriment généralement une nuance de petitesse; il s'y joint souvent une nuance d'affection ou de mépris (voir p. 9).

Les péjoratifs.

Chauffard, péjoratif de chauffeur. Populace, péjoratif de peuple.

Formés avec des suffixes, ils font passer sur le mot le mépris dans lequel on tient l'être ou l'objet dont on parle, et sont souvent familiers (voir p. 9)

Les onomatopées.

Coucou: tic tac: batatras. Roucouler, ronronner; caqueter.

Ces mots, qui reproduisent certains bruits entendus, peuvent devenir de véritables noms ou donner naissance à des verbes.

#### 17. Les changements de nature.

Un mot est d'abord un nom, un adjectif ou un verbe, mais il peut changer de nature en changeant de sens.

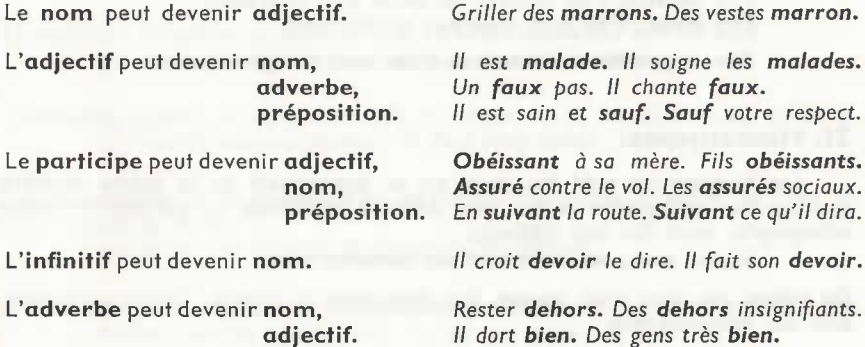

#### 18. Sens propre et sens figuré.

Les mots désignent d'abord, le plus souvent, une réalité concrète; ils ont un sens brobre :

Un chemin est une voie de terre pour aller d'un lieu dans un autre.

Mais on peut employer un mot dans un sens imaginé; il a un sens figuré : Le chemin du bonheur. Le chemin de la vie.

#### 19. L'évolution du sens des mots.

Les mots ne gardent pas le même sens au cours de l'histoire de la langue. Ils peuvent subir des modifications, dont les principales sont :

#### Une extension de sens.

Panier désignait la corbeille destinée au bain. C'est maintenant l'ustensile portatif destiné au transport de denrées de toutes sortes.

#### Une restriction de sens.

Émouvoir était employé au sens propre, « mettre en mouvement » : émouvoir des cloches. Il n'existe plus qu'au sens figuré : drame émouvant.

#### Un affaiblissement de sens.

Triste signifiait « farouche, funeste ». Il signifie maintenant « morne, déplorable, chagrinant ».

#### Un renforcement de sens.

Génie signifiait « caractère ». Il signifie maintenant « le plus haut degré de l'intelligence ».

#### 20. Synonymes.

Les synonymes sont des mots qui ont à peu près la même signification et qui ne se distinguent que par une nuance de sens :

> Un homme fier est soucieux de son honneur et de sa dignité. Un homme orgueilleux admire ce au'il fait et ce au'il dit. Être hautain, c'est humilier les autres pour se grandir. Être altier, c'est être impérieux et méprisant.

> Fier, orgueilleux, hautain et altier sont des synonymes.

#### 21. Homonymes.

Les homonymes sont des mots qui se prononcent de la même manière quoique leur orthographe et leur sens diffèrent totalement, ou qui ont une même orthographe, mais des sens différents :

Sceau, seau, sot, saut sont des homonymes.

De même, les deux mots cousin, l'un désignant un insecte, l'autre un parent, sont des homonymes.

#### LE MOT ET LA PHRASE

 $Ex. 6e : D. 6et 8.$  $Ex. 5e : p. 4.$ Ex.  $4e-3e$ : p. 14.

#### 22. Les espèces de mots.

On distingue, suivant leur sens et leur forme : Les mots variables : nom, adjectif, article, pronom, verbe; Les mots invariables : adverbe, préposition, conjonction, interjection,

#### 23. Les fonctions du mot.

Le mot dans la phrase a une fonction logique et grammaticale.

Par sa nature, il est propre à jouer tel ou tel rôle pour exprimer une pensée ou un sentiment.

Par son emploi, il est en relation avec les autres mots dont l'ensemble constitue la phrase.

Le verbe exprime une action ou un état.

Le chasseur marche dans la plaine. Le jardin reste inculte.

Le nom indique l'être ou la chose qui fait ou subit l'action; il précise encore une circonstance de cette action.

Depuis plusieurs jours, les vagues frappaient la digue avec violence.

L'article détermine le nom et en précise le genre et le nombre. Un concert sera donné dans la salle des fêtes.

L'adjectif indique une qualité ou précise le nom. Un fin voilier. Mon frère a lu ce livre deux fois.

Le pronom remplace un nom ou indique la personne qui agit ou subit. l'ai prêté mon stylo à lean, car il avait perdu le sien.

L'adverbe modifie le sens d'un adjectif, d'un verbe ou d'un autre adverbe. Il s'installe commodément. Un fort beau temps. Très peu.

La **conjonction** et la **préposition** établissent des rapports entre les mots ou les groupes de mots.

Les parents et les amis de l'invité le félicitèrent.

L'**interiection** souligne une exclamation de colère, de surprise, de dépit, etc. Hélas! tout est perdu! Oh! il n'est pas rentré!

#### 24. La phrase.

Les mots unis par le sens forment une phrase exprimant une idée.

Mais chaque phrase se compose d'une ou de plusieurs propositions qui sont les aspects ou les moments divers de l'idée principale; chaque proposition contient, en principe, un verbe à un mode personnel.

le le veux bien, buisque vous le voulez.

#### 25. La ponctuation.

Les signes de ponctuation servent à séparer les phrases, les propositions. les mots entre eux, pour obéir à un besoin de clarté ou pour marquer une nuance de la pensée ou une intonation.

Le point (.) indique la fin de la phrase.

La maison est au sommet de la colline.

- La virgule (,) sépare des éléments juxtaposés ou apposés : sujets, verbes, adjectifs, etc., ou des propositions circonstancielles, relatives à valeur explicative, incises, participiales. Elle marque une courte pause. On voit le ciel, la mer, la côte. Cette maison, vieille, grande, massive. sorte de forteresse, était inhabitée. Je vois, dit-il, que vous comprenez.
- Le point-virgule (;) sépare deux aspects d'une même idée. Il marque une pause un peu plus longue que la virqule. Le chien, qui sommeillait, s'éveilla en sursaut; il dressa l'oreille.
- Le point d'interrogation (?) se place à la fin des phrases exprimant une interrogation directe. Quand aurons-nous terminé? Que veut-il?
- Le point d'exclamation (!) s'écrit après les interjections ou les phrases exprimant un sentiment vif. Attention! Comme je vous blains!
- Le tiret (-) indique le début d'un dialogue ou le changement d'interlocuteur; il s'emploie pour mettre en valeur un mot ou une expression. Êtes-vous prêt? - Pas encore. L'autre chien - le vieux - dormait.
- Les points de suspension (...) indiquent que la pensée n'est pas complètement exprimée. Ils marquent aussi une pause mettant en valeur ce qui suit.  $S'$ il avait voulu... Cette absence me paraît... surprenante.
- Les guillemets (« ») se mettent au commencement et à la fin d'une citation ou de la reproduction exacte des paroles de quelqu'un, ou d'une expression étrangère au langage courant.
	- « Venez me voir demain », dit-il. La « polenta » est un mets italien.
- Les deux points (:) précèdent une citation ou un développement explicatif.  $ll s'$ écria : « Lâchez-moi! » Je n'avance pas : je suis sans cesse dérangé.
- Les parenthèses () indiquent une phrase ou une réflexion accessoire. On annonça (et chacun s'en doutait) que le vainqueur ne viendrait pas.

 $Ex. 6e : p. 20.$  $Ex. 5<sup>e</sup> : D. 6.$  $Ex. 4e.3e$ ; p. 17 et 19.

**IF NOM** 

#### 26. Définition du nom.

Le nom est un mot variable, qui désigne soit un être animé (personne ou animal), soit une chose (objet ou idée) :

berger, chat, table, honneur.

On distingue selon le sens :

Les noms concrets, qui désignent des êtres vivants ou des objets; Les noms abstraits, qui expriment des idées, des qualités. Navire est un nom concret; fermeté est un nom abstrait.

On distingue selon la forme :

Les noms simples, formés d'un seul mot. Timbre est un nom simple.

Les noms composés, formés de la réunion de plusieurs mots (v. p. 7). Portemanteau est un nom composé écrit en un seul mot; timbre-poste est un nom composé écrit en plusieurs mots.

#### 27. Noms communs et noms propres.

Les noms se répartissent en noms communs et en noms propres.

Les noms communs désignent tous les êtres, les choses d'une même espèce : Le fauteuil du salon est un nom commun; il désigne un objet particulier, mais qui répond à une définition générale; le nom fauteuil est commun à tous les objets de la même espèce que lui.

Les noms propres donnent aux êtres vivants ou aux choses personnifiées une personnalité qui en fait des individus distincts des autres :

Louis, le Français, la Loire, noms propres, prennent la majuscule.

Un nom propre est parfois employé comme nom commun, et inversement: Le bordeaux est un vin de la région de Bordeaux.

Hercule est un héros mythologique. Un hercule est un homme très fort.

#### 28. Les genres.

Les noms peuvent être de deux genres, du masculin ou du féminin : Le frère (masculin): la sœur (féminin).

Les noms de bersonne sont du masculin ou du féminin suivant le sexe : Le père; la mère; le soldat; la concierge.

Toutefois, une ordonnance, une vigie, une estafette et une clarinette désignant des hommes sont du féminin, tandis qu'un mannequin, un bas-bleu, un laideron et un cordon-bleu, désignant des femmes, sont du masculin.

Les noms de chose sont répartis par l'usage dans l'un ou l'autre genre. Une table, un banc, une chaise, un lit.

La présence de certains suffixes permet de reconnaître le genre des noms : Suffixes de noms masculins : - age, - ail, - ament, - ement, -ier, -illon, -in, -is, -isme. - oir. - teur.

Suffixes de noms féminins : - ade, - aie, - aille, - aine, - aison, - ance, - ande, -ée, -ie, -ille, -ise, -ison, -itude, -oire, -té, -tion, -trice. -ure.

En outre, quelques catégories de noms appartiennent à un genre déterminé. Sont ordinairement masculins :

> les noms d'arbres : un chêne, un pin, un hêtre; les noms de métaux : le fer, le zinc, le cuivre; les noms de langues : le français, le chinois, le turc.

Sont habituellement féminins :

les noms de sciences : la physique, la chimie. Une exception : le droit.

#### 29. Les nombres.

Les noms peuvent être au singulier ou au pluriel : le singulier désigne un seul être ou une seule chose; le pluriel désigne plusieurs êtres ou plusieurs choses:

Un chat (singulier); des chats (pluriel).

Toutefois, certains noms appelés noms collectifs désignent au singulier un groupe d'êtres ou de choses :

Le bétail; la foule; la flotte française.

#### FÉMININ DES NOMS

Ex.  $6^e$  : p. 26. Ex.  $5^e$  : p. 6 et 14. Ex.  $4e-3e$ : p. 19.

#### 30. La formation du féminin.

En général, le féminin d'un nom se forme en gjoutant un e au masculin. Un ami, une amie. Un candidat, une candidate. Les noms terminés en -e au masculin ne varient pas au féminin. Un artiste, une artiste. Quelques-uns le forment avec le suffixe -esse. Un prince, une princesse. Les noms masculins en -oux et -eur ont le féminin en -ouse et -euse. Un époux, une épouse. Un danseur, une danseuse. Quelques noms en -eur ont le féminin en -eresse. Un vengeur, une vengeresse. La plupart des noms masculins en -teur ont le féminin en -trice. Un acteur, une actrice. Le lecteur, la lectrice. Les noms masculins terminés en -er ont le féminin en -ère. Un fermier, une fermière. Le boucher, la bouchère. Les noms masculins terminés en -el et -eau ont le féminin en -elle. Gabriel, Gabrielle, Le jumeau, la jumelle, Les noms masculins terminés en -ien et -ion doublent l'n au féminin. Le gardien, la gardienne. Un lion, une lionne. Les noms terminés au masculin en -in et -an ont un féminin réqulier en -e sans doubler l'n. Toutefois, paysan et lean font au féminin paysanne et leanne. Un cousin, une cousine. Un faisan, une faisane.

Les noms masculins terminés par un t ont un féminin réqulier en -e. Un candidat, une candidate.

Sauf quelques-uns, comme chat, qui doublent le t au féminin. Un chat, une chatte.

Les noms terminés au masculin par un p ou un f ont un féminin en -ve. Un loup, une louve. Un veuf, une veuve.

#### 31. Féminins irréguliers.

Le mot qui sert de féminin à un nom peut être indépendant du masculin :

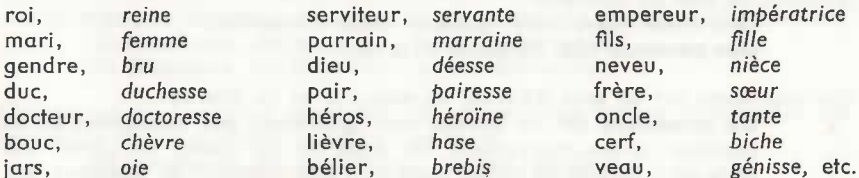

Certains noms, désignant principalement des professions, n'ont pas de féminin barticulier: on peut alors les faire précéder du mot femme :

Un auteur, une femme auteur; un peintre, une femme peintre.

Mais la langue a formé aussi des féminins :

Un avocat, une avocate. Un pharmacien, une pharmacienne. Un conseiller municipal, une conseillère municipale.

Certains noms, désignant des animaux, n'existent qu'au masculin ou au féminin; si l'on veut préciser, on est obligé de joindre à ces noms le mot mâle ou femelle :

> Un serpent mâle; un serpent femelle. Une hirondelle mâle; une hirondelle femelle.

#### 32. Particularités sur le genre de certains noms.

Certains noms changent de genre en passant du singulier au pluriel.

Amour est masculin au singulier et souvent féminin au pluriel. Un grand amour; de folles amours,

Délice est masculin au singulier, féminin au pluriel. Un pur délice; toutes mes délices.

Orque est masculin au singulier et féminin au pluriel (désignant un seul instrument).

Un orgue excellent: jouer aux grandes orgues.

Certains mots hésitent entre les deux genres, par exemple : après-midi, effluve, palabre, alvéole, Pâques :

Un bel après-midi ou une belle après-midi.

Gens est normalement du masculin :

Il y a des gens très courageux.

Toutefois, dans quelques rares expressions : les vieilles gens, les bonnes gens, les petites gens, il est accompagné d'un adjectif épithète au féminin, mais d'un adjectif attribut au masculin :

Les vieilles gens sont bolis.

Chose et personne sont des noms féminins, mais, employés comme pronoms indéfinis, ils sont du masculin :

> Une chose intéressante; quelque chose d'important. Une personne vive. Personne n'est venu.

Certains noms ont un sens différent au masculin et au féminin :

Un manœuvre est un ouvrier non spécialisé: une manœuvre est un exercice ou un mouvement. Un aigle est un oiseau de proie; une aigle est la femelle de l'aigle, mais peut aussi désigner un étendard, etc.

 $Ex. 6e : p. 28 et 30.$ Ex. 5<sup>e</sup> : p. 14 et 16. Ex.  $4e-3e$ ; p. 21.

#### 33. Le pluriel des noms communs.

En général, le pluriel de ces noms se forme en gioutant un s qu singulier, Un ennui, des ennuis. Un lit, des lits.

Le pluriel et le singulier sont semblables dans les noms terminés par -s, -x, -z. Un bois, des bois. Une noix, des noix. Un nez, des nez.

Les noms en -al ont le pluriel en -aux. Mais bal, carnaval, cérémonial, chacal, choral, festival, pal, récital, régal, santal, etc., suivent la règle générale. Un cheval, des chevaux. Un chacal, des chacals.

Le pluriel des noms terminés en -eau, -au et -eu se forme en gioutant un x qu singulier. Font exception : landau, sarrau, bleu, bneu, qui prennent un s au pluriel.

Un veau, des veaux. Un feu, des feux. Un étau, des étaux. Un pneu, des pneus.

Le pluriel des noms terminés par -ou est en général en -ous. Font exception : bijou, caillou, chou, genou, hibou, joujou, pou, qui prennent un x au pluriel. Un cou, des cous. Un chou, des choux.

Les noms terminés au singulier par -ail ont un pluriel régulier en -ails. Sauf bail, corail, émail, soupirail, travail, vantail, vitrail, qui ont le pluriel en -aux. Un rail, des rails. Un'travail, des travaux.

Les noms aïeul, ciel et œil ont des pluriels irréquliers; mais on dit bisaïeuls, trisaïeuls, et aïeuls dans le sens de « grands-parents », ciels dans ciels de lit, les ciels d'Ile-de-France, et cells dans œils-de-bœuf, etc.

L'aïeul, les aïeux. Le ciel, les cieux. L'œil, les yeux.

#### 34. Le pluriel des noms communs étrangers.

Le pluriel des noms étrangers est formé comme le pluriel des noms communs. Un référendum, des référendums.

Certains de ces noms ont conservé le pluriel d'origine étrangère à côté du pluriel français; toutefois, ce dernier tend maintenant à devenir le plus fréquent.

Un maximum, des maxima ou des maximums. Un dilettante, des dilettanti ou des dilettantes.

Certains noms d'origine anglaise, ou allemande restent invariables ou gardent le pluriel étranger, mais ils sont rares.

Un gentleman, des gentlemen. Un lied, des lieder.

#### 35. Le pluriel des noms propres.

Le pluriel des noms géographiques est régulièrement formé comme celui des noms communs.

Une Antille, les Antilles. L'Amérique, les Amériques.

Les noms de personne prennent la marque du pluriel :

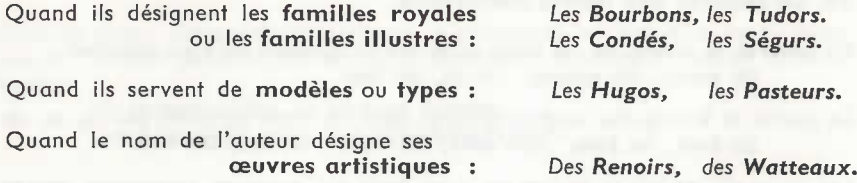

· Ils restent invariables quand ils sont pris dans un sens emphatique, grandiloquent et précédés de l'article.

Les Molière et les Racine sont l'image de leur temps.

#### 36. Le pluriel des noms composés.

I. Les noms composés écrits en un seul mot forment leur pluriel comme des noms simples.

Un entresol, des entresols. Un gendarme, des gendarmes.

Toutefois, on dit gentilshommes, bonshommes, messieurs, mesdames, mesdemoiselles, messeigneurs, pluriels de gentilhomme, bonhomme, monsieur, madame, mademoiselle, monseigneur.

2. Les noms composés écrits en plusieurs mots :

a) S'ils sont formés d'un adjectif et d'un nom, tous deux prennent la marque du pluriel.

> Un coffre-fort, des coffres-forts. Une basse-cour, des basses-cours. Un château fort, des châteaux forts.

b) S'ils sont formés de deux noms en apposition, tous deux prennent la marque du pluriel.

Un chou-fleur, des choux-fleurs. Un chef-lieu, des chefs-lieux.

c) S'ils sont formés d'un nom et de son complément introduit ou non par une préposition, le premier nom seul prend la marque du pluriel.

Un chef-d'œuvre, des chefs-d'œuvre. Un timbre-poste, des timbres-poste. Une pomme de terre, des pommes de terre.

d) S'ils sont formés d'un mot invariable et d'un nom, le nom seul prend la marque du pluriel.

Un avant-poste, des avant-postes. Un en-tête, des en-têtes.

e) S'ils sont formés de deux verbes ou d'une expression, tous les mots restent invariables.

> Un va-et-vient, des va-et-vient. Un tête-à-tête, des tête-à-tête.

f) S'ils sont composés d'un verbe et de son complément, le verbe reste invariable, le nom conserve en général la même forme qu'au singulier (ainsi dans tous les composés de abat-, cache-, porte-, presse-).

Un abat-jour, des abat-jour. Un presse-purée, des presse-purée.

Un porte-plume, des porte-plume. Un cache-col, des cache-col.

Un gratte-ciel, des gratte-ciel.

Toutefois, dans un certain nombre de noms composés de cette sorte, le nom prend la marque du pluriel.

Un couvre-lit, des couvre-lits.

Un tire-bouchon, des tire-bouchons.

g) Dans les noms composés avec le mot garde, celui-ci peut être un nom ou un verbe. S'il est un nom, il prend la marque du pluriel et le nom qui suit reste invariable; s'il est un verbe, il reste invariable et le nom qui suit peut prendre ou non la marque du pluriel, selon le sens.

Un garde-voie, des gardes-voie.

Garde désigne la personne chargée de la garde de la voie.

Un garde-boue, des garde-boue.

lci garde est un verbe. Objet qui garde, protège de la boue.

h) Dans les noms composés avec l'adjectif grand, celui-ci est resté longtemps invariable s'il accompagnait un nom féminin.

Une grand-mère, des grand-mères. Un grand-père, des grands-pères.

Toutefois, la grammaire de l'Académie écrit : Une grand-mère, des grands-mères.

Exception : Une grande-duchesse, des grandes-duchesses.

#### 37. Les changements de sens au pluriel.

Certains noms ont un sens différent au singulier et au pluriel :

Le sculpteur se sert d'un ciseau (instrument de fer plat et tranchant). On utilise les ciseaux pour couper (instrument fait de deux lames croisées). De même : appât, assise, lunette, vacance, etc.

Certains noms ne s'emploient qu'au pluriel.

agrès, annales, archives, arrhes, broussailles, décombres, fiançailles, funérailles, mœurs, obsèques, pleurs, ténèbres, etc.

## LES FONCTIONS DU NOM

Ex.  $6e$ : p. 38. - Ex.  $5e$ : p. 18. - Ex.  $4e-3e$ : p. 23.

#### 38. Les fonctions du nom.

Un nom peut être : Suiet: Complément d'objet indirect; Complément du nom; Attribut du sujet: Complément de l'adjectif: Attribut de l'obiet: Mis en apposition: Complément d'agent: Mis en apostrophe: Complément d'attribution; Complément d'objet direct; Complément circonstanciel.

#### 39. LE SUJET.

Un nom est sujet d'un verbe quand il désigne la personne ou l'objet qui fait l'action ou qui est dans l'état indiqué par le verbe actif :

> Les arbres perdent leurs feuilles en automne. Arbres, sujet de perdent.

Le vent se lève. Vent, sujet de se lève.

L'enfant semblait perdu au milieu de cette foule. Enfant, sujet de semblait.

Un nom est sujet d'un verbe passif quand il désigne la personne ou la chose qui subit l'action indiquée par le verbe :

Le discours fut prononcé par le préfet. Discours, sujet de fut prononcé.

Le sujet répond à la question qui est-ce qui? ou qu'est-ce qui? posée avant le verbe :

Pierre tombe. Qui est-ce qui tombe? Pierre. Pierre, sujet de tombe.

La boue tache les jambes.

Qu'est-ce qui tache? la boue. Boue, sujet de tache.

#### 40. Sujet d'un verbe à un mode personnel ou impersonnel.

Un nom peut être sujet d'un verbe à un mode personnel : indicatif, conditionnel, subionctif :

> Les assistants se mirent à rire de sa maladresse. Assistants, suiet de se mirent.

Il est plus rarement sujet d'un infinitif (voir p. 139, Proposition infinitive) : Il vit l'avion atterrir sur la biste. Avion, sujet de atterrir.

Grenouilles aussitôt de sauter dans les ondes. (Voir p. 112.) Grenouilles, sujet de sauter.

Il peut être aussi sujet d'un participe (voir p. 151, Proposition particibiale) : Le repas fini, il prit son journal pour le lire. Repas, suiet de (étant) fini.

Ce film me déblaisant, je suis sorti du cinéma. Film, sujet de déplaisant.

#### 41. Sujet non exprimé.

Le sujet n'est pas exprimé quand le verbe est à l'impératif, ou dans certaines expressions qui remontent à l'ancien français :

Allons voir ce qui se basse.

Peu importe (c'est-à-dire : il importe peu).

#### 42. Sujet réel et sujet apparent.

Dans les verbes impersonnels ou pris impersonnellement (voir p. 81), on distingue le sujet apparent et le sujet réel. Le sujet réel, placé après le verbe, fait ou subit l'action indiquée par le verbe. Le sujet apparent est un pronom (il ou ce) qui, placé avant le verbe, ne joue pas d'autre rôle que celui de laisser prévoir le sujet réel :

Il lui arrive une aventure extraordinaire.

II, sujet apparent de arrive; aventure, sujet réel de arrive.

Il court des bruits fâcheux.

II, sujet apparent de court; bruits, sujet réel de court.

#### PLACE DU NOM SUJET

 $Ex. 6e : p. 40.$ Ex.  $5^e$  : p. 20. Ex.  $4e-3e$ : p. 23.

#### 43. Règle générale.

Le nom sujet est, en général, placé avant le verbe : Le jardinier gardait ses fleurs. Le chat dort près du feu.

#### 44. Sujet placé après le verbe : construction obligatoire.

Le nom sujet est placé après le verbe (inversion du sujet) :

a) Dans les propositions interrogatives directes (voir p. 66) qui commencent par le pronom interrogatif que, complément d'objet ou attribut, et par l'adjectif interrogatif quel :

Que veut ce malheureux? Que devient votre fils? Quel est votre avis?

b) Dans les propositions incises ou intercalées (voir p. 133) : Je ne pourrai, répondit Pierre, venir demain à votre rendez-vous.

c) Dans les propositions indiquant un souhait ou une hypothèse, ou commencant par les expressions peu importe, qu'importe?

Puisse votre père guérir vite! Soit le cercle de centre O. Peu importe mon plaisir bersonnel!

d) Dans les propositions commençant par un adjectif attribut : Tel est mon conseil. Il plut ce jour-là; grande fut ma déception.

#### 45. Sujet placé après le verbe : construction facultative.

Le nom sujet peut être placé après le verbe sans qu'il s'agisse d'une construction obligatoire :

a) Dans les propositions relatives commençant par un relatif complément d'objet, attribut ou complément circonstanciel :

Le crayon qu'a trouvé Paul, ou Le crayon que Paul a trouvé. Le mal dont votre mère souffre, ou Le mal dont souffre votre mère.

b) Dans les propositions infinitives (voir p. 139) :

J'ai entendu chanter le coq, ou l'ai entendu le coq chanter.

c) Dans les propositions interrogatives indirectes commençant par un mot interrogatif quel, quand, comment, etc.

le me demande quel livre m'a prêté lacques, ou quel livre lacques m'a prêté.

d) Dans les propositions qui commencent par un adverbe ou un complément circonstanciel de lieu ou de temps :

Ici habitent mes parents, ou Ici mes parents habitent.

Le long d'un clair ruisseau buvait une colombe.

e) Dans certaines subordonnées conjonctives : Comme le croient les enfants, ou Comme les enfants le croient.

#### 46. Sujet placé avant le verbe, mais repris par un pronom : construction obligatoire.

Le nom suiet est placé avant le verbe, mais repris par un pronom personnel après le verbe (ou entre l'auxiliaire et le verbe) :

a) Dans les propositions interrogatives directes (voir p. 66) qui ne commencent par *aucun mot interrogatif*, ou qui sont introduites par le pronom interrogatif qui, complément d'objet, ou par l'adverbe pourquoi :

> La pluie a-t-elle cessé de tomber? Qui le conseil a-t-il élu maire? Pourquoi votre frère ne m'a-t-il rien dit?

b) Dans les propositions interrogatives directes qui contiennent un complément d'objet direct sur lequel ne porte pas la question posée :

Comment votre père aurait-il appris la nouvelle?

La question ne porte pas sur la nouvelle (complément d'objet direct), mais sur la manière dont elle aurait été apprise (comment?).

#### 47. Sujet placé avant le verbe, mais repris par un pronom : construction facultative.

Le nom sujet peut être placé avant le verbe, mais repris par un pronom personnel placé après le verbe (ou entre l'auxiliaire et le verbe), sans que la construction soit obligatoire:

a) Dans les propositions commençant par les adverbes du moins, au moins, ainsi, peut-être, aussi, à peine, sans doute :

Du moins Paul n'a-t-il rien vu, ou Du moins Paul n'a rien vu.

b) Dans les propositions interrogatives qui commencent par les adverbes où, quand, comment, combien, ou par le pronom interrogatif qui ou quoi complément d'objet indirect ou circonstanciel, et dans les propositions exclamatives commençant par un mot exclamatif (mais, en ce cas, sans reprise par le pronom) :

Où cette route mène-t-elle? ou Où mène cette route?

A qui Louis XIV a-t-il succédé? ou A qui a succédé Louis XIV? Que d'efforts ce travail a exigés! ou Que d'efforts a exigés ce travail!

## LE COMPLÉMENT DU NOM ET DE L'ADJECTIF

Ex. 6<sup>e</sup> : p. 46, 48, 72. Ex. 3<sup>e</sup> : p. 22, 24, 40. Ex. 4e-3e : p. 23.

#### 48. Le complément du nom ou du pronom.

Un nom est complément d'un autre nom ou d'un pronom quand, placé après celui-ci, il le détermine, le précise et en limite la portée :

> Le roi des animaux. Animaux est complément du nom roi. C'est donc quelqu'un de Paris. Paris est complément du pronom quelqu'un.

Le complément du nom exprime, entre autres sens :

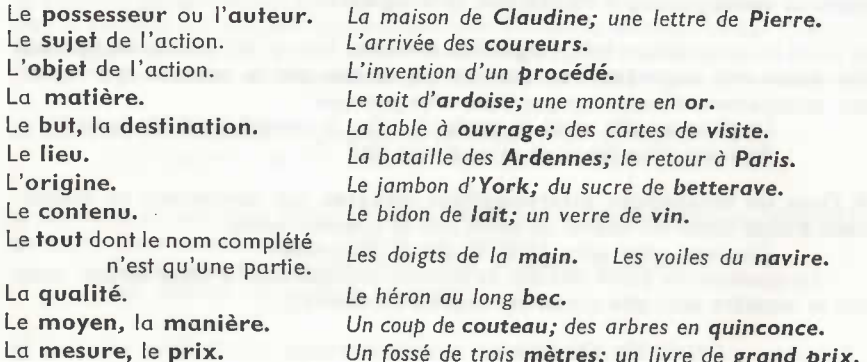

Il est, en général, introduit par la préposition de, mais il peut l'être aussi par les prépositions à, en, par, pour, etc. :

> L'obéissance  $\tilde{a}$  la loi: un éclat de rire; le ronronnement du chat; la lutte pour la vie.

#### 49. Le complément de l'adjectif et de l'adverbe.

Un nom est complément d'un adjectif ou d'un adverbe quand, placé auprès de cet adjectif ou de cet adverbe, il en précise le sens :

> Ce vase plein de lait. Lait est complément de l'adjectif plein. Conformément aux ordres, il se retira. Ordres est complément de l'adverbe conformément.

Il peut être introduit par les prépositions de, à, envers, en, etc. : Fleurs, compl. de l'adi. plein. Ce banier est blein de fleurs. Ne soyons pas indulgents à nous-mêmes. Nous-mêmes, compl. de l'adi. indulaents. Amis, compl. de l'adj. loyal. Il est loyal envers ses amis. Il est fort en mathématiques. Mathématiques, compl. de l'adj. fort.

Un même mot peut être complément de plusieurs adjectifs coordonnés ou juxtaposés, à condition que ces divers adjectifs admettent tous la même construction:

Il est heureux et fier de son succès.

Mais on dira:

Il est très sensible à vos compliments et il en est fier.

L'adiectif au comparatif et au superlatif relatif (voir p. 42) est ordinairement suivi d'un complément :

On a souvent besoin d'un plus petit que soi.

Soi est complément du comparatif plus petit.

L'absence est le plus grand des maux.

Maux est complément du superlatif le plus grand.

#### 50. L'apposition.

Un nom est mis en apposition quand il se joint (le plus souvent sans l'intermédiaire d'une préposition) à un nom ou à un pronom pour en indiquer la qualité, le définir ou le préciser. L'apposition désigne la même personne ou la même chose que le nom qu'elle complète et dont elle est séparée par une virgule :

> Terreur est mis en apposition à lion. Le lion, terreur des forêts. Vous, les élèves de cette classe. Elèves, apposition à vous.

Dans des expressions comme:

La ville de Paris, le mois de juin, le titre de marquis, les mots Paris, juin, marquis sont considérés comme des appositions de construction indirecte.

#### 51. L'apostrophe.

Un nom est mis en apostrophe quand il désigne la personne (ou la chose personnifiée) que l'on interpelle :

Pierre, viens à table! Pierre est mis en apostrophe.

Sonnez, sonnez toujours, clairons de la pensée ! Clairons est mis en apostrophe.

LE NOM COMPLÉMENT D'OBJET

Ex.  $6e$  : p. 50. Ex.  $5^e$  : p. 26. Ex. 4e-3e : p. 26 et 157.

#### 52. Le complément d'objet.

Un nom est complément d'objet quand il indique la personne ou la chose sur qui se fait l'action exprimée par le verbe :

l'aime le son du cor.

Son est complément d'objet de aime.

Tu dois te souvenir de nos jeunes années. Années est complément d'objet de te souvenir.

On distingue :

I. Le complément d'objet direct, qui est construit sans préposition :

l'ai fermé la fenêtre.

Fenêtre est complément d'objet direct de ai fermé.

2. Le complément d'objet indirect, qui est introduit par une préposition, en général à ou de :

Ils renoncèrent à la poursuite.

Poursuite est complément d'objet indirect de renoncèrent.

le n'ai jamais douté de ses capacités.

Capacités est complément d'objet indirect de ai douté.

L'usage seul permet de connaître les verbes qui se construisent avec telle ou telle préposition : obéir à, jouir de, échapper à, user de, nuire à, etc.

#### 53. Place du complément d'objet.

Le nom complément d'objet se place normalement après le verbe : Il avait terminé la lecture de ce livre

Dans les phrases interrogatives ou exclamatives, le nom complément d'objet peut se trouver avant le verbe si la question, l'exclamation porte sur l'obiet :

> Quelle route dois-je suivre? Route, complément d'objet direct de suivre.

> Quel bruit vous faites! Bruit, complément d'objet direct de faites.

Il peut être placé en tête de phrase afin d'être mis en valeur, mais, dans ce cas, il est rappelé par un pronom personnel :

Cette décision, je la réprouve.

Décision est complément d'objet direct de réprouve, comme la, qui le représente.

 $Ex. 6e : p. 44.$ Ex.  $5^e$  : p. 28. Ex.  $4e-3e$ ; p. 26.

#### 54. L'attribut.

Un nom est attribut quand il indique la qualité donnée ou reconnue soit au suiet, soit au complément d'objet, par l'intermédiaire du verbe.

On distingue donc :

l. L'attribut du sujet, indroduit par un verbe d'état (être, paraître, etc.), certains verbes passifs ou certains verbes intransitifs :

> Tout yous est aquilon, tout me semble zéphir. Aquilon et zéphir sont attributs de tout.

Il a été élu débuté. Député est attribut du suiet il.

Paul restait un enfant. Enfant est attribut du sujet Paul.

2. L'attribut du complément d'objet, introduit par un verbe comme croire, estimer, faire, juger, penser, nommer, rendre, voir, choisir, élire, trouver, etc. :

> le le crois honnête homme. Honnête homme est attribut de l'objet le.

Le roi l'a fait duc et bair. Duc et pair sont attributs de l'objet l'.

L'attribut du sujet ou de l'objet peut être introduit par une préposition (bour, en, de) ou par une conjonction (comme) :

> On l'a pris pour un fou. Fou est attribut de l'obiet l'.

Il me traite en ami. Ami est attribut de l'objet me.

Il est considéré comme un honnête homme. Homme est attribut du sujet il.

L'attribut placé en tête de phrase peut être repris par le pronom personnel le : Ami sincère, il l'avait toujours été bour eux.

## LES COMPLÉMENTS CIRCONSTANCIELS

Ex. 6<sup>e</sup> : p. 52, 54, 56, 58. Ex. 5<sup>e</sup> : p. 30 et 32. Ex.  $4e-3e$ : p. 29.

#### 55. Les compléments circonstanciels. Les compléments d'agent, d'attribution.

Un nom est complément circonstanciel quand il indique dans quelle condition ou dans quelle circonstance s'accomplit l'action marquée par le verbe. Les compléments circonstanciels répondent aux questions où? quand? comment? pourquoi? combien? etc., posées après le verbe :

Il vient cette semaine à Paris.

Il vient où? à Paris : Paris est complément circonstanciel de vient.

Il marche avec lenteur. Il marche comment? avec lenteur :

lenteur est complément circonstanciel de marche.

Le complément circonstanciel peut être introduit directement ou par l'intermédiaire d'une préposition :

Il est parti mardi. Depuis mardi, je ne l'ai pas vu.

On distingue : I. Les compléments circonstanciels :

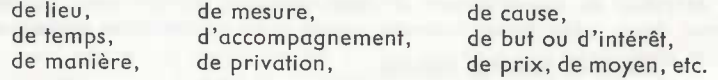

#### 2. Les compléments d'agent, d'attribution.

Pour la commodité de l'exposé, les compléments d'agent et d'attribution, qui pourraient être distingués des compléments circonstanciels, sont étudiés ici auprès des compléments, de sens voisins, de cause et d'intérêt.

#### 56. Le complément circonstanciel de lieu.

Il répond aux questions posées après le verbe : où? d'où? par où?

Il exprime au sens propre :

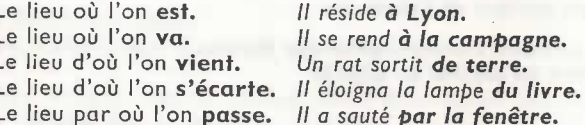

Il peut être employé au sens figuré :

L'origine d'une personne. Il est issu de famille paysanne.

Il peut être introduit par les prépositions :

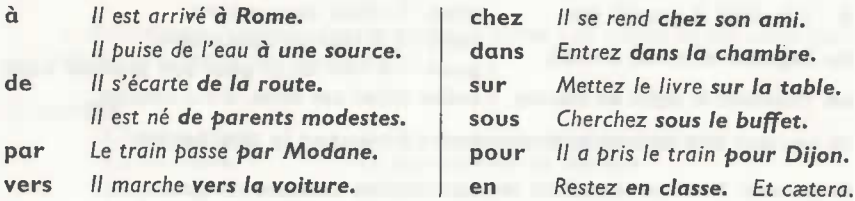

Il peut être construit sans préposition :

Il demeure rue de Poitiers. Il a couru cent mètres.

#### 57. Le complément circonstanciel de temps.

Il répond aux questions quand? combien de temps? depuis combien de temps? Il exprime :

La date de l'action. On rentre les blés en goût. Le moment de l'action. Il est sorti à cing heures. Il marcha trente jours, il marcha La durée de l'action. trente nuits.

Il peut être introduit par les prépositions :

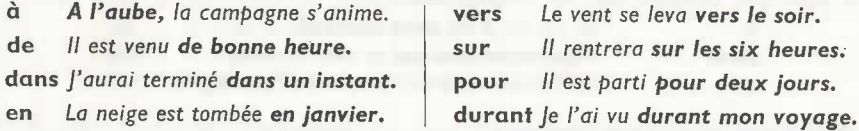

Il peut être construit directement, sans préposition :

Il resta plusieurs mois à l'étranger. Le chêne, un jour, dit au roseau...

#### 58. Les compléments circonstanciels de manière, de point de vue, de comparaison.

lls répondent aux questions comment? de quelle façon? par rapport à qui ou à quoi? de quel point de vue? etc. Ils expriment :

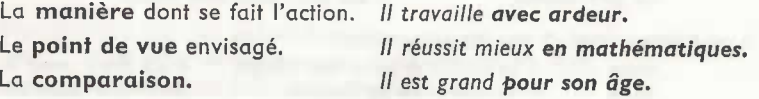

Ils peuvent être introduits par les prépositions :

avec Il refusa avec mépris. Elle allait à grands pas. à sans Il le regarda sans colère. de Regarder d'un air distrait. pour Il a bien réussi pour son premier essai. en Examiner la lettre en silence. selon Selon ses dires, il est innocent.

Ils peuvent être construits directement : Il marchait la tête haute.

Ils peuvent être introduits par les conjonctions comme ou que : Il se conduisait comme un fou. Il est plus fier que son frère.

Toutefois, dans ces deux derniers cas, on peut faire de fou et de frère les sujets des verbes sous-entendus : il se conduisait comme un fou se conduit: il est blus orgueilleux que son frère n'est, ou, mieux encore, faire de frère le complément du comparatif plus fier.

#### 59. Le complément circonstanciel de prix ou de mesure.

Il répond aux questions combien? à quel prix?

Il exprime :

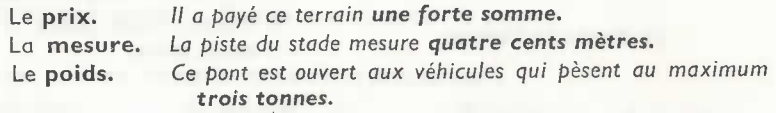

Il peut être introduit par les prépositions :

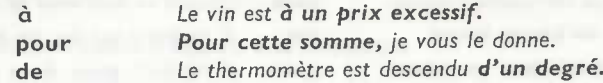

Il peut être construit directement :

Un tableau de maître se vend plusieurs millions.

#### 60. Le complément circonstanciel d'accompagnement ou de privation.

Il répond aux questions accompagné de qui ou de quoi? sans être accompagné de qui ou de quoi?

Il exprime :

Il est parti en vacances avec sa mère. L'accompagnement. La privation. Il est venu sans son frère.

Il peut être introduit par les prépositions :

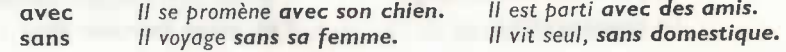
### 61. Le complément circonstanciel de moven.

Il répond aux questions posées après le verbe : au moyen de qui ou de quoi? en quoi ou avec quoi? par quelle partie?

il exprime :

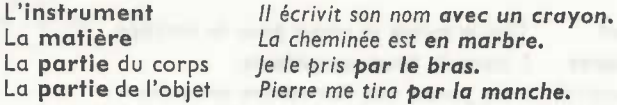

Il peut être introduit par les prépositions :

Faites vos lignes à la règle. à

avec Il découpa la gravure avec des ciseaux.

Il le poussa de l'épaule.  $de$ 

par Il le saisit par le cou.

La cloison est faite en carreaux de plâtre. en

# 62. Le complément circonstanciel de cause.

Il répond aux questions posées après le verbe : pourquoi? pour quelle raison? sous l'effet de quoi?

Il exprime :

La cause (sens propre) *ii* est mort d'un cancer. Le motif (sens figuré) Il est entré par erreur.

Il peut être introduit par les prépositions :

Il resta muet de surprise. de par Il renversa un verre bar inadvertance. pour Il fut puni pour sa paresse.

On peut joindre au complément de cause, le complément de concession introduit par la préposition ou la locution prépositive : malgré, en dépit de, qui indique la cause qui aurait pu s'opposer à l'action exprimée par le verbe. Il sortit malgré la pluie.

# 63. Le complément d'agent.

Il répond aux questions par qui ou par quoi? posées après un verbe passif.

Il exprime l'agent par qui une action est faite :

Il fut heurté par un passant. Il fut blessé par la chute d'un arbre.

Il peut être introduit par les prépositions :

Il est aimé de ses parents. Il est compris de tous. de

Sa maison fut pillée par des voleurs. par

# 64. Le complément circonstanciel de but ou d'intérêt.

Il répond aux questions posées après le verbe : dans quelle intention? au profit de qui? contre qui ou contre quoi?

Il exprime :

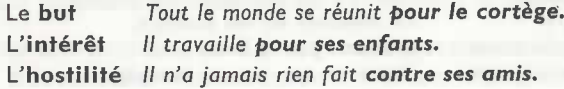

Il peut être introduit par les prépositions :

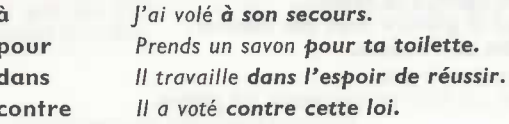

# 65. Le complément d'attribution.

Il répond à la question posée après le verbe : à qui? Le complément d'attribution est le plus souvent un nom d'être animé ou de chose personnifiée et il se trouve après les verbes qui ont le sens de donner, dire, ordonner, appartenir, pardonner, prêter, louer, vendre, proposer, etc.

Il désigne l'être :

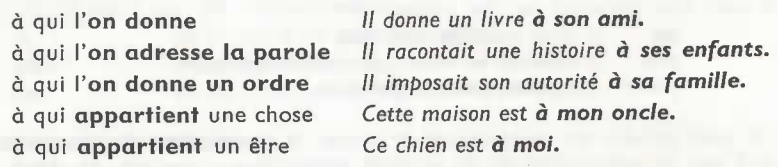

Il est introduit par la préposition à :

Il fit part de sa douleur à ses amis.

# 66. Place des compléments circonstanciels.

Ils sont ordinairement placés après le verbe et, s'il y en a plusieurs, on termine en général par le plus long :

On devinait sa peur, en ce moment, sous l'impassibilité du visage.

Toutefois, les compléments circonstanciels, en particulier ceux de lieu et de temps, peuvent se trouver avant le verbe :

Le mardi matin, à huit heures, il prit le train de Lyon.

# L'ADJECTIF QUALIFICATIF

Ex. 6<sup>e</sup> : p. 64, 66, 68.  $Ex. 5<sup>e</sup>: p. 36.$ Ex.  $4e-3e$ : p. 33.

### 67. L'adjectif qualificatif.

L'adjectif qualificatif est un mot variable, indiquant une qualité d'un être ou d'une chose (nom ou pronom). Il peut varier de forme selon son genre et selon son nombre :

Un gentil garçon. De petits villages. Cela est inutile.

# 68. Formation du féminin.

En général, le féminin se forme en ajoutant un e au masculin.

Un grand bureau, une grande échelle. Un hardi marin, une manœuvre hardie.

Si le masculin est terminé par un e, l'adjectif ne change pas au féminin. Un large trottoir, une rue large.

Si le masculin est terminé par -gu, le féminin est -guë (avec tréma sur l'e). Un cri aigu, une pointe aiguë.

Si le masculin est terminé en -eau, -ou, le féminin est en -elle, -olle. Font exception : flou, hindou, dont les féminins sont floue, hindoue.

> Un beau jouet, une belle gravure. Un terrain mou, une chair molle.

Si le masculin est terminé par -el, -ul, -l mouillé, le féminin est en -elle, -ulle, -ille.

> Un cruel ennemi, une farce cruelle. Un devoir nul. une note nulle. Un pareil espoir, une vie pareille.

Si le masculin est terminé par -ien, -on, le féminin est en -ienne, -onne. Un château ancien, une bague ancienne. Un bon numéro, une bonne affaire.

Si le masculin est terminé par -an, le féminin est en -ane. L'esprit partisan, une querelle partisane.

Exception : baysan, dont le féminin est paysanne. Le labeur paysan, la vie paysanne.

Si le masculin est terminé en -et, le féminin est en -ette; mais les adjectifs en -ot ont le féminin en -ote, sauf boulot, maigriot, pâlot, sot, vieillot, qui doublent le t.

Un élève muet, une douleur muette. Un conte idiot, une farce idiote. Un sot conseil, une sotte réponse.

Les adjectifs complet, désuet, discret, indiscret, incomplet, inquiet, replet, secret ont le féminin en -ète.

Un regard inquiet, l'âme inquiète.

Les masculins bas, épais, gros, faux, roux, las, exprès, métis ont le féminin en -sse. Un bois épais, une encre épaisse. Un billet faux, une pièce fausse.

Si le masculin est terminé en -er, le féminin est en -ère. Le dernier mot, la dernière page. Un léger retard, une barque légère.

Si le masculin est terminé par -eux, -oux, -eur, le féminin est en -euse, -ouse, -euse.

Un garçon sérieux, une idée sérieuse. Un enfant jaloux, une fille jalouse. Un rire trombeur, une réponse trompeuse.

Font exception : antérieur, extérieur, inférieur, majeur, meilleur, mineur, postérieur. supérieur, ultérieur, qui ont le féminin en -e.

Un meilleur avis, une meilleure leçon.

Si le masculin est en -teur, le féminin est généralement en -trice. Un nom évocateur, une phrase évocatrice.

Si le masculin est terminé par un f, le féminin est en -ve. Un froid vif, une vive repartie.

### 69. Féminins irréquliers.

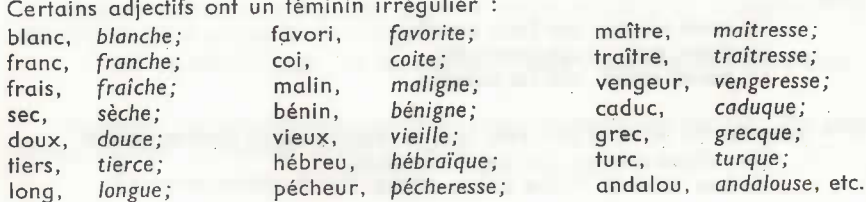

## 70. Formation du pluriel.

En général, le pluriel se forme en ajoutant un s au singulier. Un grand cahier, de grands espoirs. Une phrase brève, de brèves phrases.

Si le singulier est terminé par un s ou par un x, l'adjectif ne change pas au pluriel. Un cheval gris, des chevaux gris. Un faux passeport, de faux pabiers.

Si le singulier est terminé par -al, le pluriel est en -aux. Un tigre royal, des tigres royaux.

Font exception: banal, bancal, final, naval, natal, fatal, glacial, tonal, qui ont le pluriel en -als. Le mot final, les combats finals.

Les adjectifs masculins beau, jumeau, nouveau, manceau, tourangeau, hébreu ont leur pluriel ferminé par un x.

Un beau jouet, de beaux jouets.

# 71. Place de l'adjectif qualificatif.

En principe, l'adjectif épithète peut se placer indifféremment avant ou après le nom auquel il se rapporte :

Un magnifique point de vue; un point de vue magnifique.

Le sens ne change pas avec la place de magnifique.

Certains adjectifs changent de sens selon qu'ils précèdent ou suivent le nom : Un brave homme : un homme généreux et simple. Un homme brave : un homme courageux.

En fait, la place de l'adjectif épithète obéit à un usage compliqué qui dépend en particulier du rythme de la phrase et du désir d'expressivité.

D'une façon très générale, l'adjectif placé avant le nom présente la qualité comme appartenant en propre au nom et forme avec lui comme un seul mot; placé après le nom, il indique une qualité qui distingue le nom de tous les autres de la même catégorie :

La petite maison. L'armée française.

On place souvent avant le nom :

a) un adjectif d'une syllabe qualifiant un nom de plusieurs syllabes : Un long traiet.

b) un adjectif qui exprime une nuance affective : Le malheureux enfant.

On place ordinairement après le nom :

- a) un adjectif de plusieurs syllabes qualifiant un nom d'une syllabe : Un choix difficile.
- b) les adjectifs qui expriment la forme ou la couleur : Un saladier rond. Une robe rouge.
- c) les participes passés employés comme adjectifs : Des enfants gâtés.
- d) les adjectifs suivis d'un complément : Un travail long à exécuter.

# **ACCORDS PARTICULIERS DES ADJECTIFS**

Ex. 6<sup>e</sup> : p. 76 et 96. Ex.  $5^e$  : p. 38. Ex.  $4e-3e$ : p. 36.

# 72. Accord des adjectifs composés.

Si les adjectifs composés sont formés de deux adjectifs, tous deux s'accordent en genre et en nombre avec le nom auguel ils se rapportent.

Un enfant sourd-muet (sourd et muet). des enfants sourds-muets.

Si les adiectifs composés sont formés d'un adjectif et d'un adverbe (ou d'une préposition). l'adjectif s'accorde, l'adverbe ou la préposition reste invariable.

Un enfant nouveau-né (nouvellement né), des enfants nouveau-nés. l'avant-dernière bage. les avant-dernières bages. Des bois extra-fins, des mots sous-entendus.

Toutefois, on dit par exception : des élèves nouveaux venus.

Si les adjectifs composés sont formés d'un adjectif et d'un radical d'adjectif terminé en -i ou -o, l'adjectif s'accorde et le radical d'adjectif est invariable.

> Une aventure tragi-comique, Une monnaie gallo-romaine,

des aventures tragi-comiques. des monnaies gallo-romaines.

# 73. Accord des adjectifs de couleur.

Les adjectifs de couleur s'accordent en genre et en nombre avec le nom auguel ils se rapportent.

Le tableau noir, les chaussures noires.

Les adjectifs de couleur composés, c'est-à-dire formés de deux adjectifs ou d'un adjectif et d'un nom, restent invariables.

Une cravate bleu foncé. Des gants gris perle.

Les noms employés comme adjectifs pour indiquer une couleur restent invariables.

Un ruban orange (de la couleur de l'orange), des rubans orange. Une chemise marron (de la couleur du marron), des chemises marron.

Toutefois, rose, écarlate, pourpre, mauve et fauve s'accordent :

Une étoffe pourpre, des étoffes pourpres; une soie rose, des soies roses.

# 74. Particularités de forme et d'accord

Certains adjectifs ont une forme différente au masculin et au féminin (hébreu, grec, frais, etc. V. page 38).

> Le peuple hébreu, la langue hébraïque. Un membre perclus, une jambe perclue ou percluse.

Les adjectifs fou, vieux, nouveau, beau, mou font au masculin singulier, devant une voyelle ou un h muet : fol, vieil, nouvel, bel, mol. Un mol oreiller. Un bel homme, Un bel enfant.

Certains adjectifs n'ont que le masculin : nez aquilin, pied bot, vinaigre rosat.

Certains adjectifs n'ont que le féminin : fièvre scarlatine.

L'adjectif grand reste invariable dans les noms composés féminins. Grand-route, grand-mère, grand-beine.

Toutefois, la grammaire de l'Académie écrit des grands-mères.

L'adjectif fort reste invariable dans l'expression se faire fort. Elle se fit fort de lui faire reconnaître son erreur.

Les adjectifs excepté, passé, supposé, compris, ôté, étant donné, ci-joint, attendu, vu, approuvé, nu, demi, feu restent invariables quand ils sont placés devant le nom; ils s'accordent quand ils sont placés après. (Voir p. 157, Tolérances arammaticales.)

> Passé huit heures; huit heures passées. Une demi-heure: une heure et demie. Ci-joint deux timbres ; les deux timbres ci-joints. Nu-jambes: jambes nues.

L'adjectif qui suit la locution verbale avoir l'air peut s'accorder avec le mot air ou, mieux, avec le sujet de la locution verbale.

Elle a l'air doux ou Elle a l'air douce.

Les adjectifs employés comme adverbes ou prépositions restent invariables. Ces roses sentent bon. La pluie tombe dru. Haut les mains. Des fleurs plein les vases.

Toutefois, on dit par exception : des fleurs fraîches écloses; des yeux grands ouverts; une porte grande ouverte.

Pour l'accord de tout, voir page 73.

# DEGRÉS DE SIGNIFICATION DE L'ADJECTIF

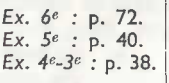

### 75. Le positif.

L'adjectif qualificatif peut exprimer simplement une qualité d'une personne ou d'une chose. Il est au positif :

Cette borte est étroite. Le courant est rapide.

### 76. Le comparatif.

Si la personne ou la chose possède cette qualité à un certain dearé, inférieur, égal ou supérieur par rapport aux autres de la même espèce, on emploie le comparatif :

Pierre est plus prudent que Paul. Comparatif de supériorité formé avec l'adverbe plus.

Pierre est aussi savant que Paul. Comparatif d'égalité formé avec l'adverbe aussi (ou si en proposition négative).

Pierre est moins vif que Paul. Comparatif d'infériorité formé avec l'adverbe moins.

### 77. Le superlatif relatif.

Si la personne ou la chose possède cette qualité à un degré plus ou moins élevé que toutes les autres du même genre, on emploie le superlatif relatif :

Pierre est le blus sage des élèves. Jean est le mieux logé de nous. Superlatif relatif de supériorité formé avec l'adverbe le plus, le mieux.

Pierre est le moins sage des élèves. Superlatif relatif d'infériorité formé avec l'adverbe le moins.

### 78. Le superlatif absolu.

Si l'on veut exprimer que la personne ou la chose possède cette qualité à un degré très élevé, on emploie le superlatif absolu :

Pierre est très sage, fort aimable. Superlatif absolu formé avec un adverbe comme très, fort, bien, etc.

Une salle archicomble; une réputation surfaite; des petits pois extra-fins. Superlatif absolu formé avec un préfixe : archi-, sur-, extra-, ultra-, super-.

Un timbre rarissime: un homme richissime. Superlatif absolu formé avec le suffixe -issime.

### 79. Comparatifs et superlatifs irréguliers.

Il est des comparatifs et des superlatifs dont la formation est irrégulière.

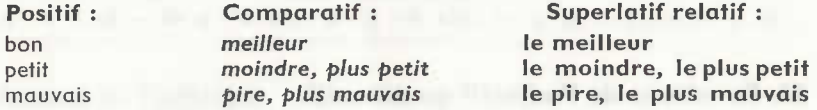

On doit ajouter que le français utilise des formes qui ont été en latin des comparatifs et qui ont le sens d'un adiectif ordinaire ou celui d'un superlatif (supérieur, inférieur, intérieur, extérieur, ultérieur, antérieur, postérieur).

Situation inférieure. Chocolat supérieur.

### 80. Emploi de l'article devant le superlatif relatif.

a) L'article n'est pas exprimé devant le superlatif relatif quand celui-ci est précédé d'un adjectif possessif ou de la préposition de :

Mon blus beau costume. Ce qu'il y a de plus étonnant.

b) Ouand plusieurs superlatifs se rapportent à un même nom, on répète l'article devant chacun d'eux.

La nouvelle la plus étonnante, la plus incroyable.

c) Dans les expressions le plus, le moins, le mieux (superlatifs d'adverbes), l'article peut rester invariable devant un adjectif au féminin ou au pluriel si l'on compare entre eux les différents degrés d'une même qualité chez un ou plusieurs êtres :

C'est le matin que la rose est le plus belle. C'est en été que les orages sont le plus fréquents.

Mais si l'on compare un ou plusieurs êtres à tous ceux qui ont la même qualité, l'article est variable :

La rose est la plus belle des fleurs.

Les questions qui paraissent les plus simples.

d) Si l'adjectif est employé comme adverbe, l'article reste invariable : Ce sont ces fleurs qui coûtent le plus cher.

FONCTIONS DE L'ADJECTIF OUALIFICATIF

Ex. 6e : p. 70. - Ex. 5e : p. 40. - Ex.  $4e-3e$  : p. 40.

### 81. Fonctions de l'adiectif avalificatif.

L'adiectif qualificatif peut être épithète, attribut ou apposition.

# 82. Épithète.

L'adjectif qualificatif est épithète quand, placé à côté d'un nom dont il indique une qualité, il forme corps avec lui.

Une jeune fermière.

Jeune est épithète de fermière.

L'adjectif épithète peut être introduit, après certains pronoms, par la préposition de :

> Il avait sur son visage quelque chose de grave. Grave, épithète de quelque chose.

### 83. Attribut du suiet.

L'adjectif qualificatif est attribut du sujet quand, relié au nom ou au pronom par un verbe, il exprime une qualité reconnue ou attribuée au suiet et qu'il ne fait donc pas corps avec ce sujet. On le rencontre avec les verbes d'état. les verbes passifs et certains verbes intransitifs.

> Perrette était jeune. Petit poisson deviendra grand. Il fut rendu prudent bar son accident.

> Jeune, grand, prudent sont attributs des sujets Perrette, poisson. il.

### 84. Attribut de l'objet.

L'adjectif qualificatif est attribut de l'objet quand il représente une qualité que le sujet reconnaît ou attribue au complément d'obiet. On le trouve avec les verbes faire, rendre, juger, choisir, estimer, déclarer, etc.

le le crois sincère. Il estime cet enfant capable de bien faire.

Sincère est attribut de l'objet le; capable, attribut de l'objet enfant.

# 85. Attribut introduit par une préposition.

L'adjectif attribut du sujet ou de l'objet peut être introduit par les prépositions en, pour, à, de, et par la conjonction comme.

Pierre agit en ingrat. Je le considère comme fou.

Ingraf est attribut du sujet Pierre; fou, attribut de l'objet le.

### 86. Apposition.

L'adjectif qualificatif est apposition quand, placé auprès d'un nom ou d'un pronom dont il indique une qualité, il en est séparé par une virgule.

Jeune, elle marchait d'un pas alerte.

Jeune est apposition du suiet elle.

# ACCORD DE L'ADIECTIF QUALIFICATIF

Ex.  $6e$ : p. 74. - Ex.  $5e$ : p. 38. - Ex.  $4e-3e$ : p. 40.

### 87. Accord de l'adjectif.

L'adjectif qualificatif, épithète, attribut ou apposition, s'accorde en genre et en nombre avec le nom ou les noms auxquels il se rapporte.

Si l'adjectif qualificatif, épithète, attribut ou apposition, se rapporte à un seul nom, il s'accorde en genre et en nombre avec ce nom.

> Un grand jardin; une grande ferme. De grands vases; de grandes fleurs. Cette ferme est grande: ces vases sont grands.

Si l'adjectif qualificatif, épithète, attribut ou apposition, se rapporte à deux ou plusieurs noms, il s'accorde en genre et en nombre avec l'ensemble de ces noms. Quand ces derniers sont de genre différent, l'adjectif se met au masculin pluriel.

> Pierre et lean sont heureux, L'Amérique et l'Asie sont à peu près égales en superficie. A l'équinoxe, le jour et la nuit sont égaux.

Si l'adjectif qualificatif, épithète, attribut ou apposition, se rapporte à deux noms singuliers coordonnés par la conjonction ou, il s'accorde tantôt avec le nom le plus rapproché, tantôt avec les deux.

> Une indifférence ou un barti bris révoltant. Une paresse ou une négligence scandaleuses.

Si l'adjectif épithète se rapporte à un nom suivi de son complément, il s'accorde en genre et en nombre avec le premier ou le second, pourvu qu'il convienne par le sens à l'un comme à l'autre.

Un chandail de laine bleu. Un chandail de laine bleue.

Bleu se rapporte par le sens à chandail aussi bien qu'à laine.

Dans le cas contraire, il ne s'accorde qu'avec celui auquel il se rapporte par le sens.

Un chandail de laine déchiré.

Déchiré ne se rapporte par le sens qu'à chandail.

Si deux ou plusieurs adjectifs épithètes se rapportent à un même nom singulier, exprimé une seule fois au pluriel, ces adjectifs restent au singulier.

> Les langues anglaise et allemande. Les codes civil et pénal.

Si l'adjectif épithète ou attribut se rapporte à l'expression une espèce ou une sorte de, il s'accorde avec le complément qui suit.

Une sorte de personnage entra, furieux, avec de grands gestes. le vis une espèce de mendiant assis sur le seuil.

# **L'ARTICLE**

Ex. 6<sup>e</sup> : p. 78 et 80. Ex.  $5^e$ : p. 42. Ex. 4e-3e : p. 44.

# 88. Définition de l'article.

L'article est un petit mot variable qui accompagne le nom, en indique le genre et le nombre, et lui donne une détermination plus ou moins précise. On distingue :

> L'article défini. Le hangar de la maison borde la route. L'article indéfini. Une ferme d'une province française. L'article partitif. Prendrez-vous du café et des confitures?

### 89. Les formes de l'article.

On distingue les formes normales, élidées et contractées. Les formes élidées s'emploient devant les mots singuliers commençant par une voyelle ou un h muet. Les formes contractées sont formées de la contraction des prépositions de et à et de l'article défini le ou les.

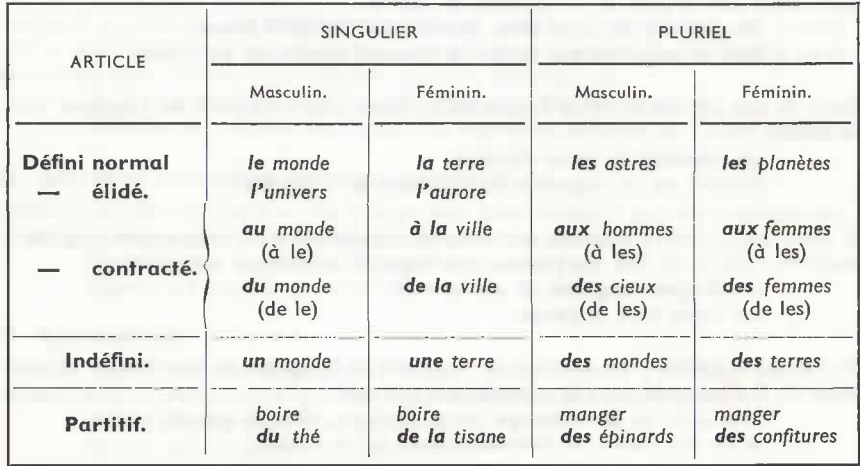

Lorsque deux ou plusieurs noms sont coordonnés, l'article est répété devant chaque nom :

On apercevait les toits et les cheminées des premières maisons.

Sauf dans auelaues expressions toutes faites : Les eaux et forêts. Les arts et manufactures.

Sauf lorsque les deux noms sont coordonnés par ou explicatif : Les Mussipontains, ou habitants de Pont-à-Mousson.

# 90. Emplois de l'article défini.

I. L'article défini détermine de façon précise le nom qu'il introduit : Répétez la phrase que vous venez de lire.

La précise le nom phrase en indiquant qu'il s'agit de celle que vous venez de lire.

Il peut avoir aussi le sens :

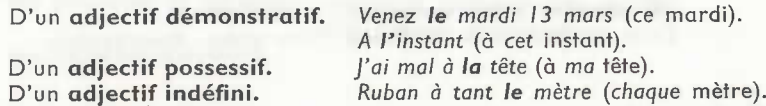

2. L'article défini n'est pas exprimé devant les noms propres de personne ou de ville, mais il l'est devant les noms de peuple et de pays :

Durand, Lyon, mais les Parisiens, le Maroc.

Toutefois, on emploie l'article devant les noms désignant :

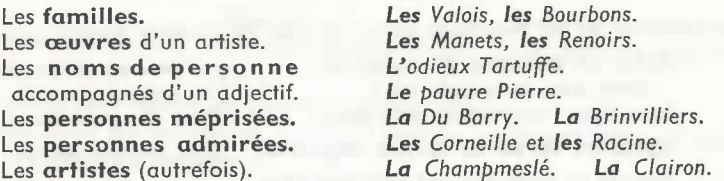

Les noms des pays féminins ne sont pas accompagnés de l'article quand ils sont précédés des prépositions à, de, en :

Il habite à Chybre. Il revient de Tunisie. Ils vont en Chine.

3. L'article défini peut être omis quand il s'agit de :

Noms en apposition. Compléments de matière. Locutions verbales. Locutions toutes faites. Proverbes. Adresses. Titres d'ouvrages. Énumérations.

Paris, cabitale de la France. Une statue de marbre. Il brit soin de lui. Il est nu-pieds. A vol d'oiseau. A bon chat, bon rat. Il habite rue de Sèvres. Histoire de France. Femmes, moine, vieillards, tout était descendu.

# 91. L'article indéfini.

L'article indéfini introduit un nom en le présentant comme distinct des autres de la même espèce, mais sans apporter plus de précision. Au pluriel, il marque aussi un nombre indéterminé :

Un homme est là qui vous attend. Il y a des cerises cette année.

L'article indéfini peut avoir aussi le sens :

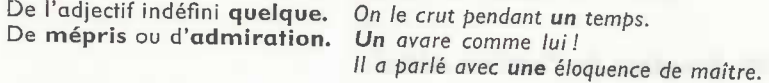

L'article indéfini est omis devant :

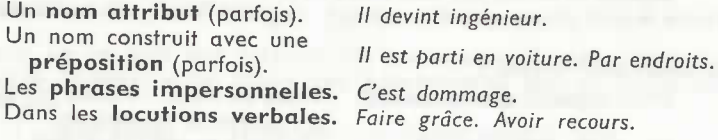

# 92. L'article partitif.

L'article partitif est employé devant les noms de choses pour indiquer une quantité indéterminée :

Il boit du vin. Il vend de la soie. Il mange des confitures.

Le sens partitif est rare dans des, qui est généralement un indéfini (pluriel de un).

La préposition de est employée seule, au lieu de l'article partitif ou indéfini :

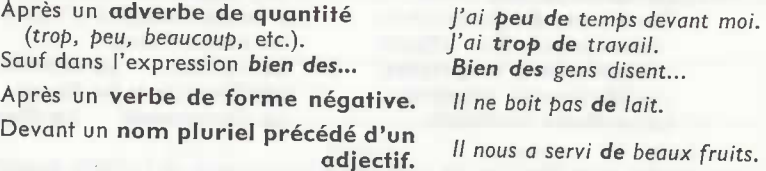

L'article partitif n'est généralement pas exprimé après les prépositions avec ou sans :

Il travaille avec peine. Ils arrivent sans difficulté.

# PRONOMS ET ADJECTIFS PRONOMS PERSONNELS

Ex. 6<sup>e</sup>: p. 32, 38, 44, 52, 60. Ex. 5<sup>e</sup> : p. 44 et 46. Ex.  $4e-3e$ : p. 47.

On distingue:

les pronoms personnels. les pronoms et adjectifs : possessifs, démonstratifs, relatifs, interrogatifs et indéfinis.

les adjectifs numéraux.

# 93. Rôle des pronoms personnels.

Le pronom personnel désigne celui, celle, ceux ou celles qui parlent (l<sup>re</sup> personne), à qui l'on parle (2<sup>e</sup> personne); celui, celle, ceux, celles ou ce dont on parle (3<sup>e</sup> personne) :

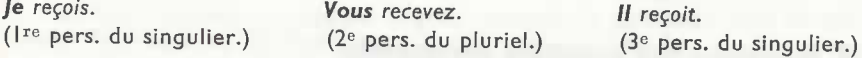

La 3<sup>c</sup> personne peut remplacer un nom déjà exprimé : Le voyageur ouvrit son portefeuille, il chercha quelques instants et tendit son ticket.

(Il représente vovageur.)

# 94. Le genre des pronoms personnels.

Les pronoms personnels peuvent être du masculin ou du féminin, comme les noms qu'ils représentent; mais seule la 3<sup>e</sup> personne a des formes différentes au masculin et au féminin :

Il répond. Je suis surpris. (Masculin.) Elle répond. Je suis surprise. (Féminin.)

Le pronom de la 3<sup>e</sup> personne peut être aussi indéterminé (neutre) quand il remplace un adjectif ou toute une proposition :

Étes-vous courageux? je le suis. Il est nécessaire que vous partiez.

(Le représente courageux; le est neutre.)

(Il remplace que vous partiez; *il* est neutre.)

49

# 95. Les formes du pronom personnel.

Les formes du pronom personnel, variables en genre et en nombre, peuvent être inaccentuées (ou atones) quand elles représentent simplement la personne et qu'elles font corps avec le verbe : je ne discuterai pas. (le, inaccentué.)

Les pronoms personnels sont accentués (ou toniques) quand ils servent à mettre en évidence la personne : Moi, je ne discuterai pas. (Moi, accentué.)

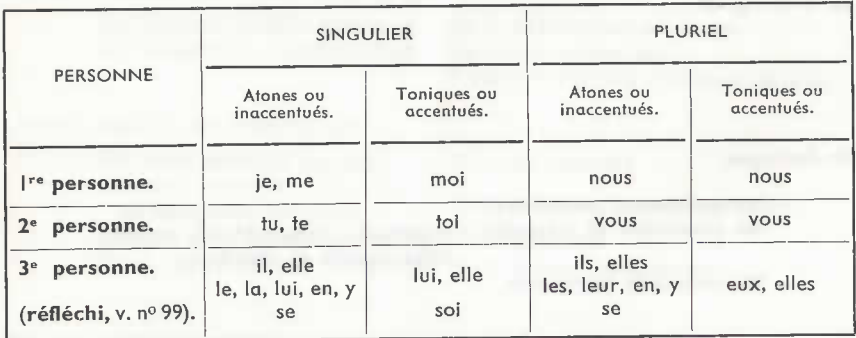

I. Le pronom personnel peut présenter des formes élidées : l', m', t', j' pour le, la, me, te, je, devant la voyelle ou l'h muet du mot suivant :

Tu t'ennuies. Il m'appelle. J'habite Paris.

2. Le pronom personnel accentué peut être renforcé par même : Toi-même, tu t'y refuserais.

# 96. Fonctions des pronoms personnels.

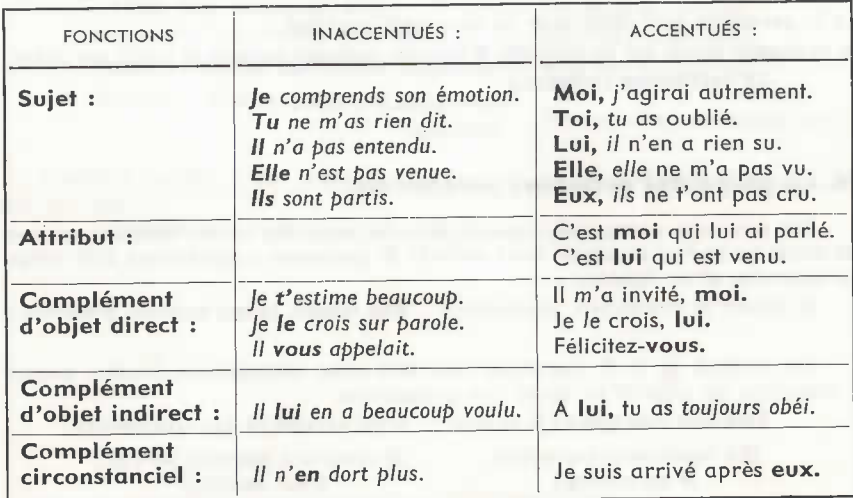

### 97. Les pronoms neutres il et le.

I. Le pronom neutre il introduit un verbe impersonnel ou annonce le sujet réel d'un verbe dont il est le suiet apparent :

Il bleut.

Il yous arrivera malheur.

Verbe impersonnel.

II, sujet apparent; malheur, sujet réel.

2. Le pronom neutre le (au sens de cela) renvoie à un adjectif ou à une proposition qui précède :

> Elle est plus intelligente que tu ne le benses. (Que tu ne penses qu'elle est intélligente.)

# 98. Emplois particuliers de nous et vous.

I. Nous s'emploie pour je (nous de majesté) dans le style officiel, afin de donner plus d'autorité à ce qui est dit :

Nous, préfet de police, ordonnons qu'à dater...

Nous s'emploie à la place de tu (nous de sympathie) pour indiquer l'affection ou l'intérêt que l'on porte à la personne :

Avons-nous bien dormi, mon garcon?

2. Vous s'emploie au lieu de tu pour marquer la déférence (vous de politesse). Tu indique la familiarité (pour l'accord, voir nº 198, 3) :

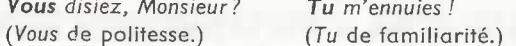

### 99. Le pronom personnel réfléchi.

Le pronom personnel existe à la forme réfléchie; il s'emploie uniquement comme complément et il représente le sujet qui fait l'action sur lui-même : le me lave. Elle se lave. Nous nous lavons. Elles se lavent.

Il n'a de formes particulières qu'à la 3<sup>e</sup> personne (se, soi); aux autres personnes, il a la forme du pronom complément :

Il se lave. Elle se lave. Tu te laves. Vous vous lavez.

Le pronom réfléchi soi s'emploie surtout pour renvoyer à un sujet indéterminé (personne, chacun, on, celui, qui, plus d'un, etc.) :

Chacun pense à soi, avant de penser aux autres.

### 100. Le pronom personnel en.

En, pronom personnel invariable, équivaut à de lui, d'elle, d'eux, de cela (neutre), et peut avoir les fonctions suivantes :

### Complément de nom :

La vivacité de son esprit est grande; elle nous en cache parfois la profondeur. En, compl. du nom profondeur (la profondeur de son esprit).

### Complément de l'adiectif :

l'ai réussi et l'en suis fier.

En, complément de l'adjectif fier (fier de cette réussite).

### Complément d'obiet direct :

Avez-vous envoyé des lettres? Je n'en ai point reçu.

En, complément d'objet direct de ai reçu (je n'ai point reçu de lettres).

#### Complément d'objet indirect :

Vous m'avez rendu service et je m'en souviendrai.

En, compl. d'obj. indir. de souviendrai (je me souviendrai de cela).

### Complément circonstanciel de cause :

Il a eu la grippe; il en est resté très affaibli. En, compl. circ. de cause de affaibli (affaibli de cette grippe).

#### Complément circonstanciel de moyen :

Il prit une pierre et l'en frappa.

En, compl. circ. de moyen de frappa (il le frappa de cette pierre).

Le pronom en est surtout employé pour remplacer les noms de choses. Pour désigner des êtres animés, on emploie de préférence le pronom personnel : lui, elle, eux, elles, etc. :

> L'avez-vous connu? Il est facile de se souvenir de lui. Avez-vous lu son livre? Il est facile de s'en souvenir.

En peut être adverbe de lieu (au sens de de là) ou préposition (au sens de dans) : Avez-vous été chez lui? l'en viens. Je vais en ville. En, adverbe de lieu. En. préposition.

### 101. Le pronom personnel y.

Le pronom personnel invariable y a le sens de : à cette personne-là, à cette chose-là, à cela (neutre). Il renvoie le plus souvent à une idée ou à une chose et peut avoir les fonctions suivantes :

#### Complément d'objet indirect de personne :

L'avez-vous pris comme associé? Pour moi, je ne m'y fierai pas. Y, compl. d'obj. indir. de fierai (je ne me fierai pas à lui).

#### Complément d'objet indirect de chose :

Penses-tu à ce que je t'ai dit? -  $f'y$  pense.

Y, compl. d'obj. indir. de pense (je pense à cela).

Y peut être aussi un adverbe de lieu (au sens de là) : Connaissez-vous l'Auvergne? l'y suis allé cet été.

 $Ex.6e: p.34.$ Ex. 5<sup>e</sup> : p. 44 et 46. Ex. 4e-3e : p. 47 et 157

# PLACE DU PRONOM PERSONNEL

# 102. Place du pronom personnel sujet.

I. Le pronom personnel sujet est en général placé immédiatement avant le verbe. dont il ne peut être séparé que par les pronoms compléments (ou la première partie de la négation) :

le le connais de longue date. le n'y suis point allé.

2. Le pronom personnel sujet accentué peut être placé après le verbe : le saurai lui répondre, moi. (Moi, sujet de saurai, comme je.)

3. Le pronom personnel sujet non accentué est placé après le verbe ou entre l'auxiliaire et le participe aux temps composés :

> Dans les phrases interrogatives ou exclamatives. Oue lui avez-vous dit? Puisse-t-il guérir vite!

Dans les propositions incises (ou intercalées). Ce n'est pas ta faute, dis-tu.

Dans les propositions commençant par du moins, peut-être, au moins, en vain, aussi, à peine, ainsi, etc. Peut-être trouverez-vous un appui. A peine avait-il terminé que je partis.

# 103. Place du pronom personnel complément.

I. Le pronom personnel complément non accentué (ou atone) est placé avant le verbe, sauf à l'impératif :

Il le considéra longuement. Je ne l'ai pas vu. Prenez-le.

2. Le pronom personnel complément accentué (ou tonique) est placé après le verbe :

Il me plaît, à moi, d'agir ainsi. Envoyez-moi le paquet par la poste.

3. Quand plusieurs pronoms sont compléments d'un même verbe, le complément indirect est placé le plus près du verbe :

Nous le lui avons répété cent fois.

Cependant, avec l'impératif on dira : Donnez-le-lui.

### 104. Répétition du pronom personnel.

1. Le pronom personnel sujet est normalement répété devant chaque verbe : Il écouta en silence, buis il réfléchit quelques instants.

Cette répétition n'est bas obligatoire lorsque les verbes sont juxtaposés ou coordonnés par les conjonctions et, ou, mais :

Il agissait sans réflexion et s'étonnait de ses mésaventures.

Cette répétition ne peut se faire quand les verbes sont liés par la conjonction ni : Il ne le saluait ni ne lui barlait jamais.

2. Le pronom complément est en général répété devant chaque verbe : Il me combrend et m'approuve.

Il est toujours répété si les deux pronoms n'ont pas même fonction : Il me voit et me tend la main.

Le pronom personnel complément n'est pas répété aux temps composés des verbes quand l'auxiliaire lui-même n'est pas répété, mais à condition que ce pronom complément ait même fonction :

Il m'a combris et approuvé.

M', complément d'objet direct de a compris et de a approuvé.

Il m'a vu et m'a tendu la main.

M'. complément d'obiet direct de a vu et compl. d'attribution de a tendu.

### 105. Reprise d'un nom par un pronom personnel.

I. Le nom complément peut être mis en relief en tête de phrase. Dans ce cas, il est repris près du verbe par un pronom complément :

Pierre, nous Paimons beaucoup.

2. Le nom sujet peut être placé après le verbe. Dans ce cas, il est annoncé par un pronom avant le verbe :

Il yous arrivera malheur.

Il annonce malheur; il, sujet apparent; malheur, sujet réel de arrivera.

### 106. Le pronom personnel explétif.

I. Le pronom complément peut s'employer sans avoir de valeur grammaticale, pour souligner l'intérêt que l'on prend à la personne ou à l'action :

On vous le fit tournoyer en l'air et maintes fois retomber sur le drap tendu.

2. Le pronom personnel figure, sans valeur grammaticale, dans diverses locutions:

Il s'en est pris à moi. Enfin vous l'emportez!

# ADIECTIFS ET PRONOMS POSSESSIFS

Ex.  $6e$ : p. 82 et 84. - Ex.  $5e$ : p. 48. - Ex.  $4e-3e$ : p. 52.

### 107. Adjectifs possessifs.

Les adjectifs possessifs indiquent qu'un être ou un objet appartiennent à quelau'un ou à quelaue chose. Leur fonction est donc de se rapporter à l'être ou à l'objet possédé, avec lequel ils s'accordent :

Il a vendu sa maison.

La maison qui lui appartenait. Sa, féminin comme maison.

Ma faute était grave.

La faute que j'avais commise. Ma, féminin comme faute.

# 108. Les formes de l'adjectif possessif.

Les formes de l'adjectif possessif varient avec le genre et le nombre de l'objet possédé et avec la personne du possesseur :

l'apporte mon livre. (I<sup>re</sup> pers.) Ils apportent leurs livres. (3<sup>e</sup> pers.).

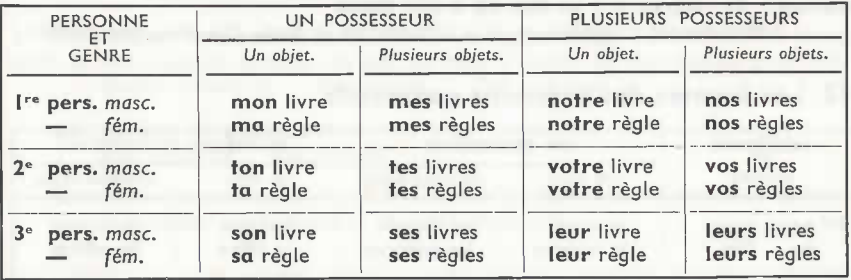

Devant les noms féminins commençant par une voyelle ou un h muet, on emploie les adiectifs mon. ton. son. au lieu de ma, ta, sa :

> Sa grande fille me renseigna. Son aimable fille me renseigna.

### 109. Les sens de l'adjectif possessif.

L'adjectif possessif peut signifier :

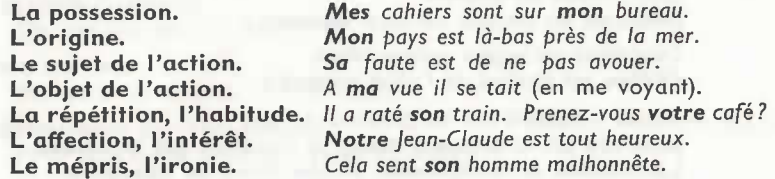

# 110. Particularités de l'adjectif possessif.

I. L'adjectif possessif est remplacé par l'article défini quand il s'agit de noms des parties du corps ou de vêtement et que le possesseur est clairement désigné :

Il a levé le bras. Il a mal à la tête. Il le saisit par la ceinture.

2. Quand le possesseur est le pronom indéfini on, l'adjectif possessif est réqulièrement son, sa, ses. Lorsque on signifie nous ou vous, l'adjectif possessif est notre, votre, nos, vos (style familier). :

On a le droit d'avoir son opinion. On ne voit plus nos amis.

3. Quand le possesseur est le pronom indéfini chacun, l'adjectif possessif est réquilèrement son, sa, ses, mais il peut être leur ou leurs quand chacun est précédé d'un nom pluriel :

Chacun tenait son livre ouvert. Les élèves ont chacun son, ou leur crayon.

4. L'adjectif possessif peut être remplacé par le pronom personnel en quand le possesseur est un nom de chose et qu'il ne se trouve pas dans la même proposition que l'objet possédé :

> La maison était fermée; mais le gardien m'en avait donné les clefs (il m'avait donné les clefs de la maison).

## III. Les pronoms possessifs.

Les pronoms possessifs représentent un nom, mais ajoutent une idée de possession, de référence à un être ou à une chose.

Mon devoir d'algèbre est plus difficile que le tien. (Le tien, ton devoir.)

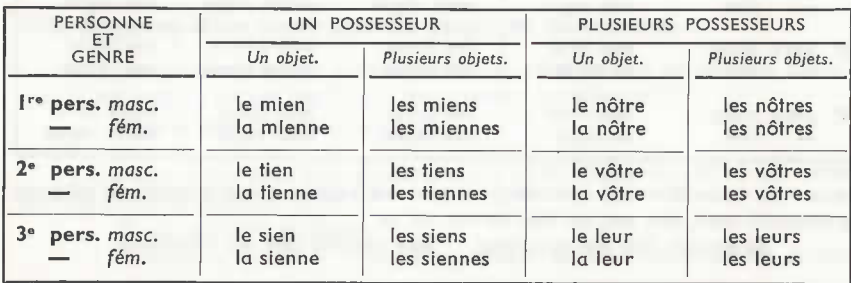

### 112. Les formes des pronoms possessifs.

1. Il existe des formes mien, tien, sien, nôtre, vôtre du pronom possessif employées seulement comme attributs :

Cette opinion est mienne.

(Mienne est attribut du sujet opinion.)

Considérez cet argent comme vôtre.

(Vôtre est attribut de l'objet argent.)

2. Les pronoms possessifs ont les fonctions du nom :

le ne vois pas ta brosse à dents; je n'aperçois que la mienne. La mienne est complément d'objet direct de aperçois.

# ADJECTIFS ET PRONOMS DÉMONSTRATIFS

Ex.  $6e$ : p. 86 et 88. - Ex.  $5e$ : p. 50. - Ex.  $4e-3e$ : p. 52.

### 113. Adjectifs démonstratifs.

Les adjectifs démonstratifs servent à montrer les êtres ou les objets. Ils s'accordent en genre et en nombre avec le nom auquel ils se rapportent et qu'ils déterminent :

La foudre a frabbé ce grand chêne. Cette bendule retarde.

# 114. Formes des adjectifs démonstratifs.

Les adjectifs démonstratifs sont de forme simple ou de forme renforcée. Les formes simples sont :

Singulier : Masculin : Ce mur, ce hérisson (devant les consonnes et h aspiré) Cet arbre, cet homme (devant les voyelles et h muet). Féminin : Cette ardeur, cette honte, cette histoire.

Pluriel: Masculin : Ces murs, ces héros. Féminin: Ces tables, ces huîtres.

Les formes renforcées sont faites avec les adverbes de lieu ci et là placé après le nom auguel ils sont liés par un trait d'union. Ci marque la proximité Cette voiture-ci. Ce lieu-ci. Cet arbre-ci.

Là marque l'éloignement. Cet arbre-là. Ce livre-là.

Employés ensemble, ils peuvent indiquer la distinction entre deux objets le brendrai ce bracelet-ci et cette montre-là.

### 115. Emplois particuliers des adjectifs démonstratifs.

Les adjectifs démonstratifs indiquent aussi :

- La personne ou la chose dont on va parler ou dont on vient de parler. Il n'avait guère le tembs, disait-il; cette réponse ne satisfit personne.
- Le temps où l'on vit ou les circonstances présentes. Cette année, l'hiver a été rude. l'ai été malade ce mois-ci.
- Le mépris (péjoratif). Que me veut cet individu?

L'admiration.

Mon père, ce héros au sourire si doux...

L'étonnement ou l'indignation. Partir sans même remercier; cette impudence!

### 116. Pronoms démonstratifs.

Les pronoms démonstratifs désignent des êtres ou des choses en les montrant. Ils sont du masculin ou du féminin :

le voudrais changer d'appartement; celui-ci est trop petit.

Les pronoms démonstratifs neutres désignent une chose, une idée, une qualité. Ils peuvent représenter une proposition ou un adiectif :

le partirai la semaine prochaine pour Paris: cela est décidé depuis longtemps.

### 117. Formes des pronoms démonstratifs.

Les pronoms démonstratifs sont de forme simple ou renforcée par les adverbes -ci et -là, comme les adjectifs démonstratifs. La forme élidée c' s'emploie surfout devant les formes du verbe être commençant par une voyelle.

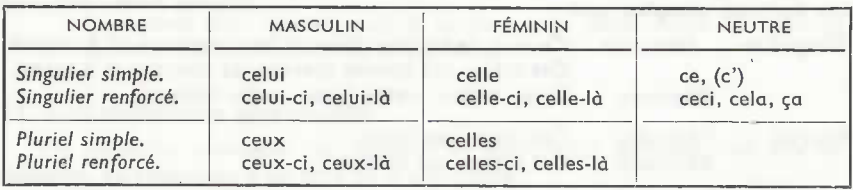

Comme pour les adjectifs, les formes renforcées servent à indiquer la proximité (ci) ou l'éloignement (là), ou à distinguer deux objets ou deux personnes:

Choisissez une cravate; celle-ci est fort jolie; celle-là est plus simple.

La forme ça appartient à la langue familière.

### 118. Emplois particuliers.

I. Les formes simples celui, celle, ceux et celles ne peuvent être employées seules et doivent être accompagnées d'un nom complément ou d'un pronom relatif :

Il a dissipé tout son argent et celui de ses parents.

Il a remercié ceux qui lui avaient rendu service.

2. Les formes renforcées et le pronom neutre ce peuvent s'employer seuls, sans complément ou relatif :

C'est un bon roman, mais je préfère celui-là.

Ce sergit un scandale. Sur ce, je vous quitte.

3. Le pronom neutre ce s'emploie comme antécédent du relatif :

Ce que vous venez de dire m'intéresse beaucoup.

On ne confondra pas ce antécédent du relatif avec ce que introduisant une interrogative indirecte :

Dis-moi ce que tu veux (voir pp. 65 et 66).

4. Le pronom neutre ce forme avec le verbe être une locution démonstrative dans laquelle le verbe peut s'accorder en nombre avec le sujet réel. Ce sont ou c'est des balivernes. Ce sont eux ou c'est eux.

L'accord au pluriel est plus fréquent dans la langue écrite ou dans la langue parlée surveillée que dans la langue familière.

Il faut distinguer ce sujet apparent de ce sujet réel :

C'est bien la route. C', sujet réel; route, attribut du sujet c'.

C'est un plaisir de l'entendre. C', sujet apparent; entendre, sujet réel.

La locution c'est suivie d'une des formes du pronom relatif ou de la conjonction que sert à former les gallicismes c'est... qui, c'est... que, qui permettent de mettre en relief en tête de phrase un mot ou un groupe de mots :

C'est Pierre qui a gagné. C'est (ou ce sont) eux qui se trompent. C'est sérieusement que je vous le propose.

C'est parce que j'étais dans mon tort que je n'ai rien rébondu.

# 119. Fonctions du pronom démonstratif.

Le pronom démonstratif a toutes les fonctions du nom :

#### Sujet :

Celui qui donnera un renseignement sur le disparu sera récompensé. Celui, sujet de sera récompensé.

#### Attribut:

Ses sentiments n'étaient point ceux d'un ingrat. Ceux, attribut de sentiments.

#### Complément d'objet direct :

Il regarda longuement celui qui s'avançait. Celui, complément d'obiet direct de regarda.

### Complément d'objet indirect et complément d'attribution :

le laisse ce soin à ceux qui suivront. Ceux, complément d'attribution de laisse.

### Complément circonstanciel et complément d'agent :

l'ai été retenu bar celui dont je t'avais parlé. Celui, complément d'agent de ai été retenu.

### Complément du nom :

l'ignore la cause de tout ceci. Ceci, complément du nom cause.

#### Complément de l'adjectif :

Ce malheur est-il comparable à celui qu'a provoqué l'inondation? Celui, complément de l'adjectif comparable.

PRONOMS ET ADJECTIFS RELATIFS

 $Ex. 6e : p. 36. 38. 62.$  $Ex. 5<sup>e</sup>: p. 52.$  $Ex. 4e.3e : p. 57.$ 

# 120. Pronoms relatifs.

Le pronom relatif remplace un nom ou un pronom, nommé antécédent, exprimé dans la proposition qui précède. Il établit ainsi une relation entre cette proposition et la seconde, dite relative, qui complète ou explique cet antécédent :

Il régnait un silence dont chacun finissait par s'inquiéter.

Dont, pronom relatif, remplace silence : chacun finissait par s'inquiéter de ce silence. La proposition relative qui commence par dont complète le nom silence. Silence est l'antécédent de dont.

L'antécédent peut ne pas être exprimé (dans les proverbes, en particulier); le pronom relatif a alors un sens indéfini :

Qui dort dine.

Le sujet de dine serait celui, antécédent de qui, dans : Celui qui dort dine.

# 121. Formes des pronoms relatifs.

Le pronom relatif a le genre et le nombre de son antécédent. Cet antécédent peut être un nom (masculin ou féminin) ou un pronom (masculin, féminin ou neutre) :

Les abricots que tu as cueillis ne sont pas mûrs.

Que, pronom relatif, est du masculin pluriel comme abricots, son antécédent, d'où l'accord de cueillis.

As-tu vu l'importance de ce à quoi tu t'engages? Quoi, pronom relatif, est du neutre singulier comme son antécédent, le pronom démonstratif neutre ce.

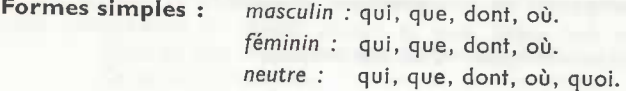

Formes composées : masculin : lequel, lesquels, duquel, desquels, auquel, auxquels.

> féminin : laquelle, lesquelles, de laquelle, desquelles, à laquelle, auxquelles.

Que s'élide en qu' devant une voyelle et un h muet.

### 122. Fonctions des pronoms relatifs.

Le pronom relatif a toutes les fonctions d'un nom dans la proposition relative au'il introduit :

> Il s'avançait sur la mince couche de glace qui s'était formée sur l'étang. Qui a pour antécédent couche (de glace), et il est suiet de s'était formée.

### 123. Emplois des divers pronoms relatifs.

I. Qui. - Qui peut être du masculin, du féminin ou du neutre, du singulier ou du pluriel, et avoir les fonctions suivantes dans la proposition relative :

Sujet :

le fais ce qui me blaît.

Qui, pronom relatif, neutre singulier, est sujet de plaît.

C'est un tyran pour tous les gens qui l'entourent. Qui, pronom relatif, masculin pluriel, est sujet de entourent.

### Complément d'objet indirect :

Connaissez-vous la personne de *qui* je parlais? Qui, pronom relatif, féminin singulier, est complément d'obiet indirect de parlais.

### **Complément circonstanciel:**

Cet ami pour qui vous avez sacrifié votre repos vous abandonne. Qui, pronom relatif, masculin singulier, est complément circonstanciel d'intérêt de avez sacrifié.

Qui, complément, n'admet comme antécédent qu'un nom de personne ou de chose personnifiée.

2. Que. — Que peut être du masculin, du féminin ou du neutre, du singulier ou du pluriel, et avoir les fonctions suivantes dans la proposition relative :

#### Attribut du suiet :

La rusée qu'elle est a deviné.

Que, pronom relatif, féminin singulier, est attribut de elle.

#### Complément d'objet direct :

Il saisit la main que je lui tendis.

Que, pronom relatif, féminin singulier, est complément d'obiet direct de tendis.

### Complément circonstanciel de temps :

Il n'y a pas deux jours que je l'ai vu.

Que, pronom relatif, masculin pluriel, est complément circonstanciel de temps de ai vu.

3. Quoi. — Quoi est du neutre singulier (antécédents : rien. ce. cela) et peut avoir dans la proposition relative les fonctions suivantes :

### Complément d'objet indirect ou complément circonstanciel :

Voilà, précisément, ce à quoi je réfléchissais.

Quoi, pronom relatif, neutre singulier, complément d'objet indirect de réfléchissois.

### Complément de l'adiectif :

Il n'est rien à quoi je ne sois brêt.

Quoi, pronom relatif, neutre singulier, est complément de l'adiectif prêt.

Quoi s'emploie sans antécédent dans diverses expressions :

Grâce à quoi, sans quoi, moyennant quoi, c'est à quoi,

4. Dont. - Dont est du masculin, du féminin ou du neutre, du singulier ou du pluriel, et a dans la proposition relative les fonctions suivantes :

### Complément du nom :

Il raconta l'accident dont il avait été le témoin.

Dont, pronom relatif, masculin singulier, est complément du nom témoin.

#### Complément de l'adjectif :

le vous donne un travail dont vous me semblez capable.

Dont, pronom relatif, masculin singulier, est complément de l'adjectif capable.

#### Complément d'agent :

Il se retourna vers celui dont il se croyait méprisé.

Dont, pronom relatif, masculin singulier, est complément d'agent de méprisé.

### Complément circonstanciel de cause :

La maladie dont il est mort semblait au début sans gravité.

Dont, pronom relatif, féminin singulier, est complément circonstanciel de cause de est mort.

#### Complément circonstanciel de lieu (origine).

La famille dont je descends est originaire du Midi.

Dont, pronom relatif, féminin singulier, est complément circonstanciel de lieu de descends.

### Complément circonstanciel de moyen ou de manière :

Il se saisit d'une pierre dont il le frabba.

Dont, pronom relatif, féminin singulier, est complément circonstanciel de moyen de frappa.

#### Complément d'objet indirect :

C'est une aventure dont il se souvenait fort bien.

Dont, pronom relatif, féminin singulier, complément d'objet indirect de se souvenait.

5. Où. - Où ne peut s'appliquer qu'aux choses; il remplace le pronom relatif lequel précédé d'une préposition, et peut avoir dans la proposition relative les fonctions suivantes :

### Complément circonstanciel de lieu :

Le village où (dans lequel) il s'est retiré est loin de la grand-route.

Où, pronom relatif, masculin singulier, est complément circonstanciel de lieu de s'est retiré.

#### Complément circonstanciel de temps :

Il a fait très froid la semaine où (pendant laquelle) vous êtes partis. Où, pronom relatif, féminin singulier, est complément circonstanciel de temps de êtes partis.

D'où s'emploie sans antécédent, au sens de de quoi, dans des formules conclusives:

D'où je conclus que...

6. Leavel. - Lequel et les autres formes composées auguel, duquel, laquelle, de laquelle, à laquelle, lesquels, desquels, auxquels, lesquelles, desquelles, auxquelles s'emploient :

g) Quand l'antécédent est un nom de chose et que le relatif est précédé d'une préposition : La persévérance avec laquelle il a travaillé mérite récompense.

- b) A la place de que ou de qui lorsqu'une équivoque est possible : le connaissais fort bien le fils de sa voisine, lequel avait les mêmes goûts. Oui avait les mêmes goûts : qui pourrait remplacer fils ou voisine.
- c) A la place de dont, complément d'un nom lui-même complément indirect : Prenez soin de ces dossiers, de la perte desquels vous auriez à répondre.

### 124. Place du relatif.

Le pronom relatif, précédé ou non d'une préposition, est placé en tête de la proposition relative et immédiatement après son antécédent :

Il revoyait dans un rêve cette maison dont il connaissait chaque pierre.

Il est séparé de son antécédent lorsque celui-ci est suivi d'un adjectif, d'un complément du nom ou lorsqu'il s'agit d'un pronom personnel atone, ou lorsqu'il est complément d'un nom lui-même complément indirect.

le le vis qui ramassait un petit bout de ficelle.

Il aimait la musique, à l'étude de laquelle il se consacrait.

Dans la langue littéraire. l'écrivain sépare parfois l'antécédent du relatif : Alors l'arbre s'écroula, que la foudre avait frappé.

### 125. Répétition du pronom relatif.

I. Le pronom relatif est rébété lorsque plusieurs propositions relatives sont coordonnées ou juxtaposées et que la fonction du relatif n'est bas la même ou lorsque ces propositions sont longues :

le vous conseille de lire ce livre que j'ai acheté la semaine dernière et dont i'aime beaucoup le suiet.

2. Le pronom relatif peut ne pas être répété quand les propositions sont courtes et qu'il a même fonction :

> Le paysan qui me servait de guide et ne me parlait guère me montra du doigt le village.

Qui me servait de quide et qui ne me parlait quère.

### 126. Les relatifs indéfinis.

Les pronoms relatifs indéfinis sont : quiconque, qui que, qui que ce soit qui, quoi que (en deux mots); ils sont employés sans antécédent, avec le sens de tout homme qui, toute chose que, etc. :

Ouiconque cherchera trouvera.

Quoi que vous disiez, je m'en tiendrai à ma première idée.

Qui que ce soit qui vienne, dites que je suis occupé.

Quiconque s'emploie parfois comme pronom indéfini au sens de n'importe qui : Défense à quiconque de pénétrer.

Quel que est un adjectif relatif indéfini, où quel est variable et s'accorde avec le sujet du verbe; il introduit alors une proposition de concession (voir p. 147) au subjonctif :

Quelle que soit votre bonté, vous ne pouvez lui pardonner.

Quelles au'aient été vos souffrances, oubliez-les.

Placé immédiatement devant le verbe être, quel que s'écrit en deux mots.

### 127. Adjectifs relatifs.

L'adjectif relatif, qui a la même forme que le pronom relatif lequel, est d'un emploi rare, restreint à la langue judiciaire ou à l'expression auquel cas.

Il s'accorde en genre et en nombre avec le mot auguel il se rapporte : Après avoir entendu les témoins, lesquels témoins ont déclaré...

S'il pleuvait ce soir, auquel cas je ne pourrais pas venir...

# PRONOMS ET ADJECTIFS INTERROGATIFS

Ex.  $6^e$ : p. 90. - Ex.  $5^e$ : p. 54. - Ex.  $4^e-3^e$ : p. 62.

### 128. Pronoms interrogatifs.

Les pronoms interrogatifs invitent à désigner la personne ou la chose sur laquelle porte l'interrogation :

Oui as-tu rencontré? De quoi parlez-vous?

Le pronom interrogatif peut être direct. L'interrogation est posée directement; la proposition se termine par un point d'interrogation :

A qui faut-il adresser cette réclamation?

Oui, pronom interrogatif direct.

Le pronom interrogatif peut être indirect. La question est posée par l'intermédiaire d'un verbe comme demander, savoir, dire, ignorer :

le demande à qui il faut adresser cette réclamation.

Oui, pronom interrogatif indirect.

### 129. Formes des pronoms interrogatifs.

Le pronom interrogatif a des formes normales et des formes d'insistance. Ces formes varient avec le nombre : singulier et pluriel, et avec le genre : masculin, féminin ou neutre (désignant des choses vagues ou des idées).

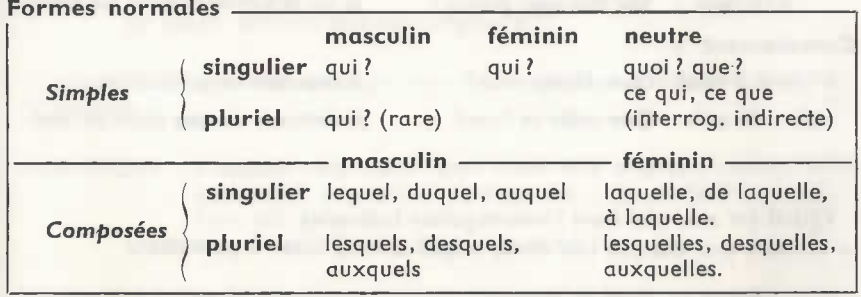

#### Formes d'insistance -

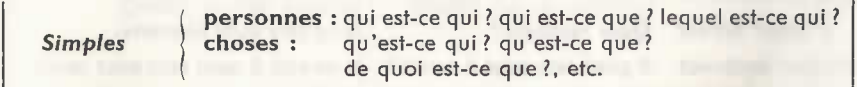

REMARQUES : 1. Les formes d'insistance sont devenues dans la langue parlée les formes habituelles de l'interrogation directe.

2. Que s'élide en qu' devant une voyelle ou un h muet.

# 130. Emplois et fonctions des pronoms interrogatifs.

1. Qui (dans l'interrogation directe ou indirecte). Le pronom interrogatif qui désigne une personne et peut être :

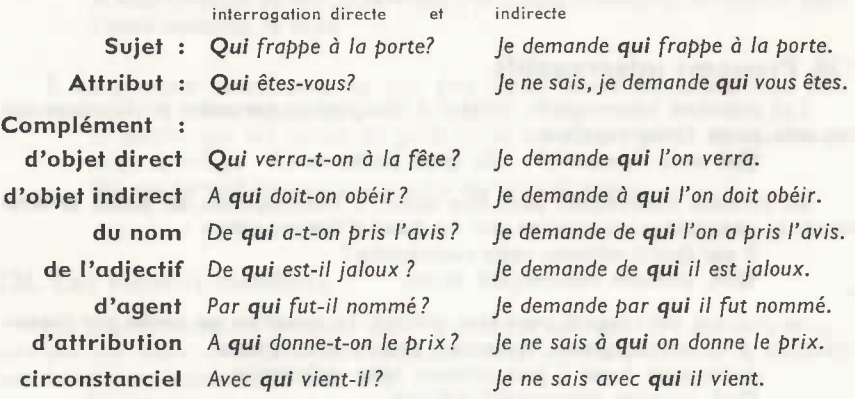

2. Que (ce qui, ce que dans l'interrogation indirecte). Le pronom que désigne une personne, une chose, une idée; il peut être :

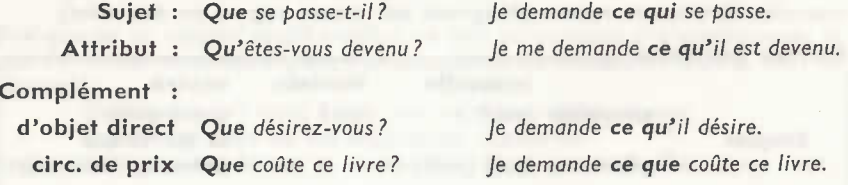

3. Quoi (ce que, quoi dans l'interrogation indirecte). Le pronom quoi désigne une chose vague ou une idée; il peut être :

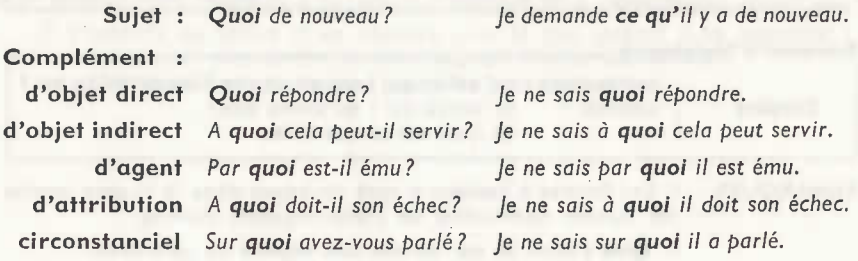

4. Lequel (dans l'interrogation directe ou indirecte). Le pronom lequel invite à désigner un être ou une chose; il peut être :

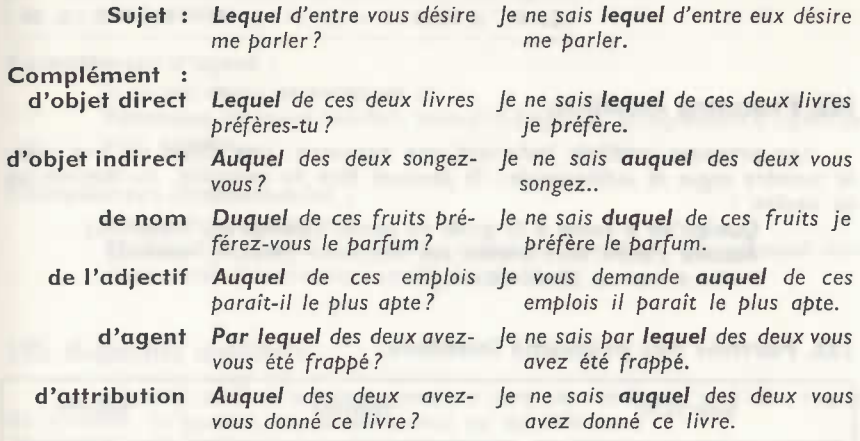

# 131. Adjectif interrogatif.

L'adjectif interrogatif invite à indiquer la qualité d'un être ou d'une chose sur lesquels porte la question. Il s'accorde en genre et en nombre avec le nom auguel il se rapporte :

De quelle province êtes-vous originaire?

L'adjectif interrogatif est quel au masculin et quelle au féminin (pluriel quels et quelles).

REMARQUE : L'adjectif interrogatif peut aussi être employé comme adjectif exclamatif exprimant l'admiration, la surprise, l'indignation, etc. : Quel beau fruit! Quelle était mon erreur!

Quel (interrogatif ou exclamatif) s'emploie comme épithète ou comme attribut : Quel jour viendrez-vous? Quel est cet arbre? Quelle journée superbe! Quelle fut sa surprise!

# PRONOMS ET ADJECTIFS INDÉFINIS

Ex.  $6e$ : p. 92 et 94. - Ex.  $5e$ : p. 56. - Ex.  $4e-3e$ : p. 66.

### 132. Pronoms indéfinis.

Les pronoms indéfinis indiquent une personne, une chose ou une idée, de manière vague et indéterminée; ils peuvent être du masculin, du féminin ou du neutre :

> Quelqu'un a sonné à la grille du jardin. (Quelqu'un, masculin.) Aucune d'entre elles n'avait osé intervenir. (Aucune, féminin.) Il n'en a rien su. (Rien, neutre.)

#### 133. Formes des pronoms indéfinis.

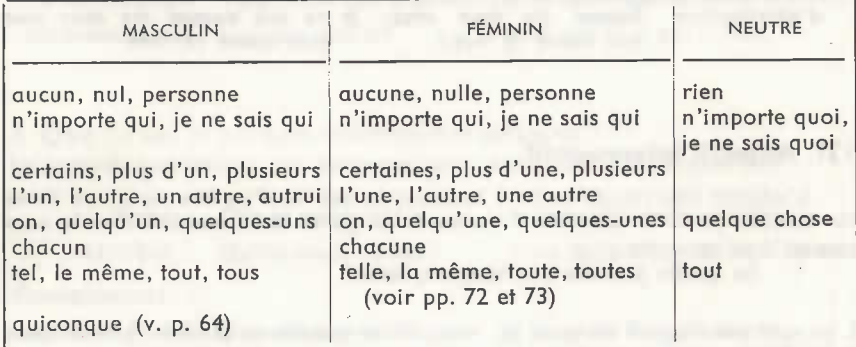

## 134. Fonctions des pronoms indéfinis.

Les pronoms indéfinis peuvent avoir toutes les fonctions du nom : Sujet :

Nul ne l'avait vu.

Nul, pronom indéfini, masculin, sujet de avait vu.

#### Complément d'objet direct :

Il recevait n'importe qui.

N'importe qui, pronom indéfini, masculin, complément d'objet direct de recevait.

#### Complément d'objet indirect :

Ne vous fiez pas à certains.

Certains, pronom indéfini, masculin pluriel, complément d'objet indirect de fiez.

### **Complément d'attribution:**

Donnez à chacun sa bart.

Chacun, pronom indéfini, masculin singulier, complément d'attribution de donnez.

#### Complément d'agent :

le ne suis connu de personne ici.

Personne, pronom indéfini, masculin singulier, complément d'agent de suis connu.

### **Complément circonstanciel:**

Il vient avec quelqu'un.

Quelqu'un, pronom indéfini, masculin singulier, complément circonstanciel d'accompagnement de vient.

# 135. Adjectifs indéfinis.

Les adjectifs indéfinis accompagnent un nom pour indiquer une idée vague de quantité, de qualité, de ressemblance ou de différence :

> Il n'a jamais eu aucun ami. Aucun, adjectif indéfini, indique une idée de quantité.

En certaines circonstances, il faut être prudent. Certaines, adjectif indéfini, indique une idée de qualité.

L'adjectif indéfini se rapporte au nom qu'il accompagne et s'accorde en genre et en nombre avec lui :

> Aucun, masculin singulier, se rapporte à ami; Certaines, féminin pluriel, se rapporte à circonstances.

# 136. Formes des adjectifs indéfinis.

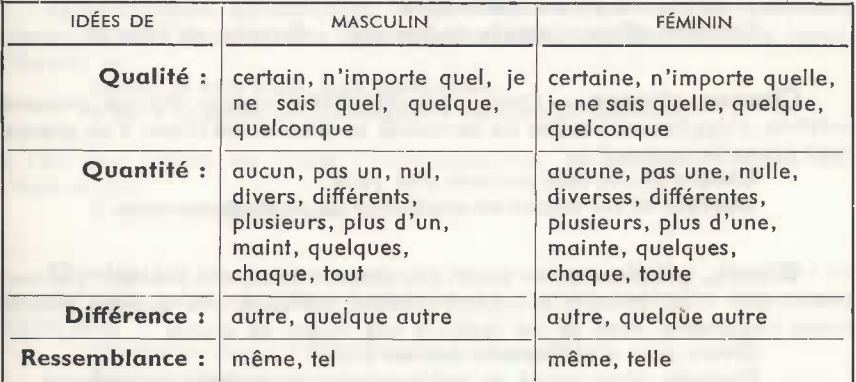

## 137-138. Emploi des pronoms et des adjectifs indéfinis.

Aucun. - Aucun, aucune, pronom ou adjectif indéfini toujours accompagné de la négation ne ou de la préposition sans, a le sens de absolument personne : Il n'en est aucun qui sache mieux son rôle. Aucune démarche n'a été faite. Il a réussi sans aucun effort.

REMARQUES : I. Aucun signifiait anciennement quelque, quelqu'un et était employé sans négation; il reste employé sans négation dans les phrases dubitatives :

Il doutait au'aucun d'entre vous réussit.

Aucun et nul peuvent être employés au pluriel : aucuns frais: nuls soucis. Dans la langue littéraire, d'aucuns signifie certains : D'aucuns sont d'un avis différent du vôtre.

2. Si l'on veut insister sur l'idée de négation, on emploie pas un, pas une, nul, nulle, pronoms ou adjectifs indéfinis, toujours suivis de la négation ne :

Pas un assistant ne se leva pour le contredire. Nul ne le revit.

Autre, autrui. - Autre, pronom ou adjectif indéfini, sert à distinguer une personne ou une chose d'une première personne ou d'une première chose considérée :

Une autre vous remplacera. Venez au début de l'autre semaine.

Autrui, pronom indéfini employé seulement comme complément dans les phrases sentencieuses, désigne l'ensemble des personnes distinguées de soi :

Ne fais pas à *autrui* ce que tu ne voudrais pas au'on te fit.

Au sens de « différent », autre s'emploie comme adjectif qualificatif : Le résultat fut tout autre.

Certain. - Certain, certaine, adjectifs indéfinis, et certains, certaines, pronoms indéfinis, ont un sens indéterminé :

Certaine affaire m'appelle en province. Certains me l'ont dit.

Chaque, chacun. - Chaque, adjectif indéfini, chacun, chacune, pronoms indéfinis, s'appliquent à toutes les personnes ou à toutes les choses d'un groupe, mais prises séparément :

Chaque phrase était ponctuée d'un geste.

Chacune de ces discussions éveillait en lui de tristes souvenirs.

Divers, plusieurs. - Divers (ou différents), adjectif indéfini, plusieurs (maint, plus d'un), pronom et adjectif indéfini, indiquent une quantité plus ou moins importante, mais ils ont toujours une valeur de pluriel :

Divers amis m'ont prévenu maintes fois.

Plusieurs m'ont assuré de leur sympathie en maintes circonstances.
L'un. l'autre. - L'un, l'autre, pronoms indéfinis, indiquent que l'on considère une personne ou un objet isolément en les séparant d'un groupe : L'un lève la tête. l'autre griffonne sur une bage.

Ni l'un ni l'autre signifie aucun des deux; l'un et l'autre, tous les deux; l'un ou l'autre, un des deux. L'un l'autre marque la réciprocité : Ils se haïssent Pun Pautre.

On. - On (ou l'on), pronom indéfini toujours employé comme sujet. désigne une ou plusieurs personnes de manière imprécise :

On entendait courir dans la rue.

Dans la langue parlée ou, littérairement, avec une valeur affective (modestie, sympathie, ironie, etc.), le pronom on peut remplacer les pronoms personnels il, elle, nous, vous, ils, elles, je, tu. Dans ce cas, l'adjectif (ou le participe attribut) s'accorde. le cas échéant, avec l'idée de féminin ou de pluriel contenue dans on, mais le verbe (ou l'auxiliaire) reste au singulier :

On est bien spirituelle aujourd'hui! (on représente une femme). On a été retardés par l'orage (on  $=$  nous, emploi familier).

Personne, rien. - Personne, rien, pronoms indéfinis toujours accompagnés de la négation ne ou précédés de la préposition sans, ont le sens de aucun,  $aucune chose:$ 

Personne ne l'avait entendu. Il n'a rien vu qui retint son attention. Il est revenu de la chasse sans avoir rien pris.

Personne et rien gardent parfois le sens de quelqu'un, quelque chose, qu'ils avaient encore au XVII<sup>e</sup> siècle (prop. interrogative, conditionnelle, etc.) :

Avez-vous rien entendu de plus plaisant?

Précédés de l'article, personne et rien peuvent être des noms : Une personne est venue me voir. Un rien l'amuse.

Quelconque, quiconque. - Quelconque, adjectif indéfini, quiconque, pronom indéfini (qui peut être aussi relatif indéfini), signifient n'importe lequel. n'importe qui :

Ouvrez ce livre à une page quelconque.

Il est à la portée de quiconque de résoudre ce problème.

Si l'on veut insister sur l'idée d'indétermination, on emploie n'importe qui, n'importe quoi :

Il ferait n'importe quoi pour l'aider.

Quelqu'un. - Quelqu'un, quelqu'une, pronoms indéfinis, désignent au singulier une personne indéterminée, et, au pluriel, indiquent un nombre indéterminé :

Quelqu'un aurait-il fait obstacle à ton projet? Quelques-uns l'avaient connu jadis.

# $139.$  Tel.

I. Adjectif qualificatif, quand il a le sens de :

a) semblable, pareil.

Le jardin est tel que je l'avais imaginé.

La proposition conjonctive introduite par que est une subordonnée comparative (voir p. 150).

#### b) si grand, si important.

Ses paroles avaient une telle sincérité que tous furent émus.

La proposition conjonctive introduite par que est une subordonnée consécutive (voir p. 146).

2. Adjectif indéfini, quand il a le sens de :

un certain...

Telle page était griffonnée, telle autre tachée d'encre.

3. Pronom ou adjectif démonstratif, quand il a le sens de :

ce, cet, cela, celui-ci. Tels furent les résultats de ses efforts.

4. Pronom indéfini, quand il a le sens de :

quelqu'un, quelque chose. Tel est pris qui croyait prendre.

# 140. Même.

I. Adjectif indéfini, quand il a le sens de :

- a) semblable, identique. (Placé entre l'article et le nom.) Ils prirent la même route.
- b) personnellement. (Renforcement du pronom personnel.) Nous-mêmes nous avons ri.
- c) précisément. Il est venu le matin même.
- d) au plus haut point. (Placé après le nom ou le pronom.) Il est la brudence même.

2. Adverbe, quand il a le sens de :

a) aussi. (Placé avant ou, plus rarement, après le nom accompagné de l'article.)

Même les plus forts peinaient.

- b) bien que. (Placé devant un adjectif.) Même ruinés, ils n'avaient pas perdu leur fierté.
- c) en outre, de plus. (Placé devant un verbe.) Il le vit et même lui parla.

REMARQUE : Même, adverbe, reste invariable dans tous les cas. Même peut être pronom indéfini : Ce n'est pas le même.

# 141. Tout.

I. Adjectif qualificatif, quand il signifie :

a) tout entier. (Placé devant un nom accompagné de l'article.) Toute la famille est réunie.

 $b)$  seul.

Pour toute excuse, il allégua son ignorance.

2. Adjectif indéfini, quand il signifie :

a) chaque, n'importe quel.

A tout instant, je suis obligé de m'arrêter.

b) tous sans exception. Tous les élèves sont tenus de remettre des devoirs.

3. Pronom indéfini, quand il signifie :

a) fout le monde, toutes les choses. Tous sortirent de la salle

b) n'importe qui, n'importe quoi. Tout arrive à qui sait attendre.

4. Adverbe, quand il signifie :

tout à fait. (Modifiant un adjectif, un adverbe, un verbe, un nom.) Des livres tout neufs. Il marchait tout doucement.

REMARQUE : Comme adverbe, tout reste invariable, sauf devant les adjectifs féminins commençant par une consonne ou un h aspiré : Elle s'arrêta tout étonnée, toute honteuse. Des fleurs toutes blanches.

On admet toutefois l'accord devant les adjectifs commençant par une voyelle ou un h muet : La province tout entière ou toute entière.

5. Nom, quand, précédé de l'article, il a le sens de :

la totalité, l'ensemble. Donnez-moi le tout.

# 142. Quelque.

I. Adjectif indéfini, quand, précédant un nom, il a le sens de :

plusieurs, une certaine quantité, un certain nombre, un certain. Quelques indiscrets lui auront raconté mon aventure.

Ou encore quand, précédant un nom suivi de que relatif, il introduit une proposition de concession (voir pp. 64 et 147).

Quelques raisons que vous avanciez, vous ne me convaincrez bas.

2. Adverbe invariable, quand il a le sens de :

a) environ. Il y a quelque quarante ans.

b) tellement. Devant un adjectif suivi de que conjonction, introduisant une proposition de concession (voir p. 147).

Quelque grands que soient ses efforts, il ne saurait y réussir.

# ADJECTIFS NUMÉRAUX

Ex. 6<sup>e</sup> : p. 96. - Ex. 5<sup>e</sup> : p. 58. - Ex. 4<sup>e</sup>-3<sup>e</sup> : p. 71.

# 143. Adjectifs numéraux.

Les adjectifs numéraux désignent le nombre ou le rang précis des êtres ou des choses qu'ils déterminent :

Un timbre à quinze centimes. Prenez la troisième rue à gauche.

On distingue :

Les adjectifs numéraux cardinaux, qui indiquent un nombre précis : Un village de trois cents habitants. Un tunnel de quatre kilomètres.

Les adjectifs numéraux ordinaux, qui indiquent un rang précis : Il habite au troisième étage. | ai fini le deuxième tome de cet ouvrage.

# 144. Formes des adjectifs numéraux.

I. Les adjectifs numéraux cardinaux sont :

- a) Des mots simples : un, deux, trois, quatre, cinq, quatorze, quinze, trente, cent. mille, etc.
- b) Des mots composés par addition : dix-huit; vingt et un;

par multiplication : quatre-vingts; deux cents.

Il est d'usage de mettre le trait d'union dans tous les noms de nombre composés inférieurs à cent qui ne sont pas liés par la conjonction et (voir Tolérances grammaticales, p. 158) :

Vingt-deux, vingt et un, trois cents.

2. Les adjectifs numéraux ordinaux sont :

a) Des mots formés avec le suffixe -ième.

simples : Troisième, millième, centième. composés : Vingt et unième, trente-deuxième.

Dans les composés, le suffixe -ième ne s'ajoute qu'au dernier des adjectifs composants : quarante-cinquième.

b) Des mots particuliers. Premier, second.

# 145. Accord des adjectifs numéraux.

1. Les adjectifs numéraux cardinaux sont invariables :

Trente-quatre lignes. Page trente-quatre. Deux mille soldats. Les quatre points cardinaux. Les Sept Sages de la Grèce.

Toutefois ·

a) Un fait une au féminin : Vingt et une pages;

b) Vingt et cent prennent la marque du pluriel quand, multipliés par un autre adiectif numéral, ils forment le deuxième terme d'un adjectif numéral composé. Mais il est d'usage de ne pas mettre d's s'ils sont suivis d'un autre adjectif numéral (voir Tolérances grammaticales, p. 158) :

Deux cents, quatre-vingts; mais deux cent un, quatre-vingt-deux.

2. Les adjectifs numéraux ordinaux varient en genre et en nombre avec le nom auquel ils se rapportent :

Les premières pages d'un livre.

3. Dans les millésimes, on écrit mille ou mil : En mille sept cent quinze ou en mil sept cent quinze.

# 146. Emplois particuliers.

I. L'adjectif numéral cardinal s'emploie souvent avec le sens ordinal (dans ce cas, il reste toujours invariable), pour indiquer :

- a) Le jour, l'heure, l'année. Le quinze janvier mille neuf cent deux à huit heures.
- b) Le rang d'un souverain, d'un prince. Charles huit; Louis dix (mais on dit : François premier).
- c) Le numéro d'une maison, d'une page. Au trente, rue Mozart; page quatre-vingt.
- 2. L'adjectif numéral cardinal ou ordinal peut indiquer une grandeur imprécise : Répétez dix fois la même chose. Attendez deux minutes.

# 147. Les noms de nombre.

Les noms de nombre sont :

- a) Des adjectifs numéraux employés comme noms. Deux et deux font quatre. Un dixième de la Loterie nationale.
- b) Des multiplicatifs.
	- Le simple, le double, le triple.
	- Ils peuvent être employés comme adjectifs qualificatifs : une feuille simple, un triple saut, une double page.
- c) Des noms avec le suffixe -aine indiquant une quantité plus ou moins précise. Une vingtaine de badauds. Une centaine de barques.
- d) Des noms avec le suffixe -ain indiquant la quantité de vers dans une strophe. Un sonnet comprend deux quatrains et deux tercets. Un sizain est une strophe de six vers.
- e) Des noms indiquant une fraction. Payez le tiers de vos imbôts.

# **LE VERBE**

Ex.  $6e$ : p. 50. Ex.  $5^e$ : p. 60 et 62. Ex.  $4e-3e$ : p. 75.

# 148. Verbes d'action et verbes d'état.

Le verbe est un mot de forme variable, qui exprime une action faite ou subie par le sujet, ou qui indique un état du sujet :

> le marchais seul dans la rue obscure. Les pièces défectueuses seront remplacées gratuitement. Cet appartement était resté libre plusieurs mois.

On distingue :

I. Les verbes d'action (le mot action étant pris en un sens large). Il le reçut avec politesse. Le malade a subi une opération.

2. Les verbes d'état, qui introduisent le plus souvent un attribut du sujet. Il paraissait désespéré. Il devenait plus habile.

Le même verbe peut être verbe d'action (à la forme active) et verbe d'état (à la forme passive) :

Il éclaira la pièce. La pièce est éclairée.

Une locution verbale est un groupe de mots (verbe accompagné d'un nom, d'un adjectif ou d'un verbe) qui joue le rôle de verbe : avoir envie, avoir l'air, faire peur, rendre service, tourner court, faire croire, il y a, il y avait, etc.

l'ai envie de ce livre. Il ajoute foi à son histoire.

On reconnaît qu'un groupe de mots forme une locution verbale lorsque le nom qui y entre n'est pas précédé de l'article, sauf quelques rares exceptions : avoir l'air, avoir le temps, etc.

# 149 Verbes transitifs et intransitifs.

Un verbe peut avoir le sens transitif ou le sens intransitif.

1. - Un verbe est transitif quand l'action s'accomplit sur un être animé ou sur une chose, qui est alors complément d'objet :

l'ouvre la porte. le sais que tu m'attends.

a) Le complément d'objet peut suivre directement le verbe sans l'intermédiaire d'une préposition; il est complément d'objet direct; le verbe est transitif direct:

Il rebrit son livre.

Livre est complément d'objet direct de reprit;

reprit est transitif direct.

b) Le complément d'objet peut dépendre du verbe par l'intermédiaire d'une préposition; il est complément d'objet indirect; le verbe est transitif indirect.

Il bardonne à ses ennemis.

Ennemis est complément d'objet indirect de pardonne; pardonne est transitif indirect.

c) Un verbe peut être tantôt transitif direct, tantôt transitif indirect; les deux constructions ont généralement un sens différent :

> Il manaue son but (transitif direct).

Il manque à sa barole (transitif indirect).

2. - Un verbe est intransitif quand l'action ne s'accomplit pas sur un complément d'obiet, mais reste limitée au sujet :

Pierre part bour la campagne (partir est un verbe intransitif).

Les verbes d'état sont toujours intransitifs :

Il semblait déconfit (sembler est intransitif; déconfit est attribut du sujet il).

3. - Des verbes intransitifs peuvent être employés transitivement : Il est déjà descendu (descendre, verbe intransitif). Il a descendu les bagages (descendre, employé transitivement).

4. - Des verbes transitifs peuvent être employés intransitivement : Il mange un morceau de pain (manger, verbe transitif). Ne le dérangez pas, il mange (manger, employé intransitivement).

# LES FORMES OU VOIX DU VERBE

 $Ex. 6e : D. 14. 16. 50.$ Ex. 5<sup>e</sup> : p. 64 et 66. Ex. 4e-3e : p. 78.

# 150. Les trois formes.

Le verbe peut se trouver à la forme active, passive ou pronominale. Les verbes d'action transitifs directs sont les seuls à pouvoir présenter les trois formes. Les verbes d'état et les verbes intransitifs n'existent qu'à la voix active; les verbes transitifs indirects n'ont en général pas de passif :

l'écoute (forme active); je suis écouté (forme passive); je m'écoute (forme pronominale).

# 151 Forme active.

Un verbe est à la forme active quand le sujet fait l'action : L'enfant court dans la rue.

ou se trouve dans l'état indiqué par le verbe : Elle restait silencieuse. Paul était devenu poltron.

# 152. Forme passive.

Un verbe est à la forme passive quand le sujet subit l'action indiquée par le verbe; le verbe est alors accompagné de l'auxiliaire être :

Son fils a été blessé par une pierre.

Le suiet du passif est le complément d'objet de la tournure active correspondante (une pierre a blessé son fils). L'action est faite par le complément d'agent (qui est le sujet de la tournure active correspondante), introduit par les prépositions par ou de.

> Le cri a été entendu par tous les assistants. Assistants est complément d'agent de a été entendu.

Mais ce complément peut ne pas être exprimé :

Il a été puni hier. A été puni n'est pas suivi d'un complément d'agent.

# 153. Forme pronominale.

Un verbe est à la forme pronominale quand le sujet est accompagné d'un pronom personnel réfléchi de la même personne que le sujet et placé avant le verbe :

Les invités se réjouirent de son arrivée. Paul se regardait dans la glace. Je me contentai de cette explication. Nous nous écrivons souvent.

On distingue parmi les verbes pronominaux :

#### I. Les verbes pronominaux proprement dits :

Ce sont des verbes qui n'existent qu'à la forme pronominale ou dont le pronom de forme réfléchie n'a pas de fonction arammaticale dans la phrase.

> César ne but s'embarer de Gergovie. (S'emparer n'existe qu'à la forme pronominale.)

Il ne s'est pas aperçu de son erreur.

(Dans s'apercevoir, le pronom s' n'a pas de fonction grammaticale. Apercevoir existe à la forme active.)

#### 2. Les verbes pronominaux de sens réfléchi :

Le sujet fait alors l'action sur lui-même. Le pronom réfléchi peut être complément d'objet direct, complément d'objet indirect ou complément d'attribution.

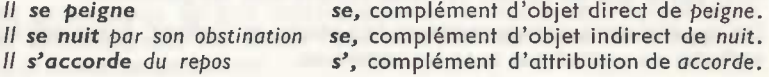

#### 3. Les verbes pronominaux de sens réciproque :

Plusieurs personnes (ou êtres animés) font alors l'une sur l'autre l'action indiquée par le verbe. Le pronom réciproque peut être complément d'objet direct, complément d'objet indirect ou complément d'attribution.

> Georges et Henri ne se sont jamais vus se, complément d'objet direct de vus.

Ils ne se sont jamais nui l'un à l'autre se, complément d'objet indirect de nui.

Pierre et Jean se sont adressé des lettres se, complément d'attribution de adressé.

#### 4. Les verbes pronominaux de sens passif :

Certains verbes peuvent être employés à la voix pronominale avec le sens passif. Les fruits se vendent cher a le sens passif de : les fruits sont vendus cher.

Quand un verbe pronominal réfléchi est employé à l'infinitif après faire ou laisser, le pronom réfléchi est souvent omis :

> Faites asseoir le client dans ce bureau. Ne laissons pas échapper l'occasion.

# VARIATIONS ET ÉLÉMENTS DU VERBE

Ex.  $6e$ : p. 12 et 14. - Ex.  $5e$ : p. 68 et 70. - Ex.  $4e-3e$ : p. 81.

### 154. Modes et temps.

L'action ou l'état exprimé par le verbe peut être présenté de plusieurs manières: ce sont les modes et les temps.

Temps. L'action peut être présentée comme présente, passée, future; présente : je lis; passée : j'ai lu; future : je lirai.

L'action peut être présentée comme : Mode. réelle : il lit, indicatif; possible : il lirait, conditionnel; voulue : lis, impératif; désirée : je demande qu'il lise, subjonctif.

On appelle modes personnels l'indicatif, le conditionnel, le subjonctif, l'impératif, parce que les formes verbales varient avec les personnes.

On appelle modes impersonnels le participe et l'infinitif, parce que les formes verbales ne varient pas avec les personnes.

Les temps simples sont ceux qui sont exprimés par une forme verbale unique : Il lira; il lirait; je cours; nous allions.

Les temps composés sont ceux qui sont exprimés par une forme verbale composée d'un auxiliaire et d'un participe passé :

Il avait lu (actif). Ce livre est lu de tous (passif).

Les temps surcomposés sont formés de deux auxiliaires et d'un participe passé : Dès que j'ai eu fini mon devoir, je suis allé jouer.

# 155. Tableau des modes et des temps.

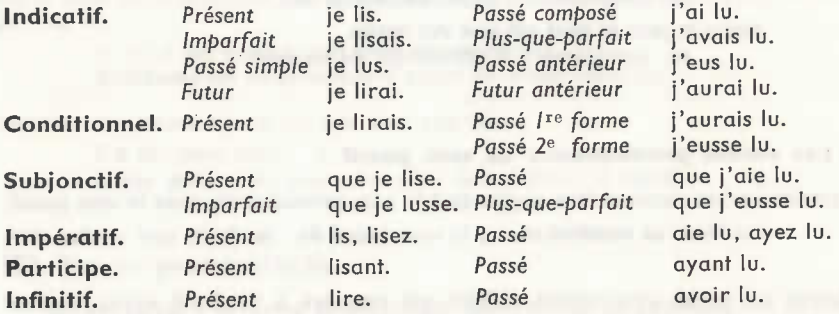

On appelle verbes défectifs les verbes qui ne possèdent pas certains modes ou certains temps.

Le verbe déchoir est défectif : il n'a pas d'indicatif imparfait ni d'impératif.

## 156. Personnes et nombres.

La forme du verbe varie avec la personne ou les personnes qui font l'action indiquée par le verbe :

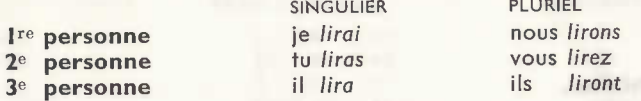

L'impératif est le seul mode personnel qui ne comporte que la 2<sup>e</sup> personne du singulier et du pluriel et la Ire personne du pluriel.

# 157. Verbes impersonnels.

On appelle verbes impersonnels les verbes qui n'ont que la 3<sup>e</sup> personne du singulier, sans que celle-ci désigne une personne ou un objet déterminé : Il faut; il pleut; il neige.

Les verbes impersonnels peuvent être des locutions verbales :

Il fait beau.

On dit qu'un verbe est pris impersonnellement lorsqu'il est employé dans les mêmes conditions que les verbes impersonnels, tout en existant dans un autre sens à toutes les personnes :

Il arrive qu'un accident se produise à ce carrefour (arrive, pris impersonnellement);

Il arrive demain d'Angleterre (arrive, verbe personnel).

# 158. Radical et terminaison.

Les formes verbales simples sont composées d'un radical, qui représente l'idée contenue dans le verbe, et d'une terminaison, ou désinence, qui indique le mode, le temps et la personne :

Dans nous chantons, chant- est le radical (que l'on retrouve dans chanteur, chantonner) et -ons la terminaison, qui indique l'indicatif présent et la lre personne du pluriel.

La terminaison est donc essentiellement variable : le chante, vous chanterez, ils chantèrent.

Le radical s'obtient en enlevant la terminaison de l'infinitif : chant-er. fin-ir, entend-re.

#### Le radical est en général invariable :

le chant-e, nous chant-ons.

Mais il peut varier :

a) Les divers temps et modes peuvent être formés sur des radicaux différents : Verbe aller : je vais, j'irai, que j'aille.

b) Le radical peut varier à l'intérieur d'un temps ou d'un temps à l'autre : Verbe tenir : je tiens, nous tenons; je tenais, je tiendrai.

# LES AUXILIAIRES

Ex.  $6e$ : p. 12, 14, 16. Ex.  $5^e$  : p. 72. Ex. 4e-3e : p. 84 et 86.

# 159. Définition.

L'auxiliaire est une forme verbale qui a perdu sa signification propre et qui sert à exprimer certains modes ou certains temps d'un autre verbe; on distingue :

## I. Les auxiliaires proprement dits, avoir et être :

l'ai lu. Nous sommes arrivés (formes verbales composées comprenant une forme verbale simple précédée d'un auxiliaire);

2. Les auxiliaires de temps ou de mode, ou semi-auxiliaires : le viens de lire (l'auxiliaire venir de indique un passé proche).

# 160. Les auxiliaires avoir et être.

I. L'auxiliaire avoir s'emploie pour former les temps composés des verbes transitifs (voix active) et de la plupart des verbes intransitifs :

Nous avons entendu des cris. Il a vécu deux ans à Paris.

2. L'auxiliaire être s'emploie pour former les temps simples et composés des verbes passifs, les temps composés des verbes pronominaux et de certains verbes intransitifs (naître, mourir, devenir, aller, partir, etc.) :

Il est surpris de ton arrivée. Le chien s'est jeté sur lui en aboyant. Le loup est tombé dans le piège.

Certains verbes sont employés comme transitifs avec l'auxiliaire avoir et comme intransitifs avec l'auxiliaire être :

Il a monté les bagages (transitif). Il est monté au 3<sup>e</sup> étage (intransitif).

# 161. Les auxiliaires de mode ou de temps.

Certains verbes sont employés comme auxiliaires pour apporter une nuance particulière de mode ou de temps.

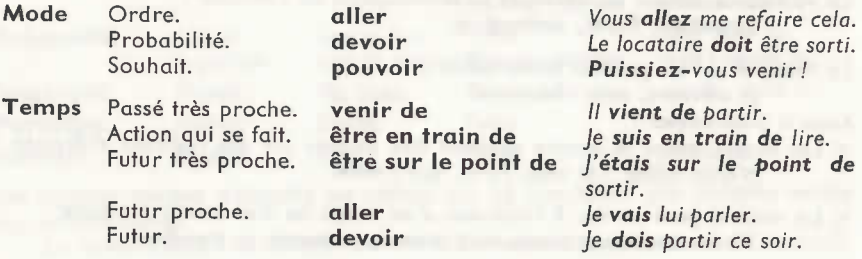

# **VERBE AVOIR**

# INDICATIF CONDITIONNEL

#### PRÉSENT

 $J'$  ai  $T_{\rm H}$  as  $\mathbf{I}$   $\mathbf{a}$ Nous avons Vous avez Ils ont

#### **IMPARFAIT**

l' avais Tu avais Il avait Nous avions Vous aviez lls avaient

# PASSÉ SIMPLE

 $\mathbf{P}$  eus Tu eus Il eut Nous etimes Vous eûtes Ils eurent

#### **FUTUR**

 $\mathsf{I}'$  qurai Tu auras  $\mathbf{H}$ . aura Nous aurons Vous aurez  $\mathbf{II}$ s quront

### SUBJONCTIF

#### PRÉSENT

Oue i' aie Oue tu gies  $O<sub>u</sub>'$  il ait Oue nous avons Oue yous ayez Ou' ils aient

# **IMPARFAIT**

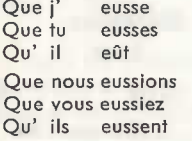

### PASSÉ COMPOSÉ

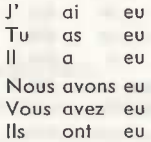

#### PLUS-OUE-PARFAIT

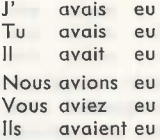

## PASSÉ ANTÉRIEUR

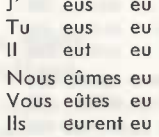

#### FUTUR ANTÉRIEUR

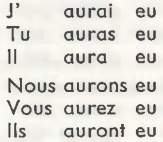

#### PASSÉ

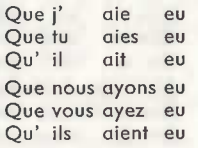

#### PLUS-OUE-PARFAIT

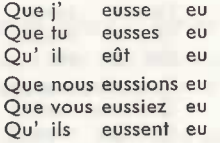

#### PRÉSENT

l' aurais Tu qurais п. qurait Nous aurions Vous auriez Ils auraient

## PASSÉ I<sup>re</sup> FORME

l' aurais  $_{\rm ent}$ Tu aurais eu Il aurait eu Nous qurions eu Vous auriez eu Ils auraient eu

# PASSÉ 2<sup>e</sup> FORME

 $\mathsf{P}$  $922119$  $PII$ Tu eusses eu  $H$ eût eu Nous eussions eu Vous eussiez eu Ils eussent eu

## IMPÉRATIF

## **PRÉSENT**

Aie Ayons Ayez

#### INFINITIE

PRÉSENT

Avoir

#### PASSÉ

Avoir eu

#### PARTICIPE

PRÉSENT Ayant

PASSÉ

Eu, eue, ayant eu

# **VERBE ÊTRE**

Je suis

Tu es

 $\mathbf{II}$  est

Nous sommes

Vous êtes

 $\mathsf{II}$ sont

**IMPARFAIT** 

J' étais

Tu étais

Il était

Nous étions

Vous étiez

# INDICATIF

# PRÉSENT

# PASSÉ COMPOSÉ

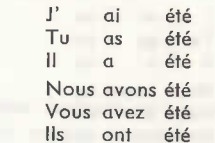

#### PLUS-OUE-PARFAIT

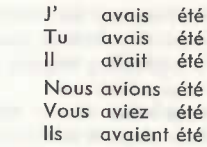

PASSÉ ANTÉRIFUR

J' eus été

Tu eus été

Il eut été

Nous eûmes été

Vous eûtes été

Ils eurent été

Tu auras été

Il aura été Nous aurons été

Vous aurez été

Ils auront été

**FUTUR ANTÉRIEUR** J' aurai été

# Ils étaient PASSÉ SIMPLE

 $Ie$  fus Tu fus U fut Nous fûmes Vous fûtes Ils furent

#### **FUTUR**

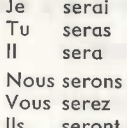

#### PRÉSENT

#### PASSÉ

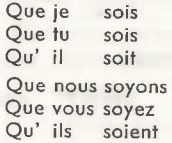

**SUBJONCTIF** 

#### **IMPARFAIT**

Oue ie fusse Oue tu fusses Ou' il fût Que nous fussions Que vous fussiez Qu' ils fussent

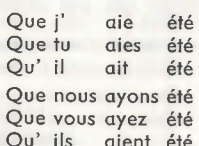

#### PLUS-OUE-PARFAIT

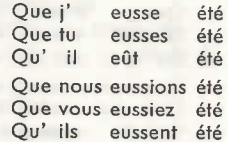

# **CONDITIONNEL**

# PRÉSENT

 $Ie$ sergis Tu sergis  $\mathbf{H}$ serait Nous serions VOUS SPEIRZ Ils sergient

### PASSÉ I<sup>re</sup> FORME

J' aurais été Tu aurais été Il aurait été Nous aurions été Vous auriez été Ils auraient été

#### PASSÉ 2<sup>e</sup> FORME

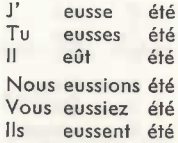

#### IMPÉRATIE

#### PRÉSENT

Sois Soyons Soyez

#### INFINITIF PRÉSENT

Être

PASSÉ

Avoir été

## PARTICIPE

PRÉSENT Étant

PASSÉ

Été, ayant été

# LES CONJUGAISONS

 $Fx, 6e : p, 10, 12, 18.$ Ex. 5<sup>e</sup> : p. 74 et 76. Ex.  $4e-3e$ ; p. 86.

# 162. Les groupes de conjugaison.

On distingue trois groupes dans les conjugaisons :

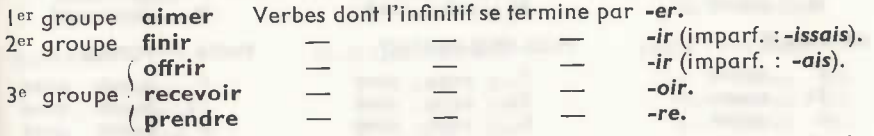

Le let et le 2<sup>e</sup> groupe s'enrichissent de nouveaux verbes (v. p. 9); le 3<sup>e</sup> groupe, au contraire, a tendance à s'appauvrir.

De téléphone, on a fait téléphoner; de noir, noircir.

Mais se rappeler (ler groupe) concurrence se souvenir (3<sup>e</sup> groupe) : le me souviens de mon enfance; je me rappelle mon enfance.

# 163. Les formes verbales dans les propositions négatives.

Dans les formes verbales simples, le verbe s'intercale entre les deux parties de la négation : ne... pas, ne... point, ne... que, ne... jamais, etc.

le ne comprends pas votre obstination.

Dans les formes verbales composées, l'auxiliaire seul s'intercale. Je n'ai point attendu votre conseil pour agir.

A l'infinitif, la négation précède la forme simple : Il sait ne pas insister quand il a tort.

# 164. Les formes verbales des propositions interrogatives.

Dans les propositions interrogatives directes, le rejet du pronom après le verbe (voir Place du nom sujet, pp. 26 et 27, et Place du pronom personnel sujet, p. 53) peut entraîner des modifications de l'orthographe en raison de la prononciation de certaines formes verbales :

Changement de l'e muet en é : parlé-je ?

Adjonction d'un -t- pour empêcher l'hiatus : acceptera-t-il?

Toutefois, pour éviter certaines formes, on emploie à la lre personne, et souvent aux autres, la locution est-ce que? qui permet au sujet de rester devant le verbe :

Est-ce que je pars tout de suite? Est-ce qu'il acceptera?

Dans les propositions qui sont à la fois interrogatives et négatives (interronégatives), la forme verbale simple ou l'auxiliaire s'intercalent entre les deux éléments de la négation :

Ne viendra-t-il pas demain? Ne l'avez-vous pas connu jadis?

# **VERBE AIMER**

gime

gimes

gime

giment

aimais

gimais

aimait Nous aimions Vous aimiez Ils aimaient

aimai

gimas

aima Nous aimâmes Vous aimâtes aimèrent

aimerai

aimeras

aimera

Nous aimerons

Vous aimerez

Ils aimeront

Nous aimons

Vous aimez

## PRÉSENT  $\mathbf{I}^*$

 $T_{\rm H}$ 

 $\mathbf{H}$ 

 $\mathbf{II}$ s

**IMPARFAIT** 

 $P$ 

Tu.

PASSÉ SIMPLE

 $\mathbf{P}$ 

 $Tu$ 

 $\mathbf{H}$ 

 $\mathbf{lls}$ **FUTUR** 

 $\mathbf{P}$ 

Tu

 $\mathbf{H}$ 

PRÉSENT

 $\mathbf{H}$ 

# **INDICATIF**

# PASSÉ COMPOSÉ

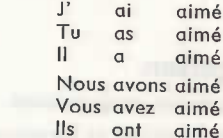

#### PLUS-QUE-PARFAIT

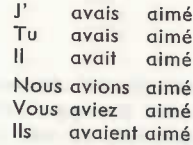

# PASSÉ ANTÉRIEUR

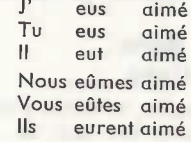

## **FUTUR ANTÉRIFUR**

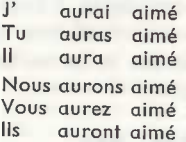

# **SUBJONCTIF**

#### **PASSÉ**

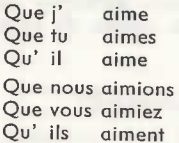

#### **IMPARFAIT**

Que i' aimasse Oue tu aimasses  $Qu'$  il aimât Que nous aimassions Que vous aimassiez Qu' ils aimassent

#### Oue i' aie aimé Oue tu aies gimé Qu' il ait gimé Que nous ayons aimé Que vous ayez aimé Qu' ils aient aimé

## PLUS-QUE-PARFAIT

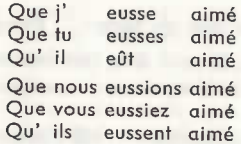

## CONDITIONNEL PRÉSENT

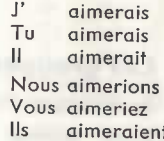

## PASSÉ Ire FORME

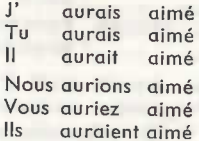

#### PASSÉ 2<sup>e</sup> FORME

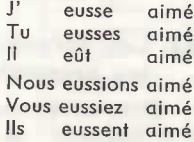

# IMPÉRATIF

#### PRÉSENT PASSÉ

Aime Aie aimé Aimons Ayons aimé Aimez Ayez aimé

# INFINITIE PRÉSENT

# Aimer

# PASSÉ

Avoir aimé

### PARTICIPE

PRÉSENT Aimant

#### PASSÉ

Aimé, ayant aimé

# INDICATIF

#### PRÉSENT

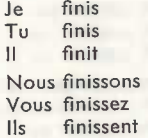

#### **IMPARFAIT**

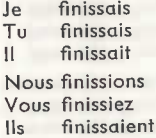

### PASSÉ SIMPLE

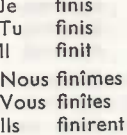

#### **FUTUR**

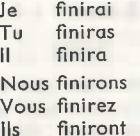

## PRÉSENT

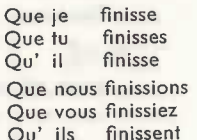

#### **IMPARFAIT**

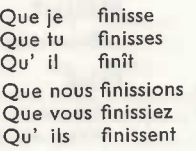

## PASSÉ COMPOSÉ

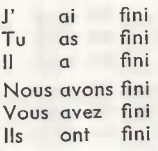

# PLUS-OUE-PARFAIT

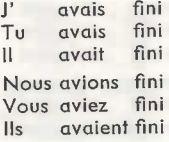

# PASSÉ ANTÉRIEUR

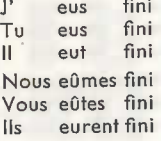

# FUTUR ANTÉRIEUR

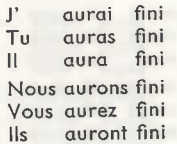

# SUBJONCTIF

### PASSÉ

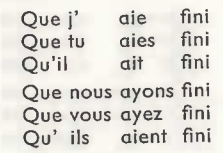

# PLUS-OUE-PARFAIT

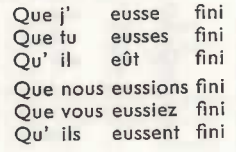

# **VERBE FINIR**

# CONDITIONNEL

## **PRÉSENT**

finirais  $l$ e finirgis Tu  $\mathbf{H}$ finirait Nous finitions Vous finiriez finirgient  $115$ 

# PASSÉ Ire FORME

 $P$ aurais fini Tu aurais fini Il aurait fini Nous aurions fini Vous auriez fini Ils auraient fini

# PASSÉ 2<sup>e</sup> FORME

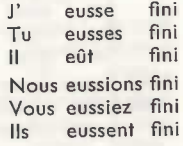

# IMPÉRATIF

# PRÉSENT PASSÉ

Finis Aie fini Finissons Ayons fini Finissez Ayez fini

#### INFINITIE

PRÉSENT

Finir

#### PASSÉ

Avoir fini

## PARTICIPE

PRÉSENT Finissant

# PASSÉ

Fini, ayant fini

# VERBE PASSIF ÊTRE AIMÉ

#### PRÉSENT

Tu es

# INDICATIF

# PASSÉ COMPOSÉ

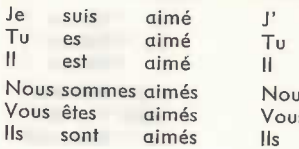

#### **IMPARFAIT**

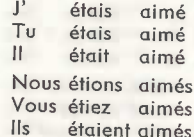

#### PASSÉ SIMPLE

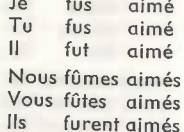

#### **FUTUR**

Je serai aimé Tu seras aimé Il sera aimé Nous serons aimés Vous serez aimés Ils seront aimés

#### PRÉSENT

Que je sois aimé Oue tu sois gimé Ou' il soit aimé Que nous soyons aimés Que vous soyez aimés Qu' ils soient aimés

# **IMPARFAIT**

Oue ie fusse aimé Que tu fusses aimé Ou' il fût aimé Que nous fussions aimés Que vous fussiez aimés Qu' ils fussent aimés

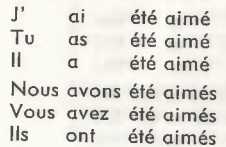

#### PLUS-OUE-PARFAIT

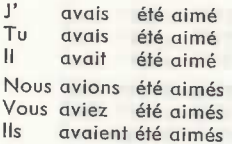

# PASSÉ ANTÉRIEUR

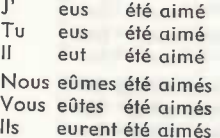

# **FUTUR ANTÉRIEUR**

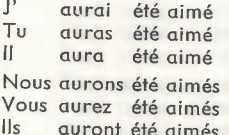

# SUBJONCTIF

#### PASSÉ

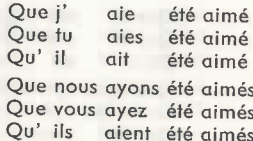

## PLUS-QUE-PARFAIT

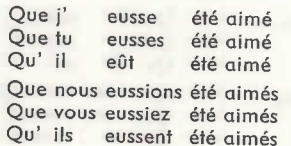

# CONDITIONNEL PRÉSENT

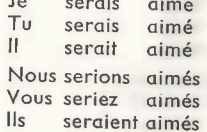

#### PASSÉ | re FORME

 $\mathbf{L}$ 

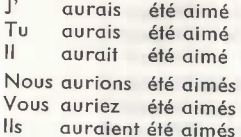

## PASSÉ 2<sup>e</sup> FORME

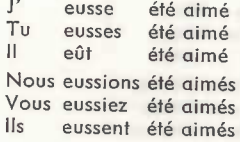

# IMPÉRATIF

# PRÉSENT PASSÉ

Sois aimé Aie été aimé Soyons aimés Ayons été aimés Soyez aimés Ayez été aimés

# **INFINITIE**

PRÉSENT

Être gimé

PASSÉ

Avoir été aimé

### **PARTICIPE**

PRÉSENT Étant aimé

#### PASSÉ

Été aimé Ayant été aimé

# **VERBE PRONOMINAL SE FLATTER**

flatté

**Attol Attnlt** 

flattés

flattés

flatté

flatté

flatté

# INDICATIF

 $\mathsf{I}_{\mathsf{P}}$ 

Tu

 $\mathbf{H}$ 

 $\mathbf{H}$ 

le

Tu  $+2$ 

 $\mathbf{H}$ 

 $\frac{1}{s}$ 

PASSÉ COMPOSÉ

 $+$ es

 $\mathsf{c}^{\prime}$ 

 $5<sup>2</sup>$ 

PLUS-OUE-PARFAIT

 $m'$ 

 $s'$ 

me suis

est Nous nous sommes flattés Vous vous êtes

sont

étais ·

zintè

était

Nous nous étions flattés Vous vous étiez flattés s' étaient flattés

#### PRÉSENT

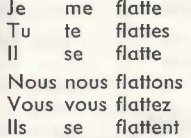

#### **IMPARFAIT**

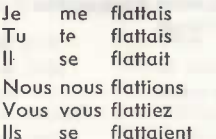

## PASSÉ SIMPLE

# PASSÉ ANTÉRIEUR

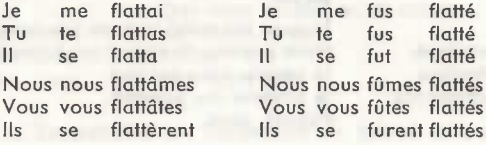

# ĪĿ **FUTUR**  $l$ e

 $\mathbf{H}$ 

Ils

T  $\overline{11}$ N

 $\vee$ 

## **FUTUR ANTÉRIFUR**

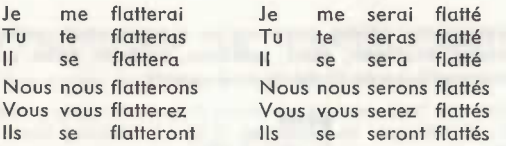

#### **SUBJONCTIF**

PASSÉ

# PRÉSENT

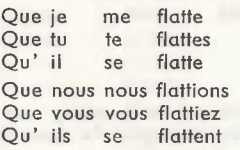

## **IMPARFAIT**

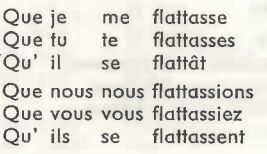

#### flatté Oue je me sois Oue tu flatté te sois  $O<sub>u</sub>'$  il se soit flatté Que nous nous soyons flattés Que vous vous soyez flattés

# PLUS-OUE-PARFAIT

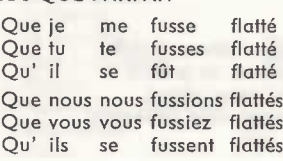

Ou' ils se soient flattés

# CONDITIONNEL

# PRÉSENT

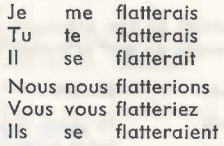

#### PASSÉ Jre FORME

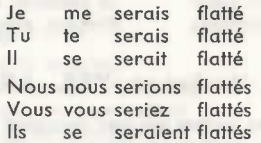

## PASSÉ 2<sup>e</sup> FORME

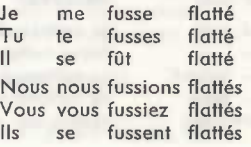

# IMPÉRATIF

# PRÉSENT

Flatte-toi Flattons-nous Flattez-vous

# INFINITIE

PRÉSENT Se flatter

#### PASSÉ

S'être flatté

# **PARTICIPE**

PRÉSENT Se flattant

PASSÉ S'étant flatté

# VERBES EN -ER (PARTICULARITÉS)

#### I. Verbes en -CER. -GER :

Les verbes en cer prennent une cédille devant a et o. Les verbes en ger prennent un e après le g devant a et o.

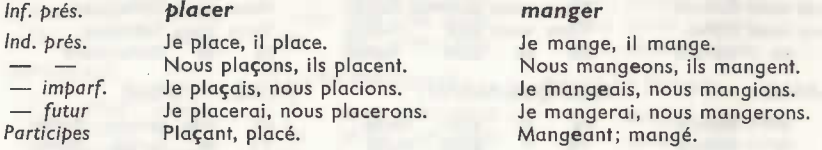

### 2. Verbes en -YER, -AYER :

Les verbes en -ver changent l'y en i devant un e muet. Les verbes en -ayer peuvent conserver l'y devant un e muet.

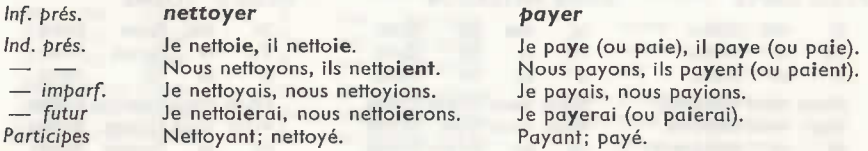

# 3. Verbes en -ELER :

Les verbes en -eler redoublent le l devant une syllabe contenant un e muet, sauf : celer, ciseler, congeler, déceler, démanteler, écarteler, geler, marteler, modeler, peler, qui changent l'e muet de l'avant-dernière syllabe de l'infinitif en è ouvert.

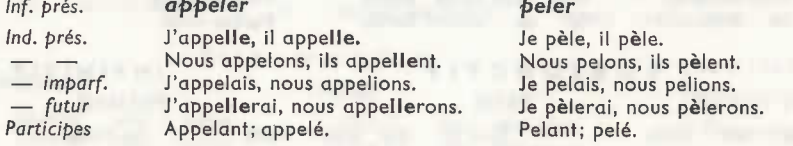

### 4. Verbes en -ETER :

Les verbes en -eter redoublent le t devant une syllabe contenant un e muet, sauf : acheter, corseter, crocheter, fureter, haleter, racheter, qui changent l'e muet de l'avant-dernière syllabe de l'infinitif en è ouvert.

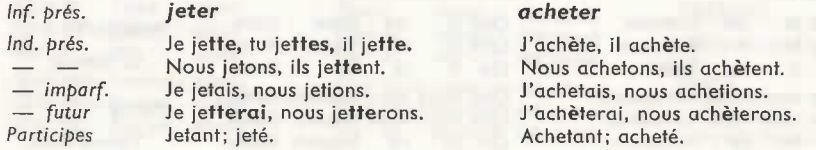

## 5. Verbes dont l'avant-dernière syllabe contient un e muet ou un é fermé.

Ces verbes changent l'e muet ou l'é en è quand la syllabe suivante contient un e muet. sauf au futur et au conditionnel des verbes dont l'avant-dernière syllabe contient un é.

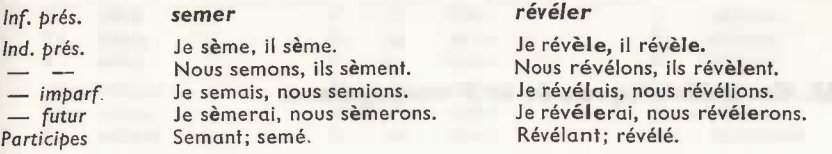

#### 6. Verbes irréquliers du ler groupe :

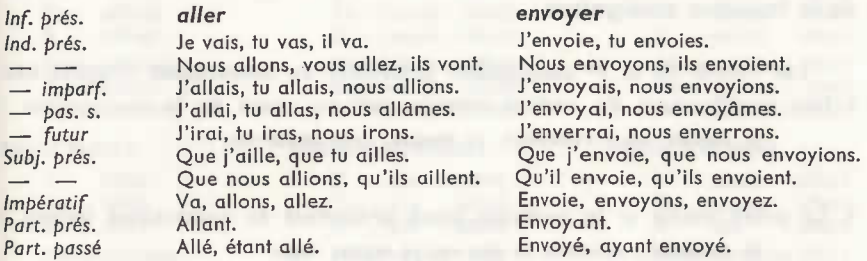

7. L'impératif des verbes en -er prend un s devant en et y : parles-en, vas-y.

# VERBES EN -IR (PARTICULARITÉS)

Trois verbes du 2<sup>e</sup> groupe ont des formes particulières :

Haïr garde le tréma à toutes les formes, sauf aux trois personnes du singulier de l'indicatif présent et à la 2<sup>e</sup> personne du singulier de l'impératif.

Fleurir, au sens figuré de prospérer, forme son imparfait et son participe présent sur le radical flor-.

Bénir dont le participe passé est béni.

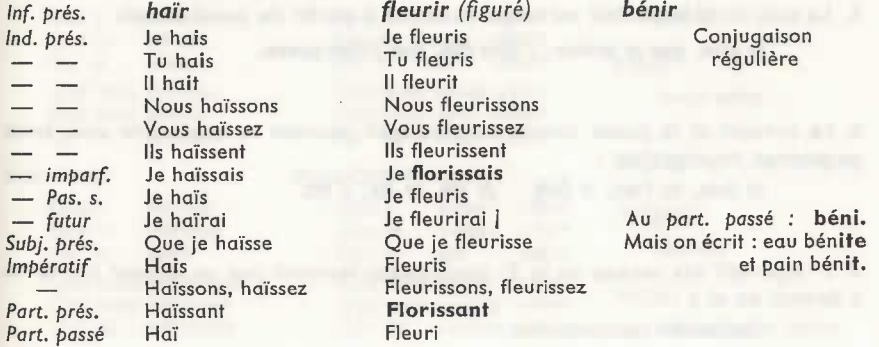

# **CONIUGAISONS DU 3e GROUPE**

Ex. 6<sup>e</sup> : p. 12, p. 98 à 111. - Ex. 5<sup>e</sup> : p. 78. - Ex. 4<sup>e</sup>-3<sup>e</sup> : p. 91.

# 165. Caractéristiques de la 3<sup>e</sup> conjugaison.

La troisième conjugaison comprend un petit nombre de verbes, mais ceux-ci sont très usuels; aucun verbe nouvellement formé ne se rattache à un des types de la troisième conjugaison.

Les verbes de la 3<sup>e</sup> conjugaison présentent de nombreuses irréquiarités. 1. Des modifications du radical interviennent au cours de la conjugaison : le reçois, nous recevons; je meurs, nous mourons.

2. Le passé simple et le participe passé présentent de nombreuses formes : Je conduisis, conduit; je vis, vu; je reçus, reçu.

3. L'indicatif présent et l'impératif ont des terminaisons diverses :

le prends, il prend (impératif prends); je peins, il peint (impératif peins); je sais, il sait (impératif sache).

4. Les terminaisons ont les mêmes formes pour tous les verbes à l'indicatif imparfait et futur, au conditionnel présent, au participe présent. le prenais, il venait, il saura, il offrira,

5. Le subjonctif imparfait est toujours formé à partir du passé simple : le pris, que je prisse; j'aperçus, que j'aperçusse.

6. Le présent et le passé simple de l'indicatif peuvent se confondre aux trois personnes du singulier :

> le fuis, tu fuis, il fuit. le ris, tu ris, il rit.

7. L'impératif des verbes de la 3<sup>e</sup> conjugaison terminé par un e muet prend un s devant en et y :

Cueilles-en quelques-unes.

# **VERBE OFFRIR**

# PRÉSENT

#### l' offre Tu offres Il offre Nous offrons Vous offrez Ils offrent

## **IMPARFAIT**

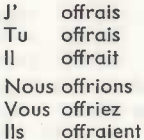

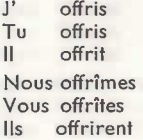

### **FUTUR**

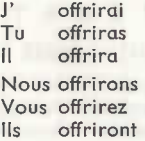

## **SUBJONCTIF**

# PRÉSENT

## PASSÉ

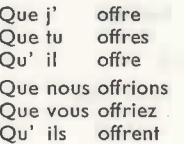

# **IMPARFAIT**

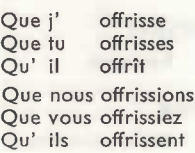

# PASSÉ COMPOSÉ PRÉSENT

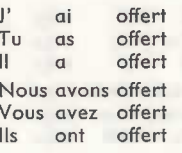

## PLUS-QUE-PARFAIT

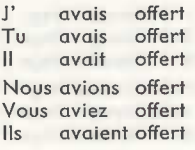

# PASSÉ SIMPLE PASSÉ ANTÉRIEUR

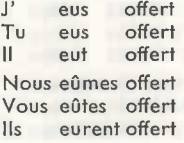

# FUTUR ANTÉRIFUR

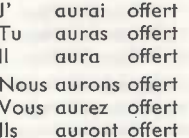

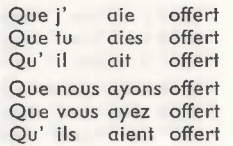

## PLUS-OUE-PARFAIT

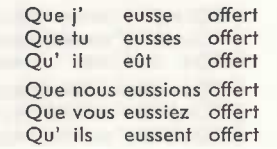

# INDICATIF CONDITIONNEL

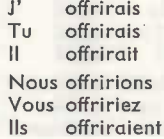

# PASSÉ ITE FORME

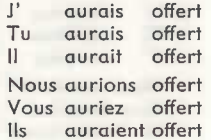

## PASSÉ 2e FORME

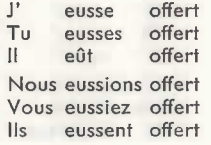

# IMPÉRATIF

#### PRÉSENT PASSÉ

Offre Aie offert Offrons Ayons offert Offrez Ayez offert

#### INFINITIE. PRÉSENT

Offrir

# PASSÉ

Avoir offert

## PARTICIPE

PRÉSENT Offrant

## PASSÉ

Offert, ayant offert.

# **VERBE RECEVOIR**

#### INDICATIF

#### PRÉSENT

#### PASSÉ COMPOSÉ

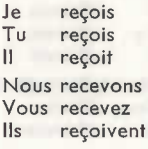

#### **IMPARFAIT**

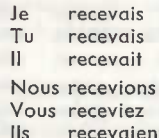

#### PASSÉ SIMPLE

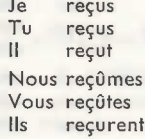

#### **FUTUR**

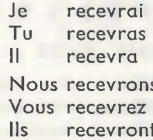

# PRÉSENT

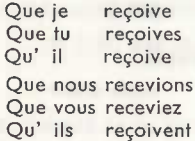

# **IMPARFAIT**

Oue je reçusse Que tu reçusses Ou' il recût Que nous reçussions Que vous reçussiez Qu'ils reçussent

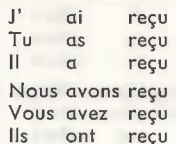

#### **PLUS-OUE-PARFAIT**

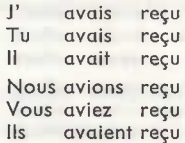

# PASSÉ ANTÉRIEUR

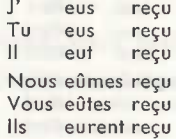

# FUTUR ANTÉRIFUR

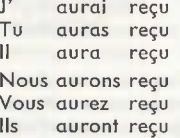

## **SUBJONCTIF**

# PASSÉ

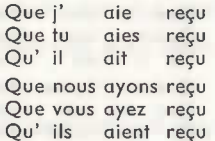

#### PLUS-QUE-PARFAIT

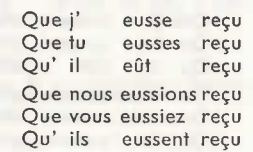

## CONDITIONNEL PRÉSENT

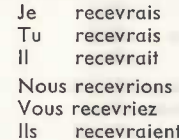

#### PASSÉ I<sup>re</sup> FORME

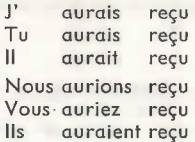

#### PASSÉ 2<sup>e</sup> FORME

 $\Gamma$ eusse recu Tо eusses reçu  $\mathbf{H}$ eût reçu Nous eussions recu Vous eussiez recu Ils eussent reçu

#### ÉRATIF  $IMP$

#### PRÉSENT PASSÉ

Reçois Aie reçu Recevons Ayons reçu Recevez Ayez recu

#### F  $\overline{N}$ N  $\mathbf{r}$ E - 1 PRÉSENT

Recevoir

#### PASSÉ

Avoir reçu

#### PART E J.  $\epsilon$ -1

PRÉSENT Recevant

# PASSÉ

Reçu, ayant reçu

# **VERBE RENDRE**

# INDICATIF

## PRÉSENT -

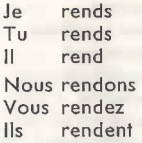

#### **IMPARFAIT**

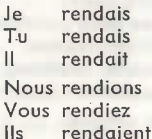

# PASSÉ SIMPLE

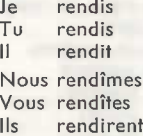

#### **FUTUR**

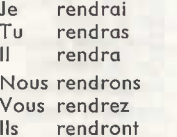

# **SUBJONCTIF**

## PRÉSENT

#### PASSÉ

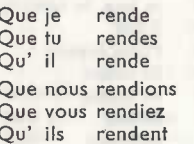

# **IMPARFAIT**

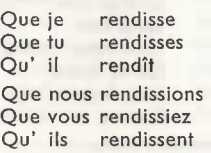

## PASSÉ COMPOSÉ

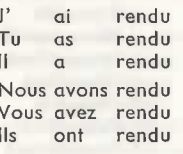

# PLUS-OUE-PARFAIT

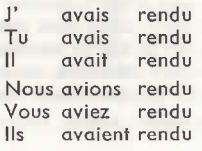

# PASSÉ ANTÉRIEUR

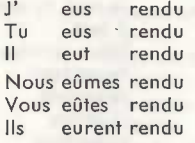

# FUTUR ANTÉRIEUR

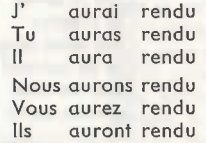

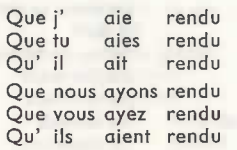

# PLUS-OUE-PARFAIT

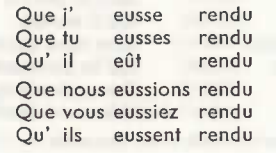

# CONDITIONNEL

# PRÉSENT

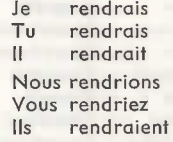

## PASSÉ Jre FORME

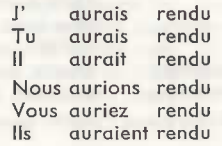

### PASSÉ 2<sup>e</sup> FORME

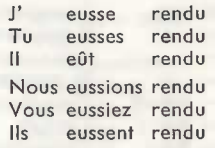

# IMPÉRATIF

# PRÉSENT PASSÉ

Rends Aie rendu<br>Rendons Ayons rendu Rendez Ayez rendu

## INFINITIE PRÉSENT

#### Rendre

# PASSÉ

Avoir rendu

#### PARTICIPE

PRÉSENT Rendant

# PASSÉ

Rendu, ayant rendu

# VERBES DU 3<sup>e</sup> GROUPE EN -IR

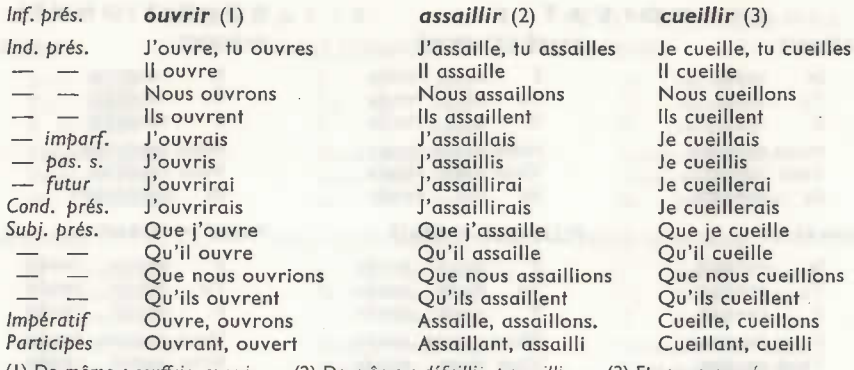

 $\ddot{\phantom{0}}$ 

(1) De même : souffrir, couvrir. - (2) De même : défaillir, tressaillir. - (3) Et ses composés.

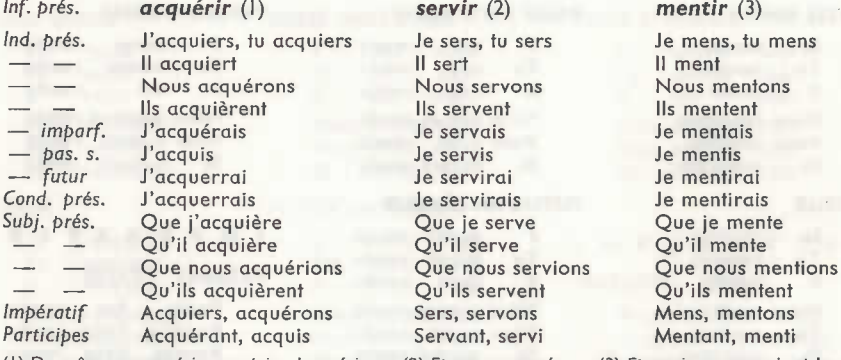

(I) De même : conquérir, requérir, s'enquérir. - (2) Et ses composés. - (3) Et sentir, se repentir et leurs composés.

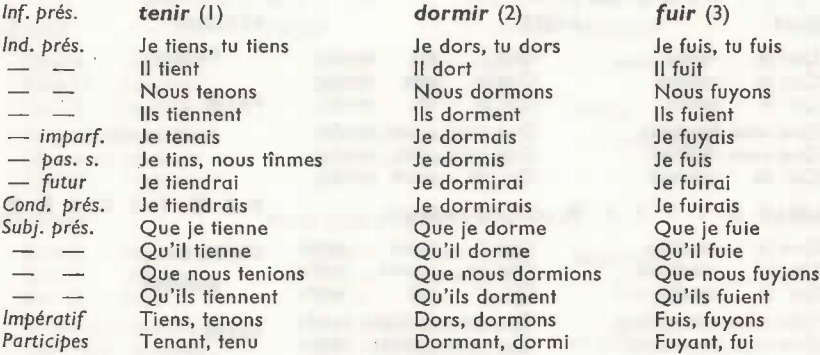

(1) De même : venir et les composés. - (2) Et ses composés. - (3) De même : s'enfuir.

# VERBES DU 3<sup>e</sup> GROUPE EN -IR

Inf. prés. mourir Ind. prés. Je meurs, tu meurs Il meurt Nous mourons Ils meurent  $-$  imbarf. Je mourais  $-$  bas. s. le mourus  $-$  futur Je mourrai Je mourrais Cond. prés. Subi. prés. Oue ie meure Ou'il meure Oue nous mourions Ou'ils meurent Impératif Meurs, mourons Particibes Mourant, mort

(1) Et ses composés.

Inf. prés.

#### bartir (I)

Ind. prés. Je pars, tu pars Il part Nous partons Ils partent - imbarf. Je partais  $-*bas.* s.$ Je partis  $-$  futur Je partirai Cond. prés. Je partirais Subj. prés. Oue je parte Qu'il parte Oue nous partions Qu'ils partent *Impératif* Pars, partons Particibes Partant, parti

#### vêtir (I)

Je vêts, tu vêts tâv II Nous vêtons Ils vêtent Je vêtais Je vêtis Je vêtirai Je vêtirais Oue je vête Ou'il vête Oue nous vêtions Ou'ils vêtent Vêts, vêtons Vêtant, vêtu

#### sortir $(2)$

Je sors, tu sors II sort Nous sortons Ils sortent Je sortais Je sortis Je sortirgi le sortirais Que je sorte Qu'il sorte **Oue nous sortions** Ou'ils sortent Sors, sortons Sortant, sorti

#### courir (I)

Je cours, tu cours Il court Nous courons Ils courent Je courgis Je courus Je courrai Je courrais Oue je coure Ou'il coure Oue nous courions Ou'ils courent Cours, courons Courant, couru

#### bouillir (3)

Je bous, tu bous Il bout Nous bouillons Ils bouillent Je bouillais le houillis Je bouillirgi le bouillirgis Que je bouille Inusité. Inusité. Inusité. Bous, bouillons Bouillant, bouilli

(1) Et ses composés, sauf répartir. - (2) Et ses composés, sauf assortir. - (3) Certains temps peu usités.

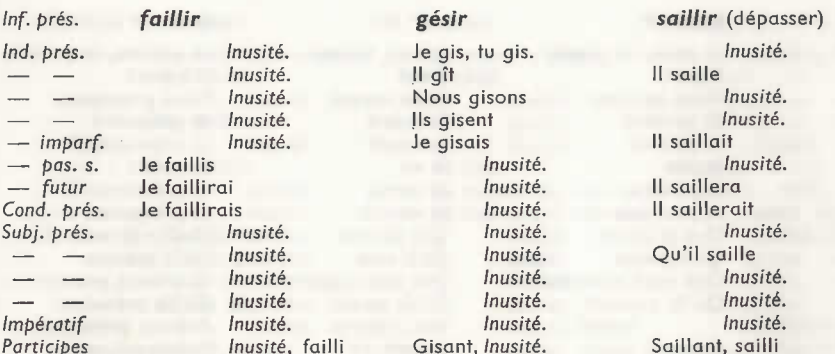

Ces trois verbes sont défectifs.

# VERBES DU 3<sup>e</sup> GROUPE EN -OIR

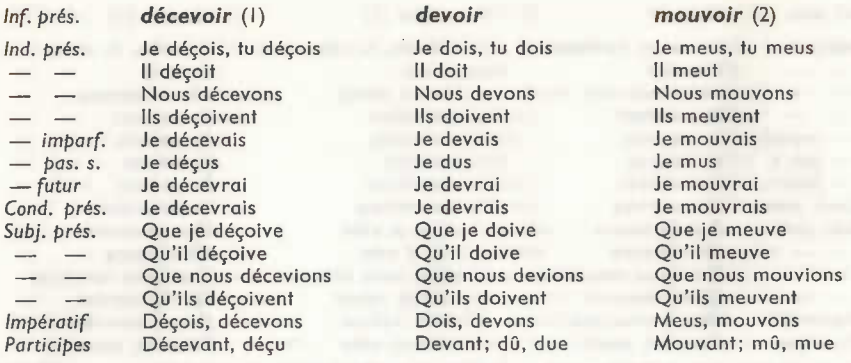

(1) Et percevoir, apercevoir, concevoir. - (2) Et ses composés (mais les participes ému et promu n'ont pas d'accent circonflexe).

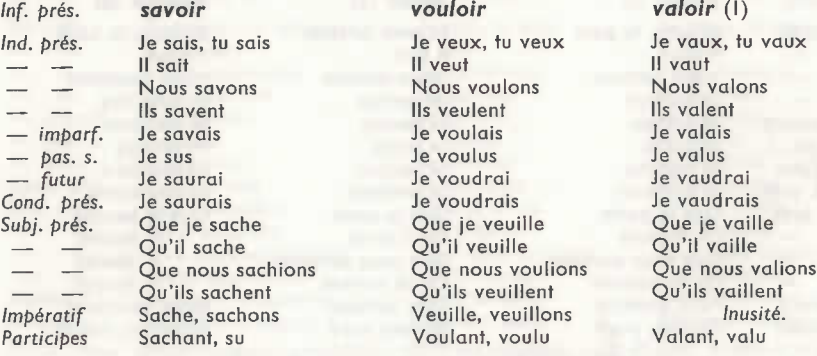

(1) Et ses composés (mais prévaloir, au subjonctif présent, fait que je prévale).

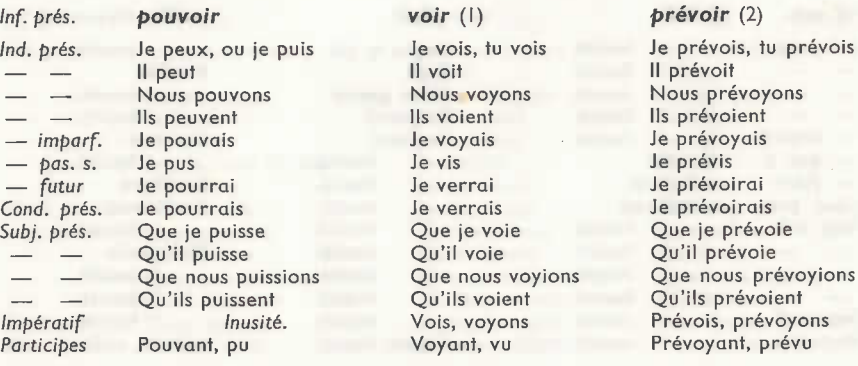

. (1) Et revoir. - (2) Et pourvoir (sauf au passé simple : je pourvus).

# VERBES DU 3<sup>e</sup> GROUPE EN -OIR

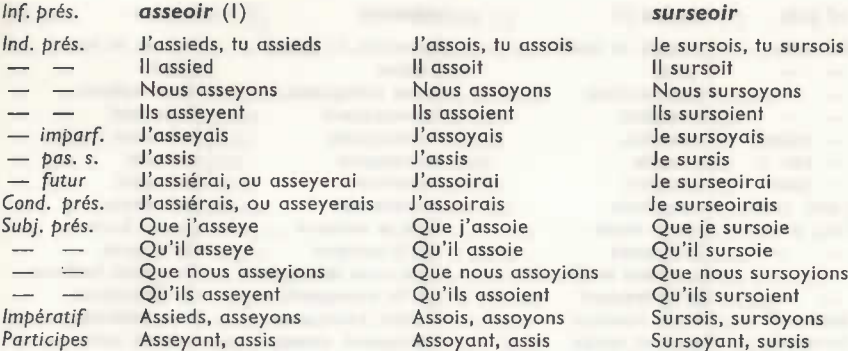

(I) Verbe le plus souvent employé à la forme pronominale, comme rasseoir.

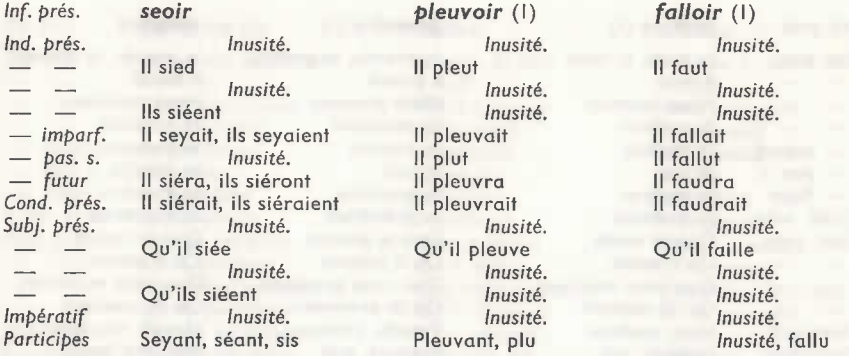

(1) Les verbes pleuvoir et falloir sont impersonnels. - Chaloir, seul. ind. prés. : il chaut.

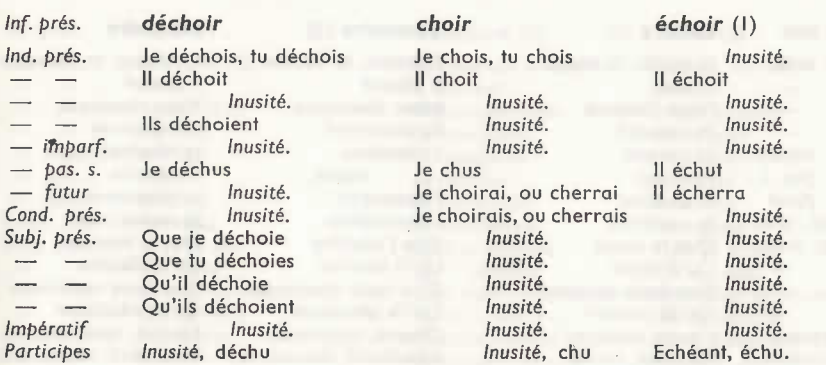

(I) Le verbe échoir n'est employé qu'à la 3<sup>e</sup> personne.

# VERBES DU 3<sup>e</sup> GROUPE EN -RE

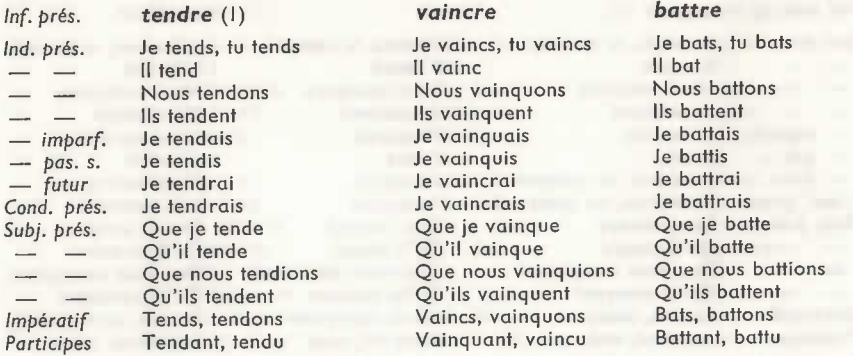

(1) De même : épandre, défendre, descendre, fendre, fondre, mordre, pendre, perdre, répondre, rompre (mais :<br>il rompt), tondre, vendre et leurs composés.

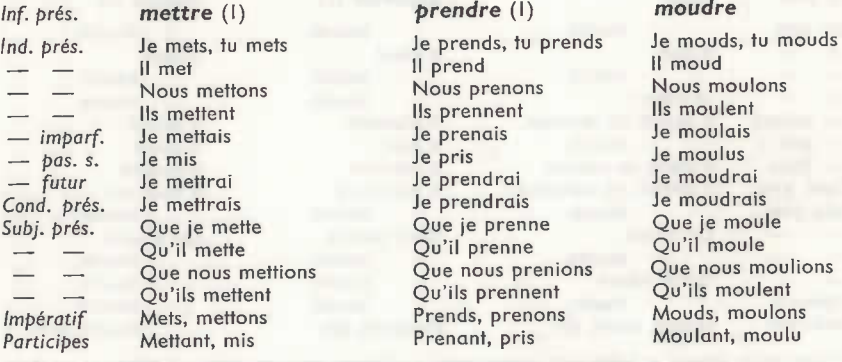

(I) Et ses composés.

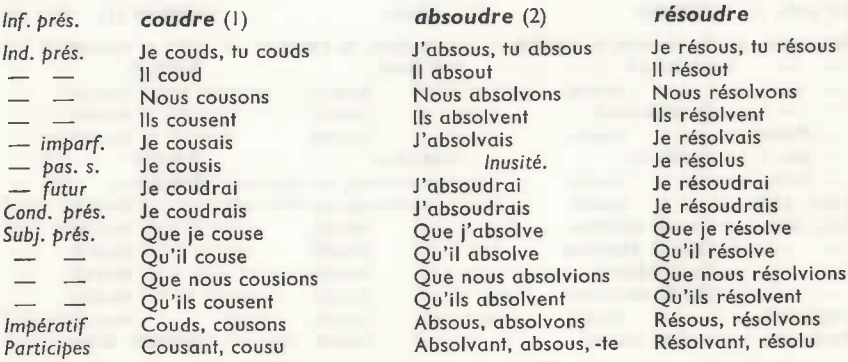

(1) Et ses composés. - (2) De même : dissoudre.

# VERBES DU <sup>3</sup> GROUPE EN -RE

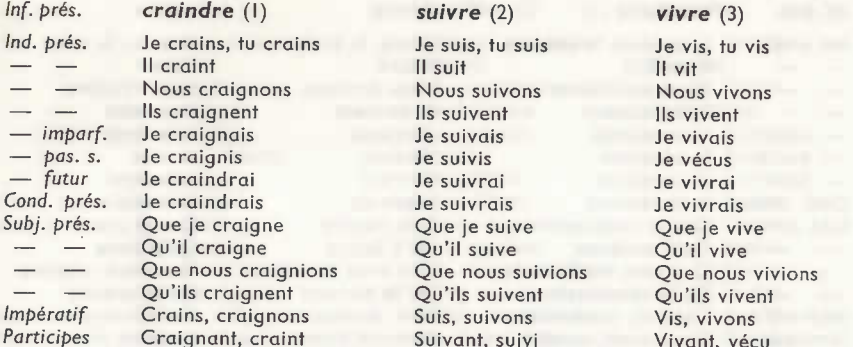

(1) De même : astreindre, atteindre, ceindre, contraindre, enfreindre, éteindre, feindre, geindre, joindre, peindre, plaindre, teindre et leurs composés. - (2) (3) Et leurs composés.

#### Inf. prés. paraître (!)

#### naître

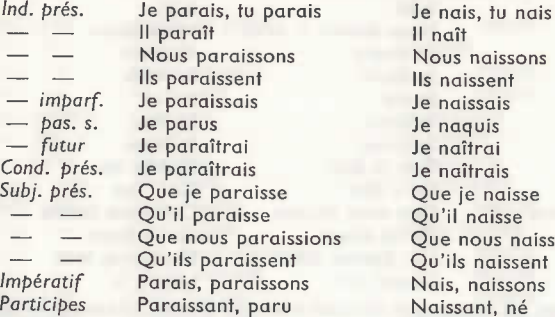

Il naît Nous naissons Ils naissent Je naissais Je naguis Je naîtrai Je naîtrais Que je naisse Ou'il naisse Oue nous naissions Qu'ils naissent Nais, naissons Naissant, né

#### $croître (2)$

Je croîs, tu croîs Il croît Nous croissons Ils croissent Je croissais Je crûs Je croîtrai Je croîtrais Que je croisse Qu'il croisse Que nous croissions Qu'ils croissent Croîs, croissons Croissant, crû

(1) De même connaître et les composés. - (2) Et ses composés, mais accru sans accent.

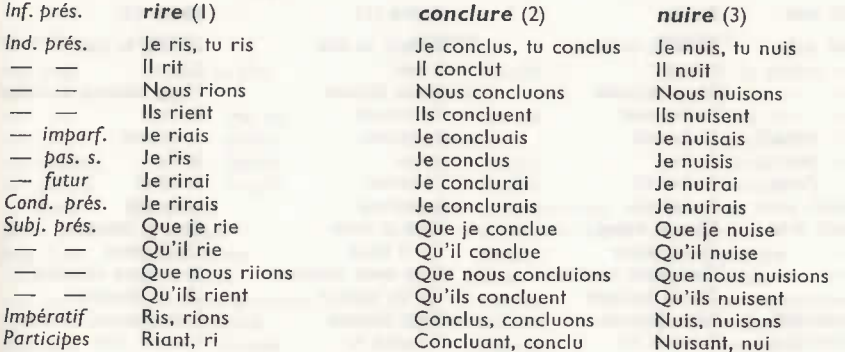

(1) Et : sourire. - (2) Et : exclure et inclure (part. passé inclus) - (3) De même : luire et ses composés.

# VERBES DU 3<sup>e</sup> GROUPE EN -RE

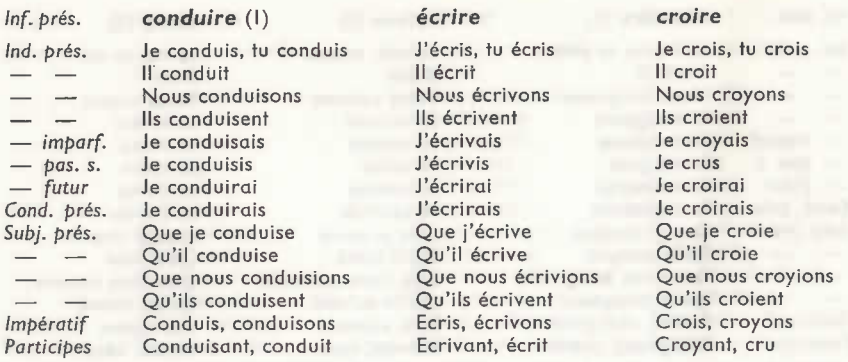

(1) De même : construire, reconstruire, instruire, cuire et détruire et les verbes se terminant par -duire.

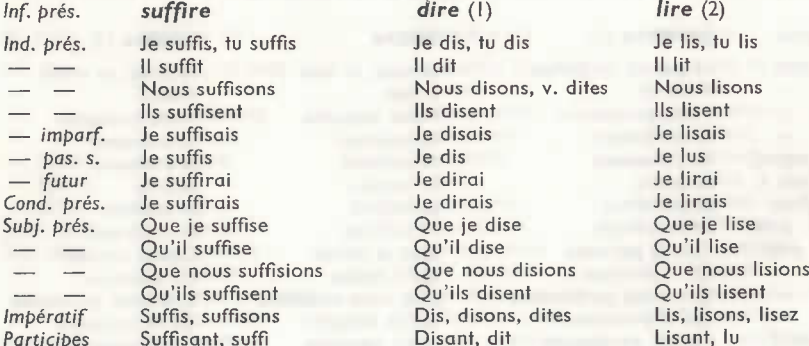

(1) De même : confire et ses composés. Les composés de dire, sauf maudire (2<sup>e</sup> groupe), se conjuguent sur<br>dire, sauf à la 2<sup>e</sup> personne pluriel indicatif présent : vous contredisez, mais : vous redites. -- (2) Et ses composés.

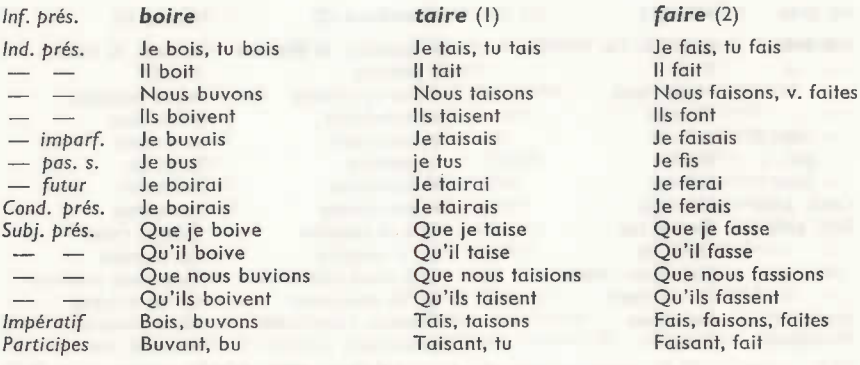

(1) De même : plaire et ses composés. - (2) Et ses composés.

# VERBES DU 3<sup>e</sup> GROUPE EN -RE

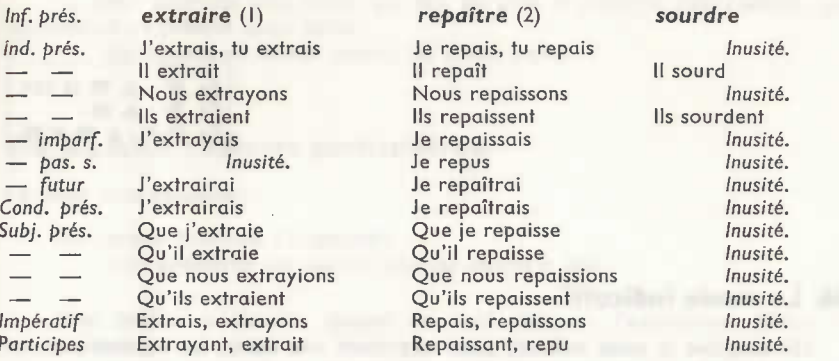

(1) De même : traire, abstraire, braire (usité seulement aux 3<sup>e</sup> pers. du sing. et du pluriel), soustraire. —<br>(2) De même : paître, défectif (pas de passé simple ni de participe passé).

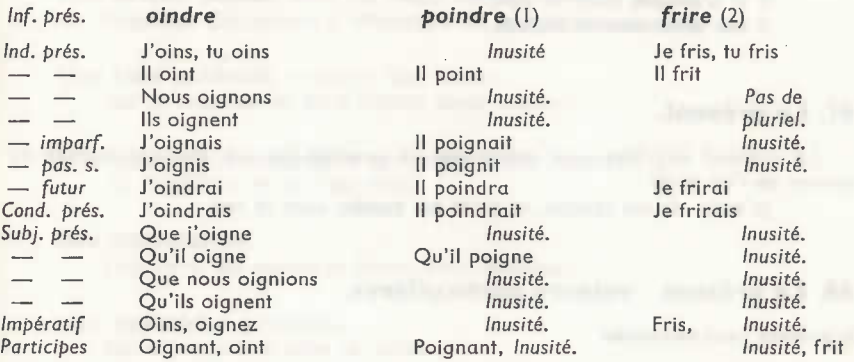

(1) Le verbe poindre ne se conjugue qu'à la 3<sup>e</sup> personne du singulier. - (2) Le verbe frire est défectif.

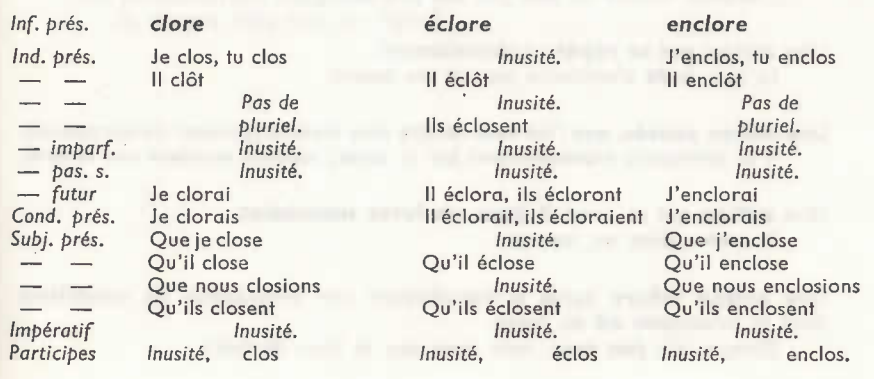

# LE VERBE : MODES ET TEMPS

Ex.  $6^e$  : p. 98 et 104.<br>Ex.  $5^e$  : p. 80. Ex. 4e-3e : p. 86 et 95.

# 166, Le mode indicatif.

On emploie le mode indicatif pour exprimer une action ou un état certains ou considérés comme tels :

Il ne se soucie pas de son avenir.

Il a travaillé toute la nuit.

Il est sérieusement malade.

## 167. Le présent.

Le présent exprime une action qui se produit (ou un état qui existe) au moment où l'on parle :

le vois, de ma fenêtre, la pluie qui tombe dans la rue.

# 168. Le présent : valeurs particulières.

Le présent peut exprimer :

Une idée générale, vraie de tout temps. L'honnête homme ne lèse bas son prochain.

Une action qui se répète habituellement. Le soir, je lis d'ordinaire jusqu'à dix heures.

Une action passée, que l'on veut rendre plus vivante (présent de narration). Il se promenait tranquillement sur la route; soudain survient une voiture.

Une action qui se produit dans un futur immédiat. Il arrive dans un instant.

Une action future après si introduisant une proposition de condition dont la principale est au futur.

Demain, s'il fait beau, nous irons voir le lever du soleil.

# 169. Le futur.

Le futur exprime une action qui doit ou peut se produire dans l'avenir, par opposition au présent et au passé :

Nous verrons bientôt revenir les beaux jours.

# 170. Le futur : valeurs particulières.

Le futur peut exprimer :

Un ordre (comme l'impératif). Vous prendrez ces cachets tous les matins à jeun.

Une action présente, quand on veut atténuer l'expression (futur de politesse).

le vous demanderai de me laisser poursuivre mon exposé.

Une action passée dans les récits historiques. Napoléon fut vaincu à Waterloo. De là viendra sa chute.

Une idée générale, vraie en tout temps. Sur la route on ne sera jamais assez brudent.

Une action qui succède à une autre dans l'avenir. Tu frapperas, et on t'ouvrira.

Une atténuation. Cela fera dix nouveaux francs pour Monsieur.

Une hypothèse probable. Qui a frabbé? ce sera la voisine.

Une protestation indignée. Ils auront donc tous les droits!

# **TES TEMPS PASSÉS DE L'INDICATIE**

Ex.  $6e$ : p. 100, 102, 104. - Ex.  $5e$ : p. 82 et 84. - Ex.  $4e-3e$ : p. 98.

# 171. L'imparfait.

L'imparfait indique une action passée qui dure : Il feuilletait fébrilement son livre.

# 172. L'imparfait : valeurs particulières.

L'imparfait peut indiquer :

Une action passée qui se répète (imparfait de répétition ou d'habitude). La semaine il rentrait à midi, prenait son journal et se mettait à lire sans dire un mot.

Une action passée aui se produit en même temps qu'une autre exprimée au passé simple (imparfait de simultanéité).

Il dormait encore profondément quand sonnèrent huit heures.

Dans un récit. le déroulement d'une action passée (imparfait de narration).

> Une fumée noire s'élevait de la ville, et, par instants, on distinguait le rougeoiement de l'incendie.

Au passé, les aspects habituels d'un être ou d'une chose (imparfait de description).

Ses cheveux tombaient en larges boucles blondes sur ses épaules.

Dans une proposition conditionnelle introduite par si, la condition mise à la réalisation de l'idée exprimée par la principale.

Il n'accepterait pas si je lui offrais mon aide.

Un regret.

Ah! s'il se souvenait de tout ce que l'on a fait pour lui!

Une atténuation polie d'une demande, d'une recommandation. le voulais vous demander votre avis.
#### 173. Le passé simple.

Le passé simple exprime une action achevée qui s'est produite à un moment bien déterminé du passé; il diffère donc de l'imparfait, qui exprime la durée ou la répétition :

On entendait sans cesse du bruit au grenier; nous y montâmes.

L'action précise de monter s'oppose à la durée du bruit entendu.

Le passé simple s'oppose au présent de l'indicatif, car il exprime une action complètement achevée au moment où l'on parle :

Maintenant au'il est mort, nous **bouvons** dire qu'il fut un homme de cœur.

#### 174. Le passé composé.

Le passé composé exprime une action terminée à un moment non précisé du passé :

Depuis quelques années, j'ai voyagé souvent à l'étranger.

### 175. Le passé composé : valeurs particulières.

Le passé composé peut exprimer aussi une action qui s'est passée à un moment déterminé, mais ce moment est compris dans un espace de temps qui n'est bas encore achevé.

Le XX<sup>e</sup> siècle *a vu* les premiers vols de l'homme dans l'espace.

Le passé composé peut s'employer, avec la valeur d'un futur antérieur, pour exprimer une action qui va s'achever dans un futur proche : l'ai fini dans cinq minutes.

Le passé composé s'emploie au lieu du futur antérieur dans les propositions

conditionnelles introduites par si :

Si demain la fièvre n'a bas baissé, rappelez-moi.

Il est à noter que, dans la langue parlée, le passé composé a généralement remplacé le passé simple.

#### 176. Le passé antérieur.

Le passé antérieur exprime une action passée qui s'est produite immédiatement avant une autre action passée :

Quand il eut achevé son discours, il sortit de la salle.

Le passé antérieur exprime la succession rapide de deux actions dans le passé : Il reçut un coup de poing, il eut vite répondu.

L'action de répondre a lieu, en réalité, après l'action de recevoir.

### 177. Le plus-que-parfait.

Le plus-que-parfait exprime une action qui s'est produite avant une autre action passée, mais, à la différence du passé antérieur, il peut s'être écoulé un tembs assez long entre les deux actions :

Il avait connu l'aisance; il était maintenant dans la misère.

Le plus-que-parfait exprime une action habituelle ou répétée aui s'est produite avant une autre action passée :

Lorsau'il avait lu un livre, il en parlait toujours.

### 178. Le plus-que-parfait : valeurs particulières.

Le plus-que-parfait, dans les propositions conditionnelles, exprime la condition qui était mise à une action qui ne s'est bas réalisée : Cet accident ne lui serait pas arrivé s'il avait été plus prudent.

Le plus-que-parfait exprime le regret d'une action passée : Ah! si vous aviez travaillé!

### 179. Le futur antérieur.

Le futur antérieur exprime une action future qui doit ou beut se broduire avant une autre action future :

Quand nous aurons lu ce paragraphe, vous pourrez sortir.

Le futur antérieur exprime aussi parfois une conjecture : Il est en retard : il aura eu un empêchement de dernière heure.

Le futur antérieur peut s'employer pour atténuer, par politesse, l'expression d'un fait passé :

Vous vous serez trombé.

Le futur antérieur exprime aussi l'indignation : Décidément j'aurai tout vu!

Le futur antérieur, dans les récits historiques, peut indiquer une action passée antérieure à une autre action passée :

Les Gaulois étaient divisés. Quand Vercingétorix aura pensé à les rassembler, il sera trop tard.

Ex. 6<sup>e</sup> : p. 106. - Ex. 5<sup>e</sup> : p. 86. - Ex. 4<sup>e</sup>-3<sup>e</sup> : p. 101.

## LE SUBJONCTIF

### 180. Sens général du subjonctif.

I. Dans les propositions indépendantes ou principales, le subjonctif exprime :

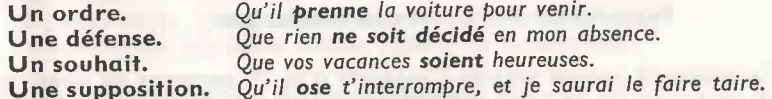

2. Dans les propositions subordonnées conjonctives, le subjonctif s'emploie quand le verbe de la principale exprime :

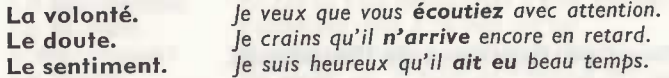

3. Dans les propositions subordonnées conjonctives ou relatives, le subjonctif peut s'employer quand la subordonnée exprime une idée :

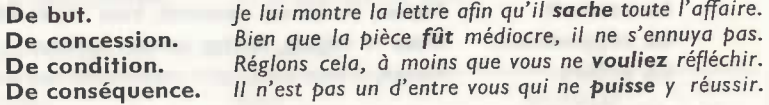

(Voir Propositions subordonnées relatives et conjonctives, pp. 136-150).

## 181. Valeur des temps du subjonctif dans les subordonnées.

Dans les propositions subordonnées, le temps du subjonctif dépend du temps du verbe de la principale (concordance des temps).

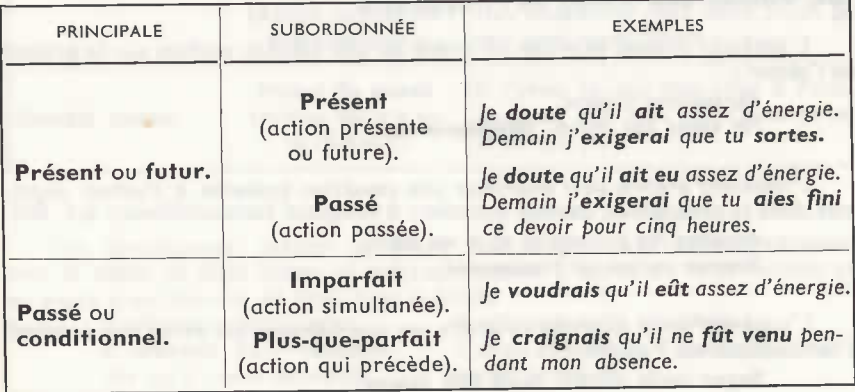

**L'IMPÉRATIF** 

Ex.  $6e$ : p. 108. - Ex.  $5e$ : p. 86. - Ex.  $4e-3e$ : p. 101.

### 182. Sens général de l'impératif.

L'impératif exprime un ordre ou une défense : Regardez ces fleurs. Ne les cueillez pas.

Le subjonctif présent supplée l'impératif à la Ire personne du singulier et aux 3<sup>e</sup> personnes du singulier et du pluriel :

Qu'il rentre avant huit heures.

### 183. Valeurs particulières de l'impératif.

L'impératif exprime aussi :

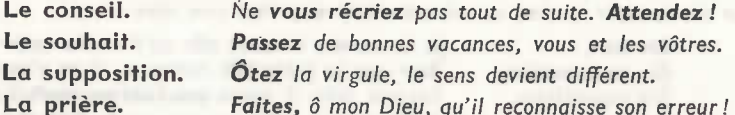

On se sert parfois, pour empêcher une personne de commettre un acte quelconque, de l'impératif du verbe aller suivi d'un infinitif :

N'allez pas penser que je vous soupconne.

### 184. Valeur des temps de l'impératif.

L'impératif présent exprime un ordre ou une défense portant sur le présent ou l'avenir ·

> Versez-moi à boire. Ne viens pas mardi, téléphone-moi.

L'impératif présent peut exprimer une condition présente à l'action exprimée dans la proposition qui suit :

> Accepte ma proposition et ie me retire. Avance encore, je t'assomme!

L'impératif passé exprime un ordre (ou une défense) qui devra être accompli à un moment de l'avenir :

Soyez levés demain avant huit heures.

Ex.  $6e$ : p. 110. - Ex.  $5e$ : p. 88. - Ex.  $4e-3e$ : p. 101.

### 185. Sens général du conditionnel.

Le conditionnel exprime une action qui dépend, dans sa réalisation, de certaines conditions:

Si j'étais riche, j'aurais une petite maison à la campagne.

Le fait d'avoir une petite maison dépend de ma richesse.

### 186. Valeurs particulières du conditionnel.

Le conditionnel peut exprimer :

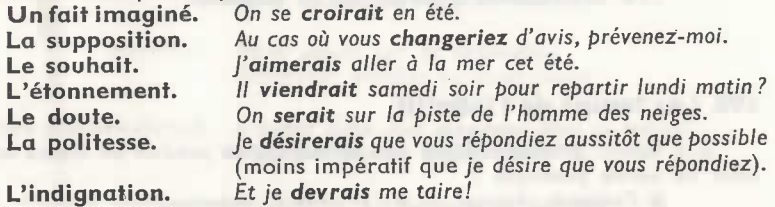

## 187. Les temps du conditionnel.

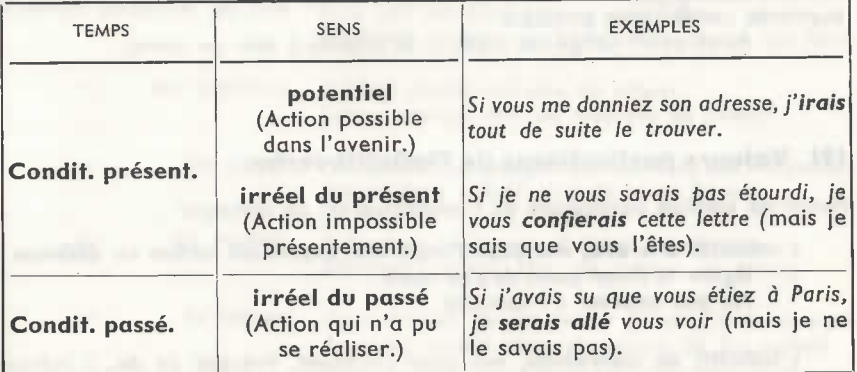

### 188. Le conditionnel employé comme futur.

Les conditionnels présent ou passé s'emploient dans les subordonnées avec la valeur de futur simple ou antérieur quand le verbe de la principale est au passé (conditionnel dit futur dans le passé) :

> Il affirme qu'il **viendra.** Il affirme qu'il viendra dès qu'il aura terminé.

Il affirmait qu'il viendrait.

Il avait affirmé qu'il viendrait dès qu'il aurait terminé.

## L'INFINITIF

Ex. 6<sup>e</sup> : p. 38 et 112. Ex. 5<sup>e</sup> : p. 90. Ex.  $4^{e} - 3^{e}$  : p. 106.

#### 189. Sens général de l'infinitif.

I. L'infinitif est une forme verbale qui exprime une action sans indication de personne ni de nombre :

Nous avons vu l'orage venir, les nuages s'amonceler.

2. L'infinitif peut aussi jouer le rôle d'un nom et en avoir toutes les fonctions : Il consacrait plusieurs heures par jour à lire (ou à la lecture). Lire, complément d'attribution de consacrait.

#### 190. Les temps de l'infinitif.

I. L'infinitif présent indique une action qui se produit en même temps que celle du verbe principal :

le l'entends chanter. le l'ai entendu chanter.

2. L'infinitif passé indique une action qui s'est produite avant celle qui est exprimée par le verbe principal :

Après avoir rangé ses livres, il se prépare à aller en classe.

### 191. Valeurs particulières de l'infinitif-verbe.

Parmi les emplois particuliers de l'infinitif-verbe, on distingue :

L'infinitif d'ordre, mis pour l'impératif, exprimant ordre ou défense : Agiter le flacon avant de s'en servir. Ne pas exposer à l'humidité.

L'infinitif de narration, mis pour l'indicatif. Précédé de de, il indique une action rapide :

Il acheva son histoire, et tous de rire.

L'infinitif exclamatif, mis pour l'indicatif, exprime la surprise : Moi, lui avoir dérobé son stylo!

L'infinitif de délibération exprime l'incertitude : Oue faire? Oui croire?

## 192. Fonctions de l'infinitif-nom.

L'infinitif employé comme nom a toutes les fonctions du nom :

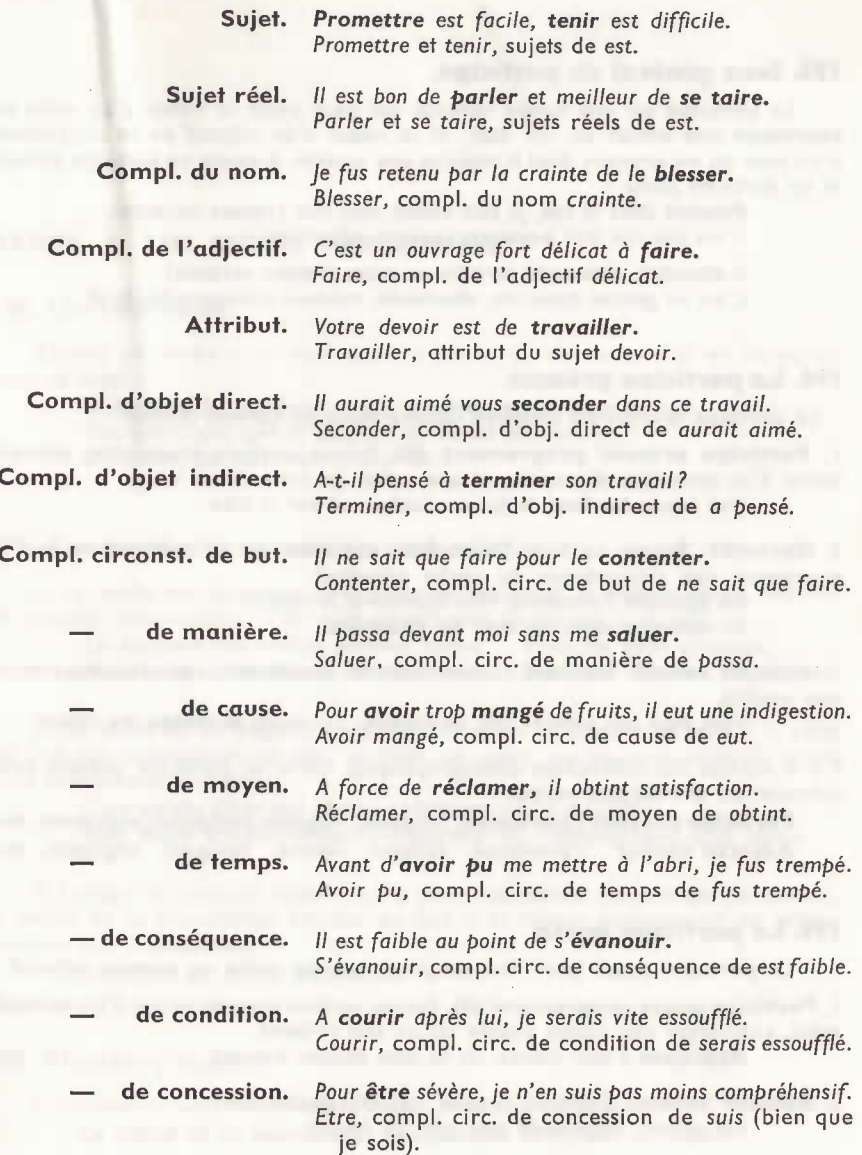

## **LE PARTICIPE**

 $Ex. 6e : p. 114.$ Ex.  $5^e$  : p. 92. Ex. 4e-3e : p. 108.

### 193. Sens général du participe.

Le participe est une forme verbale qui peut avoir la valeur d'un verbe en exprimant une action ou un état, et la valeur d'un adjectif en se rapportant à un nom ou un pronom dont il indique une qualité. Il existe un participe présent et un barticibe bassé :

Passant dans la rue, je suis monté vous voir (valeur verbale). C'est une rue très **passante** (valeur adjective).

Il attendait, dissimulé derrière un arbre (valeur verbale). C'est un garçon hypocrite, dissimulé, menteur (valeur adjective).

### 194. Le participe présent.

Le participe présent est employé comme verbe ou comme adjectif :

I. Participe présent proprement dit. Forme verbale invariable, souvent suivie d'un complément exprimant une action en train de se faire. Une meute hurlant de fureur s'acharnait sur la bête.

2. Gérondif. Forme verbale invariable, précédée de la préposition en, et exprimant une circonstance du verbe principal.

En prenant l'escabeau, vous atteindrez le rayon.

Ils défilèrent dans les rues en chantant.

3. Adjectif verbal. Employé comme adjectif qualificatif, variable, exprimant une qualité.

Vous avez des enfants très obéissants. La meute hurlante des chiens.

Il y a parfois des différences orthographiques entre le participe présent proprement dit et l'adjectif verbal.

Participe présent : provoquant, fatiguant, vaquant, naviguant, négligeant, etc. Adjectif verbal : provocant, fatigant, vacant, navigant, négligent, etc.

### 195. Le participe passé.

Le participe passé peut être employé comme verbe ou comme adjectif :

I. Participe passé proprement dit. Forme verbale souvent suivie d'un complément, exprimant une action passée ou un état présent.

Appliqués à leur travail, ils ne nous avaient pas vus.

2. Adjectif verbal. Employé comme adjectif qualificatif. Les enfants appliqués sont sûrs de réussir.

 $Ex. 6e : p. 42.$  $Ex. 5<sup>e</sup> : p. 94.$ Ex.  $4e-3e$ : p. 110.

# **ACCORDS DU VERBE**

### VERBE À UN MODE PERSONNEL

### 196. Un seul suiet.

Quand un verbe a un seul sujet, il s'accorde en nombre et en personne avec ce sujet :

> Il descend les escaliers. Les enfants jouent dans la cour. Toi qui aimes tant te baigner, tu serais heureux ici. C'est moi qui suis votre grand-mère.

### 197. Cas particuliers avec un seul sujet.

I. Le verbe est au pluriel si le sujet est beaucoup, la plupart ou un adverbe de quantité accompagnés d'un nom complément au pluriel (v. p. 25) :

> La plupart des invités étaient venus. Trop de gens crigient. Beaucoup de badauds s'arrêtaient. Bien des femmes pleuraient.

2. Le verbe est au singulier ou au pluriel selon la nuance de sens si le sujet est une des expressions un des, un tiers, un quart, ou un nom collectif, suivis d'un complément au pluriel :

> C'est un des films qui plaît ou plaisent le plus au public. Une foule d'admirateurs l'attendait ou l'attendaient à la sortie.

3. Lorsqu'un pronom relatif sujet a pour antécédent un pronom personnel, le verbe de la proposition relative se met à la même personne et au même nombre que l'antécédent :

Est-ce toi qui le leur as interdit?

### 198. Plusieurs sujets.

I. Quand un verbe a plusieurs sujets, il se met au pluriel : Le tilleul et le marronnier masquaient la façade de l'hôtel. 2. Quand le verbe a des sujets de personnes différentes, il se met à la :

Ire personne du pluriel si les sujets sont aux Ire et 2<sup>e</sup> personnes : Toi et moi nous nous entendons barfaitement.

Ire personne du pluriel si les sujets sont aux l're et 3<sup>e</sup> personnes : Mes amis et moi nous sommes allés en voyage.

2<sup>e</sup> personne du pluriel si les sujets sont aux 2<sup>e</sup> et 3<sup>e</sup> personnes : Ton frère et toi vous vous ressemblez beaucoup.

3. Quand le verbe a pour sujet un vous de politesse, le participe passé (et l'adiectif attribut) se met au singulier :

N'avez-vous pas été ému en l'entendant? Je vous croyais sensible.

### 199. Cas particuliers avec plusieurs sujets.

I. Le verbe peut être au singulier ou au pluriel indifféremment si les sujets au singulier sont réunis par les conjonctions comme, ou, ni, ainsi que :

Ni lui ni sa femme n'entendit ou n'entendirent ces mots.

2. Le verbe peut être au singulier ou au pluriel indifféremment si le sujet est l'un et l'autre :

L'un et l'autre sont tombés ou est tombé.

3. Le verbe est au pluriel lorsque le sujet est joint à un autre nom de même importance par la préposition avec; si celui-ci est accessoire, le verbe reste au singulier :

> Mon frère avec son ami sont allés au cinéma. L'homme avec son chien marchait dans la forêt.

4. Le verbe impersonnel, ou le verbe employé à la tournure impersonnelle, ne s'accorde jamais avec le sujet réel, mais reste à la 3<sup>e</sup> personne du singulier  $(voir p. 25)$ :

Il tombait de larges gouttes tièdes (gouttes, sujet réel).

5. C'est peut rester invariable avec un nom ou un pronom au pluriel : C'est eux ou ce sont eux les coupables. C'était ou c'étaient de véritables festins.

Ex.  $6e$ : p. 116, 118, 120. Ex.  $5^e$ : p. 96 et 98. Ex. 4e-3e ; p. 113 et 117.

## **ACCORD DU PARTICIPE PASSÉ**

### 200. Participe passé employé sans auxiliaire.

Le participe passé employé sans auxiliaire s'accorde en genre et en nombre avec le nom quauel il se rabborte :

> Les villas édifiées sur la colline jouissent d'une vue étendue. Surbrise, leanne se retourna brusquement, effravée, inquiète,

## 201. Participe passé conivavé avec ÊTRE. Verbes passifs et verbes intransitifs.

Conjugué avec être, le participe passé des verbes passifs et de certains verbes intransitifs s'accorde en genre et en nombre avec le sujet du verbe :

La villa a été louée pour les vacances. Les feuilles sont tombées.

### 202. Participe passé conjugué avec AVOIR.

### Règle générale.

Le participe passé conjugué avec l'auxiliaire avoir (temps composés des verbes actifs) s'accorde en genre et en nombre avec son complément d'objet direct, lorsque ce complément le précède :

> Vous avez pris  $\rightarrow$  la bonne route. C'est la bonne route que  $\leftarrow$  vous avez prise.

#### Le participe reste invariable :

a) S'il n'a pas de complément d'objet direct :

Ils ont répondu. Ils ont répondu | sans retard. Ils ont répondu | à notre lettre par retour du courrier.

b) Si le complément d'objet direct est placé après : Nous avons mangé  $\rightarrow$  des fruits.  $\rightarrow$  de bonnes nouvelles. Il a recu

#### 203. Participe passé conjugué avec AVOIR et suivi d'un infinitif.

Le participe passé conjugué avec avoir et suivi d'un infinitif complément d'objet reste invariable :

> Vous auriez  $d\hat{u} \rightarrow \acute{e}couter$ . Vous auriez dû écouter  $\rightarrow$  nos conseils. Les conseils que vous quriez dû écouter.

Cette construction se trouve avec les verbes voir, entendre, sentir, laisser, faire, vouloir, devoir, pouvoir, omettre de, etc.

Avec les verbes voir, regarder, entendre, sentir et laisser, il ne faut pas confondre le sujet de l'infinitif avec son complément d'objet direct :

l'ai entendu Odile entrer (qu'Odile entrait).

Odile est sujet d'entrer et complément d'obiet direct de ai entendu.

l'ai entendu raconter  $\rightarrow$  cette histoire.

Histoire est complément d'objet de raconter et non pas du participe passé entendu.

Règle : Quand le suiet de l'infinitif est placé avant le participe passé, celui-ci s'accorde en genre et en nombre avec le sujet de l'infinitif :

La cantatrice que j'ai entendue chanter.

Cantatrice est sujet de l'infinitif et précède le participe passé entendu, il y a donc accord.

J'ai entendu qui? la cantatrice représentée par que. Elle chantait.

Au contraire, dans l'exemple suivant :

La romance que j'ai entendu chanter.

Que, mis pour romance, n'est pas sujet, mais complément d'objet direct de chanter. Dans ce cas, entendu reste invariable.

### 204. Participe passé conjugué avec AVOIR et précédé du pronom en.

Le participe passé conjugué avec l'auxiliaire avoir reste invariable si le complément d'objet direct qui précède est le pronom en :

l'ai cueilli des fraises dans le jardin et j'en ai mangé.

### 205. Participe passé conjugué avec AVOIR et précédé du pronom l' représentant une proposition.

Le participe passé conjugué avec l'auxiliaire avoir qui a pour complément d'objet direct le pronom neutre l', représentant toute une proposition. reste invariable :

La journée fut plus belle qu'on ne l'avait espéré.

L', complément d'objet direct de avait espéré, représente la proposition la journée fut plus belle.

### 206. Participe passé conjugué avec AVOIR : verbes intransitifs.

Les participes passés couru, coûté, pesé, valu, vécu restent invariables quand ils sont employés au sens propre. Ils sont intransitifs :

> La somme importante qu'a coûté ce pardessus (sens propre; pas d'accord). Il n'y a pas de complément d'objet direct. On ne peut dire : a coûté quoi? mais : a coûté combien?

> Les vingt minutes que nous avons couru (sens propre; pas d'accord). Pas de complément d'objet direct. On ne peut dire : couru quoi? mais : couru pendant combien de minutes?

Employés au sens figuré, ils sont transitifs et s'accordent avec le complément d'obiet direct qui les précède :

> Les efforts qu'a coûtés cet examen (sens figuré; accord). Cet examen a coûté quoi? des efforts.

Les dangers que nous avons courus (sens figuré; accord). Nous avons couru quoi? des dangers.

### 207. Participe passé conjugué avec AVOIR : verbes impersonnels.

Le participe passé des verbes impersonnels ou pris impersonnellement reste toujours invariable :

Les deux jours qu'il a neigé.

Qu', mis pour jours, est complément circonstanciel de temps de a neigé.

Les accidents nombreux qu'il y a eu cet été. Qu', mis pour accidents, sujet réel de y a eu.

## 208. Participe passé conjugué avec ÊTRE : verbes pronominaux réfléchis et réciproques.

Règle : Les participes passés des verbes pronominaux réfléchis et réciproques (voir p. 79), conjugués avec l'auxiliaire être, suivent la règle des participes passés conjugués avec l'auxiliaire avoir et s'accordent en genre et en nombre avec le pronom réfléchi ou réciproque (se, me, te, nous, vous) si celui-ci est comblément d'obiet direct :

> Elle s'est regardée dans la glace. Elle a regardé qui? elle (s'), dans la glace. S', pronom réfléchi, complément d'objet direct, donc accord.

> > Vous vous êtes battus dans la rue.

Vous avez battu qui? vous.

Vous, pronom réciproque, complément d'objet direct, donc accord.

Le participe passé ne s'accorde pas avec le pronom réfléchi ou réciproque si celui-ci est complément d'objet indirect ou complément d'attribution :

> Ils se sont lavé les mains. Ils ont lavé les mains à qui? à eux (se). Complément d'attribution, donc pas d'accord.

Nous nous sommes écrit. Nous avons écrit à qui? à nous (les uns aux autres). Complément d'attribution, donc pas d'accord.

REMARQUE : Si le complément d'objet direct du verbe pronominal réfléchi ou réciproque est placé avant le participe, ce dernier s'accorde avec lui :

> La jambe qu'il s'est tordue. Qu', mis pour jambe, complément d'objet direct de s'est tordu.

Les injures qu'ils se sont adressées. Qu', mis pour injures, complément d'objet direct de se sont adressé.

## 209. Participe conjugué avec ÊTRE : verbes pronominaux et pronominaux à sens passif.

Le participe passé des verbes pronominaux proprement dits ou des verbes pronominaux à sens passif (voir p. 149), conjugués avec l'auxiliaire être, s'accorde en genre et en nombre avec le sujet :

> Ils se sont aperçus de leur erreur. Ces livres se sont hien vendus.

Ex. 6<sup>e</sup> : p. 122 et 124. Ex.  $5^e$  : p. 100. Ex.  $4e-3e$ ; p. 121.

# **MOTS INVARIABLES LES ADVERBES**

### 210. Nature et fonction de l'adverbe.

L'adverbe est un mot invariable qui modifie le sens d'un adjectif, d'un verbe ou d'un autre adverbe :

Il est fort discret. Tu parles trop. Il répondit très poliment.

Les adverbes peuvent être :

Des mots simples : bien, fort, toujours, là; Des locutions adverbiales : tout de suite, à l'envi.

On distingue les adverbes :

de manière, de quantité, de lieu, de temps, d'opinion, d'affirmation, de négation, d'interrogation.

### 211. Adverbes de manière.

Ils remplacent un complément de manière ou modifient l'action exprimée par le verbe :

Il chante faux. Il agit bien. Il récite par cœur.

 $Ce$  sont:

I. Des adverbes d'origine latine : bien, mal, mieux.

2. Des adjectifs pris comme adverbes : juste, faux, clair.

3. Des locutions adverbiales : de bon gré, à gauche.

4. Des adverbes formés avec le suffixe -ment.

Ils peuvent avoir le sens d'adverbes de quantité : Il est bien insouciant.

Ils peuvent devenir des noms :

On peut escompter un léger mieux dans son état. Mieux, ici, est un nom précédé de l'article et accompagné d'un adjectif.

 $121$ 

#### 212. Adverbes de manière en -ment.

La plupart des adverbes de manière en -ment sont formés en ajoutant le suffixe -ment au féminin des adjectifs :

Heureux, heureuse, heureusement.

Il y a des exceptions.

- Les adjectifs en -ant et -ent forment leurs adverbes Savant, savamment: en -amment et -emment. Prudent, brudemment.
- Certains adjectifs forment leurs adverbes avec le Précis, précisément: suffixe -ément. Profond, profondément.
- Les adjectifs terminés par une voyelle ont souvent Hardi, hardiment: perdu le -e du féminin (parfois remplacé par un Assidu, assidûment: accent circonflexe). Goulu, goulûment.
- Certains adverbes de manière ont été faits sur des Bref, brièvement: formes disparues ou sur des adjectifs qui n'existent qu'en ancien français. Sciemment.

Quelques adverbes en -ment sont formés sur des noms. Bêtement, diablement.

Les adverbes de manière, comme les adjectifs, ont des comparatifs et des superlatifs (voir pp. 42-43) :

Il réfléchit plus longuement. Il est vêtu très élégamment.

Il va bien, il va mieux, il va le mieux du monde.

#### 213. Adverbes de quantité.

Les adverbes de quantité indiquent une quantité ou un degré :

Il y a peu de fruits cette année. Son mal est moins grave qu'il le dit.

Les adverbes de quantité peuvent être :

Des mots simples : trop, suffisamment, assez, autant, aussi, si, etc.; Des locutions adverbiales : à peine, à moitié, peu à peu.

Certains de ces adverbes de quantité peuvent être suivis d'un complément. introduit par la préposition de :

Il pardonna avec beaucoup de générosité

Au sens de degré, ils peuvent être suivis d'une proposition subordonnée de comparaison (voir p. 150) :

Il est aussi aimable que l'était son père.

### 214. Adverbes de lieu.

Les adverbes de lieu ont le sens d'un complément circonstanciel de lieu. Ce sont des mots simples ou des locutions adverbiales :

Il chercha partout ses lunettes, mais ne les trouva nulle part.

Ils expriment :

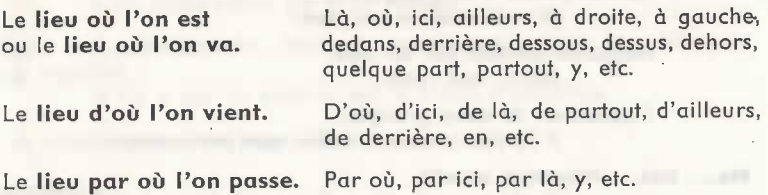

I. L'adverbe ici marque le rapprochement; l'adverbe là l'éloignement : Ici on est à l'ombre, là le soleil est trop chaud.

2. L'adverbe voici (considéré aussi comme verbe ou comme préposition) désigne ce qui est rapproché ou ce qui suit; voilà, ce qui est éloigné ou ce qui précède : Voilà qui est fort bien agi; voici maintenant ce qu'il faut faire.

3. En et y sont aussi des pronoms personnels (voir p. 52).

### 215. Adverbes de temps.

Les adverbes de temps ont le sens d'un complément circonstanciel de temps. Ce sont des mots simples ou des locutions adverbiales, exprimant :

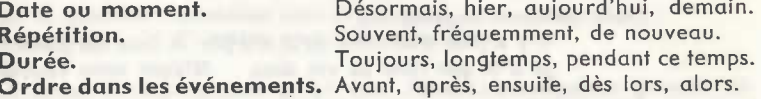

Plusieurs adverbes de temps peuvent avoir des comparatifs et des superlatifs : Souvent, moins souvent, plus souvent, très souvent, le plus souvent.

#### 216. Adverbes d'opinion.

On distingue les adverbes d'affirmation et les adverbes de négation.

1. Les adverbes d'affirmation servent à exprimer, renforcer ou atténuer une affirmation; ce sont des mots simples (oui, certes, évidemment) ou des locutions adverbiales (sans doute, peut-être) :

Assurément, il viendra. Peut-être se décidera-t-il. Oui, j'essaierai.

L'adverbe d'affirmation si s'emploie après une question négative :

 $N'$ as-tu bas combris? — Si.

Si peut encore être conjonction de subordination, adverbe interrogatif, adverbe de quantité (voir p. 131).

2. Les adverbes de négation servent à exprimer la négation sous ses diverses formes. Ce sont essentiellement les adverbes non et ne (renforcés ou non par d'autres adverbes).

Non. Réponse négative. Fait-il froid ce matin? Non.

> Renforcement d'une négation. le ne le recevrai bas, non.

Négation portant sur un mot. Devoir non remis.

Opposition de deux groupes. Il l'a fait involontairement, non par intérêt.

Ne... pas. Négation usuelle. Il n'a pas entendu. le ne sais pas.

Ne... point. Négation littéraire. Tu ne m'as point répondu. Il ne vous comprend point.

Ne... goutte. Négation employée dans la seule expression n'y voir goutte. Il n'y voit goutte; il doit porter des lunettes.

Ne... plus. Signifie ne... pas désormais Il ne sort plus de chez lui. Il n'a plus écrit.

Ne... guère. Signifie ne... pas beaucoup. le ne l'ai guère vu ces jours-ci. Il n'y pense guère.

Ne... ave. Signifie seulement. le ne reste qu'un instant. Il ne connaît que l'anglais.

Ne est parfois employé seul.

Dans certaines expressions.

Il y a plus d'un mois qu'il n'a plu. A Dieu ne plaise! le n'ai que faire de vos dons. N'était votre étourderie...

Avec aucun, personne, rien, nul, ni. Il ne m'a rien remis pour vous. Nul ne l'a vu.

Dans l'expression : que ne signifiant pourquoi ne pas. Que ne le lui aviez-vous dit! Que ne le faites-vous!

Souvent après si. Si je ne me trompe, je l'entends.

Souvent avec les verbes oser, pouvoir, savoir. Il n'osait l'interrompre. Je ne puis vous dire ma joie.

Ne explétif, employé dans des phrases qui ne devraient pas contenir de négation.

Verbes de crainte (phrases affirmatives ou interrogatives). Je crains qu'il ne vienne. Je tremble qu'il ne m'ait entendu. Crains-tu qu'il ne vienne? Il a peur qu'il ne soit trop tard.

Verbes d'empêchement (sauf défendre). Tu empêcheras qu'il ne s'éloigne.

Verbes de doute (phrases négatives ou interrogatives). le ne doute bas au'il ne se rétablisse.

Après de peur que, avant que, à moins que. Préviens-le avant au'il ne soit là.

Après peu s'en faut, autre, autrement que, ou après que comparatif. Il est moins habile que je ne pensais.

Dans les subordonnées relatives consécutives, dont la principale est négative :

Il n'y a pas de chagrin que le temps n'adoucisse.

Pour la négation ni, voir page 129.

#### Double négation

La double négation peut exprimer :

Une affirmation atténuée : Il n'a pas dit non. Tu ne beux pas ne pas accepter. Une nécessité : Une affirmation absolue : Il n'est pas sans savoir...

### 217. Adverbes d'interrogation.

Les adverbes d'interrogation introduisent des questions qui portent :

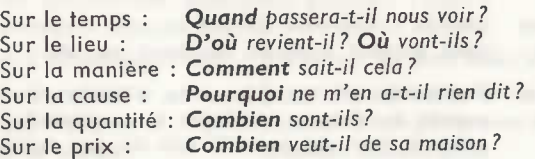

Les adverbes d'interrogation est-ce que, dans l'interrogation directe, et si, dans l'interrogation indirecte, ne portent que sur l'action ou l'état exprimés par le verbe :

Est-ce qu'il est parti en voyage? Peux-tu me dire s'il est parti?

REMARQUE : Ne pas confondre si conjonction de subordination et si adverbe interrogatif, si adverbe de quantité et si adverbe d'affirmation (voir page 131).

## LES PRÉPOSITIONS

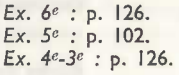

## 218. Nature et fonction.

La préposition est un mot invariable qui joint un nom, un pronom, un adjectif, un infinitif ou un gérondif à un autre terme (verbe, nom, etc.) en établissant un rapport entre les deux :

j'ai appris la nouvelle de sa mort par le journal.

De établit un rapport entre nouvelle et mort; par établit un second rapport, entre j'ai appris et journal.

Mort est complément du nom nouvelle; journal, complément circonstanciel de moyen de j'ai appris.

### 219. Formes des prépositions.

Les prépositions peuvent être :

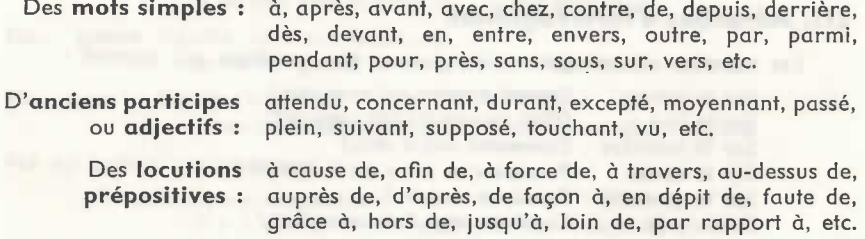

### 220. Rôle des prépositions.

1. La préposition introduit un complément :

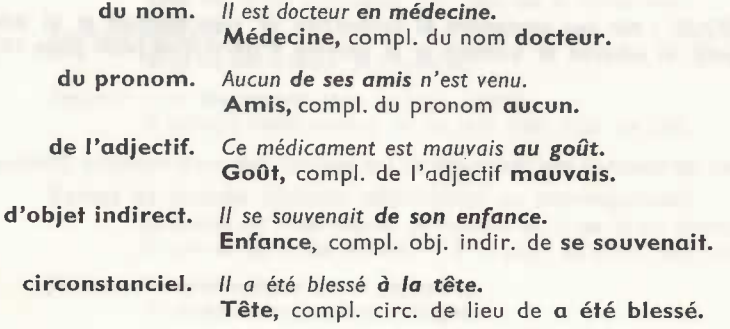

#### 2. La préposition introduit aussi des mots non compléments :

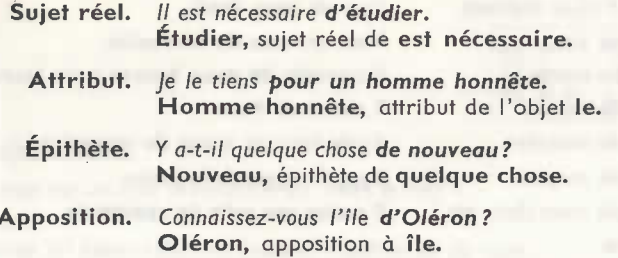

### 221. Sens des prépositions.

I. Certaines prépositions n'expriment qu'un seul rapport et introduisent une seule sorte de complément :

#### durant

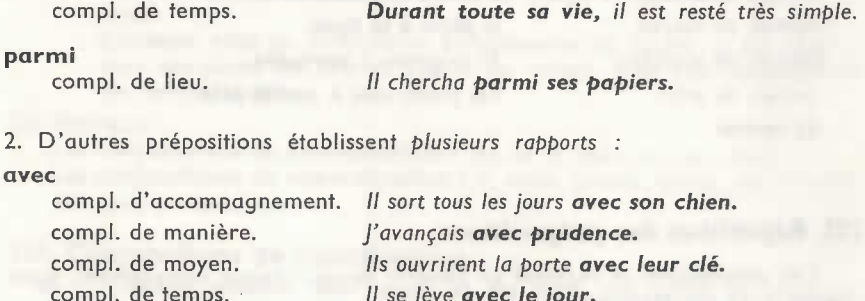

#### dans

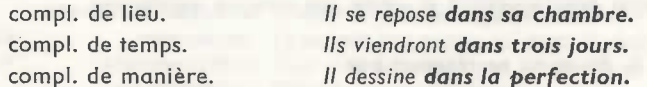

3. D'autres, enfin, établissent de multiples rapports et jouent des rôles très variés; ce sont des mots-outils :

#### par

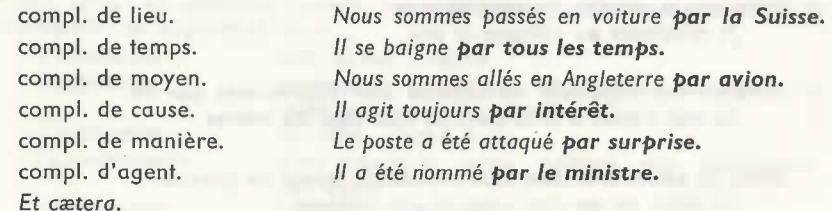

de

compl. d'objet indirect. compl. de lieu. compl. de temps. compl. de cause. compl. de manière. compl. de moyen. compl. de nom (but, etc.). Et cætera.

l'use de mon droit. Nous arrivons de Marseille. Il travaille de deux heures à six heures. Il meurt de faim. Il cite tous ses textes de mémoire. Il me fit signe de la main. Il monte une salle de spectacle.

à

compl. d'objet indirect. Il a assisté indifférent à ma réussite. compl. de lieu. Nous allons à Rome. compl. de temps. Nous déjeunerons à midi. compl. de but. Il tend à la perfection. compl. de moyen. le bêche à la ligne. compl. de manière. Tu te portes à merveille. compl. de prix. Ces places sont à moitié prix. Et cætera.

### 222. Répétition des prépositions.

Les prépositions se répètent en général devant chaque complément, mais l'usage n'est pas rigoureux :

Il me reçut avec amabilité et même avec une certaine satisfaction.

Il me reçut avec amabilité et même une certaine satisfaction.

Les prépositions à, de, en ne se répètent pas :

Dans les locutions toutes faites. En mon âme et conscience, je le crois coupable.

Dans une succession de synonymes. Je m'adresse au collègue et ami.

Lorsque des adjectifs numéraux sont coordonnés par ou. La tour s'élève à trois cents ou trois cent dix mètres.

Dans les énumérations dont l'ensemble forme un groupe. La pièce est en cinq actes et dix tableaux.

## CONJONCTIONS ET INTERJECTIONS

Ex.  $6e$ : p. 128, 130, 132. Ex. 5<sup>e</sup> : p. 104 et 106.  $Ex. 4e.3e : p. 130.$ 

### 223. Conjonctions.

La conjonction est un mot invariable qui sert à lier :

Deux mots :

Nous lui avons offert un bouquet d'œillets et de roses.

Et unit œillets et roses; c'est une conjonction de coordination.

Deux propositions :

Le vent se leva, mais le ciel restait clair.

Mais oppose les deux propositions le vent se leva et le ciel restait clair; c'est une conjonction de coordination.

Une proposition (subordonnée) à une autre proposition dont elle dépend : Nous aperçûmes les toits et l'église du village lorsque la brume se fut levée

Lorsque relie la proposition subordonnée la brume se fut levée à nous aperçûmes les toits et l'église du village; c'est une conjonction de subordination

#### On distingue :

Les conjonctions de coordination : et, ou, ni, mais, or, car, donc. Les conjonctions de subordination : si, sinon, comme, quand, que, lorsque, afin que, buisque, etc.

### 224. Conjonctions de coordination.

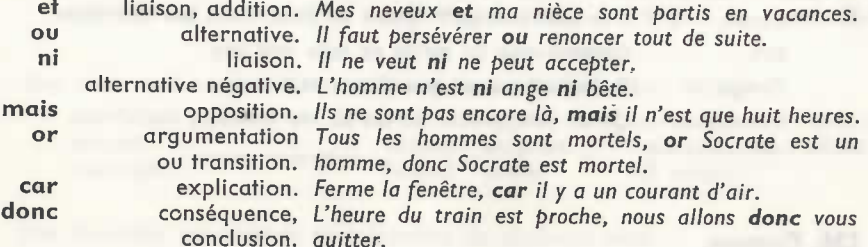

Certains mots, les adverbes surtout, peuvent jouer le rôle de conjonctions de coordination; ils expriment alors :

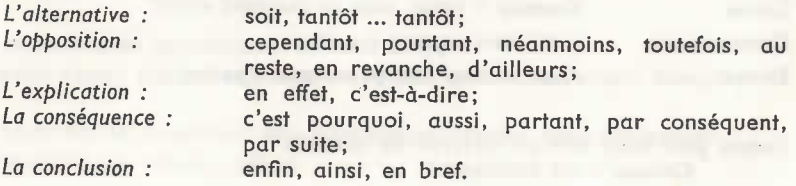

## 225. Conjonctions de subordination.

Ces conjonctions expriment :

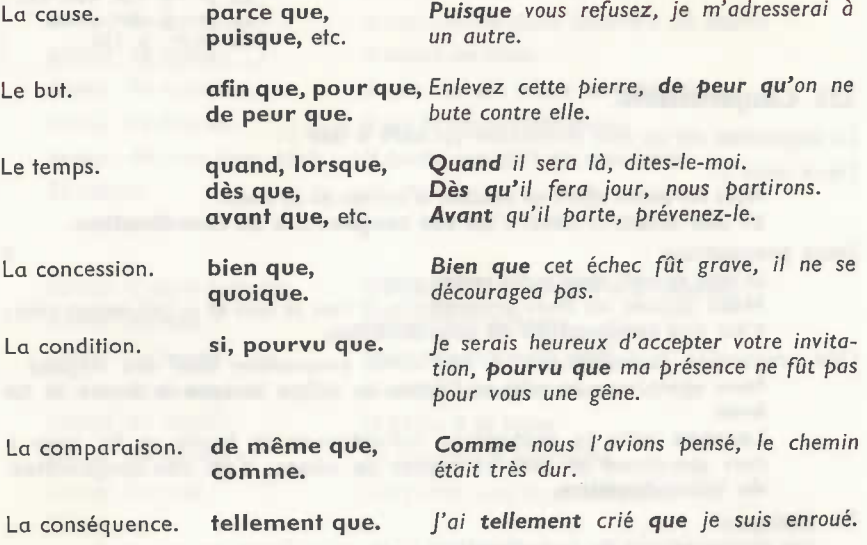

Que peut être conjonction de subordination de :

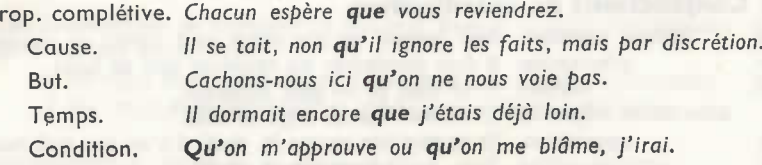

## 226. Comme.

P

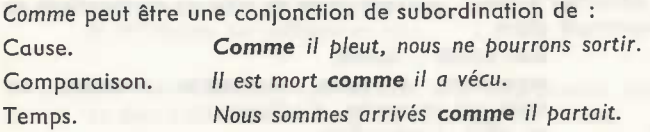

Comme peut aussi être un adverbe de quantité :<br>Comme il est intelligent !

### $227. Si.$

Si peut être :

Conjonction de condition. Adverbe interrogatif. Adverbe de quantité. Adverbe d'affirmation.

Si vous veniez, je serais heureux. Demandez-lui s'il nous accompagnera. le ne suis pas si cruel que vous le dites. Ne viendrez-vous pas? - Si!

### 228. Interjections.

L'interjection est un mot invariable qui sert à exprimer une émotion, un ordre ou un bruit :

Oh! le magnifique tableau. Et patatras! le voilà à terre. Hé! vous, là-bas, approchez! Bravo! il a réussi.

L'interjection n'a pas de relation avec les autres mots de la phrase et n'a pas de fonction grammaticale. Elle est suivie d'un point d'exclamation (!).

## 229. Les diverses interjections.

L'interjection peut être un mot simple exprimant :

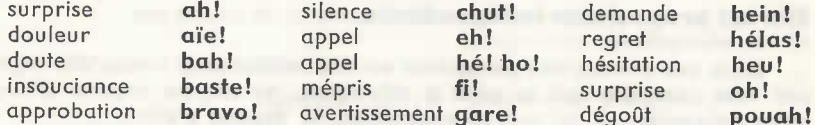

Des mots sont accidentellement interjections (noms, verbes, etc.) :

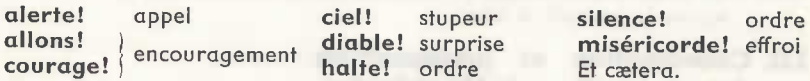

Des locutions interjectives sont formées de plusieurs mots :

eh bien! (demande); fout beau! (apaisement); en avant! (encouragement); juste ciel! mon Dieu! (stupeur); fi donc! (mépris), etc.

Des onomatopées reproduisent certains bruits : pan! vlan!, clic!, clac!, patatras!, pif!, paf!, cric!, crac!, bang!

Les formules de salutation sont considérées comme des interjections : bonsoir, au revoir, adieu.

# LA STRUCTURE DE LA PHRASE

Ex. 6<sup>e</sup> : p. 4, 130, 132. - Ex. 5<sup>e</sup> : p. 108. - Ex. 4<sup>e</sup>-3<sup>e</sup> : p. 134.

### 230. La proposition.

Une phrase est faite d'une ou de plusieurs propositions. Chaque proposition contient en général un verbe, un sujet, des compléments ou un attribut. Il y a autant de propositions dans une phrase que de verbes à un mode personnel (indicatif, conditionnel, subjonctif et impératif) :

Cette nouvelle avait abattu son courage.

Cette phrase ne contient qu'une proposition, qui comporte un verbe (avait abattu), un sujet (cette nouvelle) et un complément (son courage).

Voir aussi Propositions infinitive et participiale, pp. 139 et 151.

### 231. La proposition indépendante.

Dans une phrase, une proposition est dite indépendante lorsqu'elle exprime une idée complète qui se suffit à elle-même, qu'elle ne dépend d'aucune autre proposition et qu'aucune proposition ne dépend d'elle :

> Cette nouvelle avait abattu son courage. proposition indépendante.

### 232. Coordination et juxtaposition des propositions indépendantes.

Il peut y avoir plusieurs propositions indépendantes dans une phrase; elles sont dites coordonnées quand elles sont réunies par une conjonction de coordination, et juxtaposées quand elles ne sont liées entre elles par aucun mot de ligison:

> Cette nouvelle avait abattu son courage | et il restait désemparé. prop. indép. coordonnée par et proposition indépendante

Cette nouvelle avait abattu son courage; || ses espoirs étaient anéantis. Cette nouvelle avait abattu son courage, proposition indépendante; ses espoirs étaient anéantis, proposition indépendante juxtaposée.

## 233. Proposition principale et proposition subordonnée.

Deux propositions peuvent être liées entre elles non par une conjonction de coordination, mais par une conjonction de subordination, un pronom relatif ou un mot interrogatif. On appelle proposition subordonnée celle qui commence par une conjonction de subordination, un pronom relatif ou un mot interrogatif, et proposition principale celle qui est ainsi complétée par une ou plusieurs subordonnées :

Cette nouvelle avait abattu le courage | dont il avait fait preuve jusqu'ici.

Cette nouvelle avait abattu le courage, proposition principale; dont il avait fait preuve jusqu'ici, proposition subordonnée.

## 234. Coordination et juxtaposition des propositions principales et subordonnées.

Deux ou plusieurs propositions principales (ou subordonnées) peuvent être juxtaposées ou coordonnées comme des propositions indépendantes :

Lorsque les enfants furent montés dans la voiture, || que chacun se fut bien installé, || Georges s'aperçut || qu'il avait oublié la valise || et dut remonter quatre à quatre.

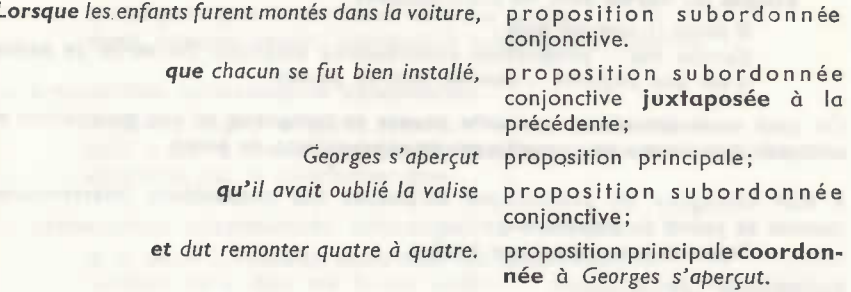

### 235. Les formes des propositions indépendantes et principales.

Les propositions indépendantes et principales peuvent être :

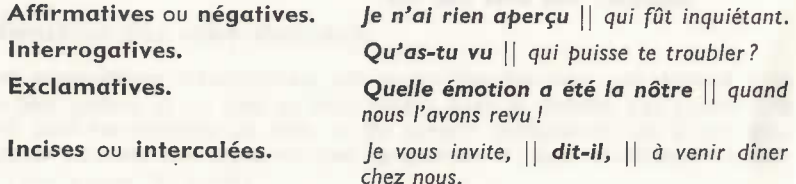

### 236. Propositions elliptiques.

Une proposition comporte en principe un verbe et un sujet. Quand le verbe ou le sujet ne sont pas exprimés, les propositions indépendantes, principales ou subordonnées sont dites elliptiques.

#### Ellipse du sujet.

Il s'arrêta, || puis repartit sans mot dire. Proposition indépendante elliptique : Puis repartit sans mot dire (le sujet il n'est pas exprimé).

Ellipse du verbe dans les indépendantes et les principales.

Lui avez-vous donné rendez-vous? | Oui, demain à quatre heures. Oui, demain à quatre heures : proposition indépendante elliptique (je lui ai donné rendez-vous n'est pas exprimé).

Regardez l'inscription; on y lit : « Défense d'afficher » Défense d'afficher : proposition indépendante elliptique (le verbe n'est pas exprimé, il est fait défense d'afficher).

Ellipse du verbe dans les subordonnées.

Il bense || comme moi.

Comme moi : proposition subordonnée elliptique (le verbe je pense n'est pas exprimé : comme moi je pense).

On peut aussi considérer que cette phrase ne comprend qu'une proposition et analyser moi comme un complément de comparaison de pense.

Il faut distinguer les propositions elliptiques des propositions interrompues (suivies de points de suspension) :

Si jamais tu touches à mes papiers...

des phrases exclamatives : Ô rage! ô désespoir! ô vieillesse ennemie!

des mots mis en apostrophe : Enfants, venez!

des interjections :

Attention! vous allez trop vite.

## PROPOSITIONS SUBORDONNÉES

Ex.  $6e$ : p. 130. - Ex.  $5e$ : p. 110. - Ex.  $4e-3e$ : p. 134.

### 237. La proposition subordonnée.

La proposition subordonnée complète ou modifie le sens de la proposition (principale ou subordonnée) dont elle dépend.

le l'ai rencontré | alors que je sortais de chez moi.

Dans cette phrase, il y a deux propositions : je l'ai rencontré, proposition principale; alors que je sortais de chez moi, proposition subordonnée qui ajoute une idée de temps à la proposition principale.

### 238. Nature des subordonnées.

La proposition subordonnée peut être introduite par un pronom relatif. une conjonction de subordination ou un interrogatif (adverbe, pronom, adjectif); on distingue donc :

#### La proposition subordonnée relative.

Je n'ai point lu le livre | dont vous me parlez. dont, pronom relatif, introduit la subordonnée relative.

### La proposition subordonnée conjonctive.

Il raconte | qu'il a été le témoin d'un terrible accident. Qu'il a été le témoin d'un terrible accident : subordonnée conjonctive introduite par la conjonction que.

#### La proposition subordonnée interrogative indirecte.

le lui disais || combien cette dent me faisait souffrir. Combien cette dent me faisait souffrir : subordonnée interrogative indirecte introduite par l'adverbe interrogatif combien.

Il arrive que les propositions subordonnées ne soient introduites par aucun mot subordonnant (conjonction, relatif, mot interrogatif). C'est le cas des propositions infinitive et participiale (voir pages 139 et 151).

### 239. Fonction des subordonnées

Les propositions subordonnées ont toutes une fonction, qui dépend à la fois de leur nature et du rôle qu'elles jouent dans la phrase. Les propositions relatives sont compléments du nom ou du pronom antécédents; les propositions conjonctives peuvent être sujet, attribut, complément d'objet, complément circonstanciel (voir pages 137 à 151).

## LA SUBORDONNÉE RELATIVE

Ex.  $6^e$  : p. 130. Ex.  $5^e$ : p. 112. Ex. 4e-3e : p. 137 et 159.

### 240. Nature de la relative.

La proposition subordonnée relative est introduite par un pronom relatif (voir Pronoms relatifs, p. 60). Elle complète un nom ou un pronom exprimé dans la proposition qui précède, et que l'on appelle antécédent :

l'allais contempler le soleil | qui se couchait sur la mer.

Qui se couchait sur la mer : relative complément du nom soleil (antécédent).

#### 241. Fonction des relatives.

La proposition subordonnée relative est complément de l'antécédent :

Cadet Rousselle a trois maisons Qui n'ont ni poutres ni chevrons. Qui n'ont ni poutres ni chevrons, complément de l'antécédent maisons.

L'antécédent peut ne pas être exprimé.

(Celui) Qui agit ainsi n'est pas digne de vivre.

Qui agit ainsi : subordonnée relative, complément de l'antécédent celui, non exprimé. Cette proposition peut aussi être interprétée comme sujet du verbe principal est.

### 242. Mode des subordonnées relatives.

La proposition subordonnée relative est généralement à l'indicatif : On était suffoqué par une odeur | qui prenait à la gorge.

Elle est au subjonctif quand elle exprime :

Le but.

Trouvez un ami | | qui se fasse votre compagnon pendant ce voyage (pour se faire votre...).

#### La conséquence.

Il n'était pas de visage | qui exprimât mieux la bonté (tel qu'il pût mieux exprimer la bonté).

En particulier, après le seul, le dernier, le premier ou un superlatif relatif. Vous êtes le seul | à qui je puisse demander ce service.

Elle est au conditionnel quand elle exprime la possibilité :

La personne | qui le rencontrerait | devrait aussitôt le prévenir.

Elle peut être à l'infinitif :

le ne voyais alors personne || à qui demander ma route.

## SUBORDONNÉES COMPLÉTIVES

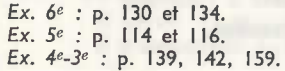

On appelle subordonnées complétives les subordonnées qui jouent le rôle de complément d'objet ou de sujet du verbe principal, ou d'attribut du sujet de ce verbe. Elles peuvent être introduites par une conjonction (subordonnées conjonctives), par un mot interrogatif (subordonnées interrogatives indirectes), ou être construites sans aucun mot subordonnant (subordonnées infinitives).

### 243. Subordonnée conjonctive sujet.

Une subordonnée conjonctive introduite par la conjonction que peut être sujet réel d'un verbe impersonnel (ou d'une locution verbale ayant le sens d'un verbe impersonnel). Elle répond à la question qu'est-ce qui?

Il est vraisemblable || qu'il sera recu à son examen.

Qu'est-ce qui est vraisemblable ? qu'il sera reçu à son examen, proposition subordonnée conjonctive, sujet réel de est vraisemblable. Qu'il vienne | me surprendrait.

Qu'il vienne, sujet de surprendrait.

### 244. Subordonnée conjonctive objet.

Une subordonnée conjonctive introduite par la conjonction que peut être complément d'objet du verbe de la proposition principale. Elle répond à la question quoi? On la trouve après les verbes de :

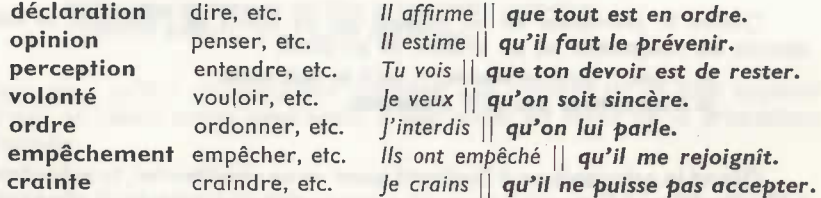

### 245. Subordonnée conjonctive attribut.

Une subordonnée conjonctive introduite par que peut être l'attribut du sujet d'une proposition principale dans les phrases telles que : l'ennui est, le malheur est, le fait est :

La vérité est | qu'il a fait face à la situation avec détermination. La subordonnée conjonctive qu'il a fait face à la situation avec détermination est attribut du sujet vérité.

### 246. Mode des subordonnées conjonctives sujet et objet.

Ces subordonnées conjonctives sont généralement à l'indicatif : Il est vrai | qu'ils se sont parfaitement entendus.

Les subordonnées conjonctives sont souvent au subjonctif quand la proposition principale est négative ou interrogative :

Il n'est bas vrai (Est-il vrai...) | | qu'ils se soient parfaitement entendus.

Les subordonnées conjonctives sujet ou objet sont au subjonctif après les verbes exprimant un désir, un doute, une crainte, une volonté :

le désire || au'il revienne.

## 247. Concordance de temps entre principale et subordonnée.

Le temps de la subordonnée varie avec le temps et le mode de la proposition (principale ou subordonnée) dont elle dépend.

Quand la principale est au présent (ou au futur) de l'indicatif, la subordonnée à l'indicatif peut être à un temps quelconque.

le crois | qu'il vient, | qu'il est venu, | qu'il viendra. Il verra que j'ai raison.

Quand la principale est au présent (ou au futur) de l'indicatif, la subordonnée au subjonctif est au présent ou au passé :

> le crains || qu'il ne vienne, || qu'il ne soit venu. le n'admettrai pas qu'il s'absente.

Quand la principale est à l'indicatif passé ou au conditionnel, la subordonnée à l'indicatif est à l'imparfait ou au plus-que-parfait de l'indicatif. Si elle exprime le futur, elle est au « conditionnel présent », futur dans le passé.

le croyais | qu'il venait, | qu'il était venu, | qu'il viendrait.

Quand la principale est à l'indicatif passé (passé simple, passé composé, plus-que-parfait, passé antérieur) ou au conditionnel, la subordonnée au subjonctif est à l'imparfait ou au plus-que-parfait (v. Tolérances grammaticales, p. 157).

le craignais  $||qu'il$  ne vînt,  $||qu'il$  ne fût venu.

Cette règle de concordance n'est pas observée,

l<sup>o</sup> Lorsque la proposition subordonnée à l'indicatif-ou au subjonctif a une valeur générale :

Il savait | que toute vérité n'est bas bonne à dire.

Il n'admettait pas || que toute vérité ne soit pas bonne à dire.

2º Lorsque la proposition subordonnée au subjonctif indique une action qui dure encore ou qui se produit présentement :

> l'ai averti ses amis Il afin au'ils ne lui abbrennent bas aujourd'hui cette mauvaise nouvelle.

3º Lorsque la proposition subordonnée au subjonctif indique une action future :

l'ai dit || au'on m'avertisse dès qu'il arrivera.

On évite de faire la concordance des temps à la Ire et à la 2<sup>e</sup> personne du singulier et du pluriel du subionctif imparfait et plus-que-parfait.

#### 248. Subordonnée infinitive.

Les verbes voir, regarder, entendre, sentir et laisser (plus rarement dire, croire et savoir) peuvent être suivis d'une proposition subordonnée complément d'obiet, dont le verbe à l'infinitif est accombagné d'un suiet :

l'entends | Pierre chanter dans la pièce voisine.

L'infinitif chanter a pour sujet Pierre.

Pierre chanter dans la pièce voisine est une proposition subordonnée infinitive complément d'obiet de entends.

Nos deux maîtres fripons Regardaient || rôtir des marrons.

Rôtir des marrons est une proposition infinitive.

L'infinitif rôtir a pour sujet marrons.

Il faut, pour qu'il y ait proposition infinitive, que l'infinitif ait un sujet exprimé qui soit en même temps complément d'objet direct du verbe de la proposition principale.

Ainsi, dans l'exemple suivant :

l'entendais chanter dans la pièce voisine,

il n'y a pas de proposition infinitive : chanter est un infinitif sans sujet, et qui est complément d'objet direct de entendais.

## SUBORDONNÉE INTERROGATIVE

Ex. 6<sup>e</sup> : p. 134. Ex. 5<sup>e</sup> : p. 116 et 118. Ex. 4e-3e : p. 139, 144, 159.

### 249. Proposition interrogative.

Une proposition indépendante (ou principale) peut être de forme interrogative; elle commence alors par un mot interrogatif (pronom, adjectif, adverbe) ou comporte une inversion, et elle est suivie d'un point d'interrogation :

Pourquoi n'êtes-vous pas venu? Proposition indépendante interrogative.

Comment a-t-il pu oublier ce || que je lui avais dit? Proposition principale Proposition subordonnée. interrogative.

### 250. Subordonnée interrogative indirecte.

La guestion, au lieu d'être posée directement, peut l'être par l'intermédiaire d'un verbe comme demander, savoir, ignorer, etc. La proposition devient alors une subordonnée interrogative indirecte, commençant par un mot interrogatif (adjectif, pronom, adverbe). Elle n'est pas suivie d'un point d'interrogation :

le lui ai demandé | combien de temps il avait été malade.

Combien de temps il avait été malade, proposition subordonnée interrogative indirecte, introduite par l'adverbe interrogatif combien. Dis-moi | qui tu hantes, je te dirai | qui tu es.

Qui tu hantes et qui tu es, propositions subordonnées interrogatives indirectes, introduites par le pronom interrogatif qui.

Les propositions interrogatives indirectes sont souvent introduites par l'adverbe interrogatif si, qu'il ne faut pas confondre avec la conjonction de subordination si, introduisant une subordonnée conditionnelle (voir pp. 131 et 149).

#### 251. Fonction des subordonnées interrogatives indirectes.

La proposition subordonnée interrogative indirecte est complément d'objet, ou plus rarement sujet, de la principale :

> le voudrais bien savoir || quel était ce jeune homme, Si c'est un grand seigneur et || comment il se nomme.

> Quel était ce jeune homme, Si c'est un grand seigneur, comment il se nomme: propositions interrogatives indirectes, complément d'objet de savoir.

#### 252. Mode de l'interrogation indirecte.

La proposition interrogative indirecte peut être au mode :

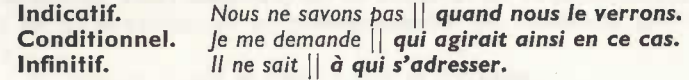

### 253. Style direct.

Le style ou discours direct consiste à reproduire textuellement les paroles (ou la pensée) de quelqu'un :

Il dit : « le me sens fatigué et je vais prendre quelques jours de vacances; j'irai me reboser en Auvergne chez mes barents. »

Le discours direct est entre des quillemets.

### 254. Style indirect.

Le style ou discours indirect consiste à rapporter les paroles ou les pensées de quelqu'un en les faisant dépendre d'un verbe comme il dit que... Toutes les propositions principales et indépendantes du style direct deviennent donc des propositions subordonnées objet :

Il dit | qu'il se sentait fatigué | et qu'il allait prendre quelques jours de vacances; | qu'il irait se reposer en Auvergne chez ses parents.

Il peut se produire, en outre, des changements de personne pour les pronoms personnels et les mots possessifs :

Style direct : Il m'a dit : « Je te prêterai ma voiture. »

Style indirect : Il m'a dit qu'il me prêterait sa voiture.

En style direct, l'ordre ou la défense s'expriment par l'impératif ou le subionctif : Il dit : « Je te vois fatigué, va donc te reposer à la montagne. »

Dans le discours indirect, l'ordre ou la défense s'expriment par le subjonctif : Il lui dit qu'il le voyait fatigué, qu'il allât donc se reposer à la montagne.

### 255. Style indirect libre.

Le style ou discours indirect libre consiste à supprimer la proposition principale d'introduction (il dit), tout en conservant les temps et les personnes du discours indirect :

Il se sentait fatigué et il allait prendre quelques jours de vacances; il irait se reposer en Auvergne chez ses parents.

L'imparfait est le temps le plus souvent employé dans le discours indirect libre; on y trouve aussi le plus-que-parfait et le conditionnel (au sens d'un futur dans le passé).

# LES SUBORDONNÉES **CIRCONSTANCIELLES**

Ex. 6<sup>e</sup> : p. 130 et 136. Ex.  $5^e$ : p. 120 à 135. Ex. 4e-3e : p. 147 à 165.

### 256. Subordonnées circonstancielles.

Les propositions subordonnées circonstancielles indiquent les circonstances qui entourent l'action principale, qui la déterminent, la motivent ou en expriment les conséquences, le but, etc. Elles peuvent être des subordonnées conjonctives, commençant par une conjonction de subordination, ou des subordonnées particibiales (ou barticibes) :

> A peine commençait-on à descendre de la montagne || que l'orage éclata. La subordonnée conjonctive indique une circonstance de temps.

> La fatigue survenant, | nous avons été obligés de nous arrêter. La subordonnée participiale indique une cause de l'action exprimée par la principale.

Quand deux propositions conjonctives de même nature sont coordonnées ou juxtaposées, la conjonction de subordination peut être remplacée par la conjonction que dans la seconde proposition :

> Quoique la neige se fût mise à tomber || et que le vent se fût levé, || il n'hésita pas à partir à leur recherche.

### 257. Nature des subordonnées circonstancielles.

On distingue :

Les subordonnées conjonctives

de temps, de cause, de but, de conséquence, de concession (opposition), de condition, de combargison:

Les subordonnées participiales.

Les propositions introduites par où (relatives) sont parfois considérées comme des subordonnées de lieu.
# 258. SUBORDONNÉE DE TEMPS.

La subordonnée de temps indique les circonstances qui précèdent, suivent ou accombagnent l'action de la principale. Elle répond aux questions quand? debuis quand? etc.

Ouand le chat n'est pas là, || les souris dansent.

Les souris dansent quand ? Quand le chat n'est pas là : subordonnée conjonctive, complément de temps de dansent.

### 259. Les diverses formes.

L'action indiquée dans la principale peut se produire avant (antériorité), après (postériorité) ou pendant (concomitance) l'action exprimée par le verbe de la proposition subordonnée; les subordonnées de temps peuvent être à l'indicatif ou au subjonctif, suivant la conjonction qui les introduit.

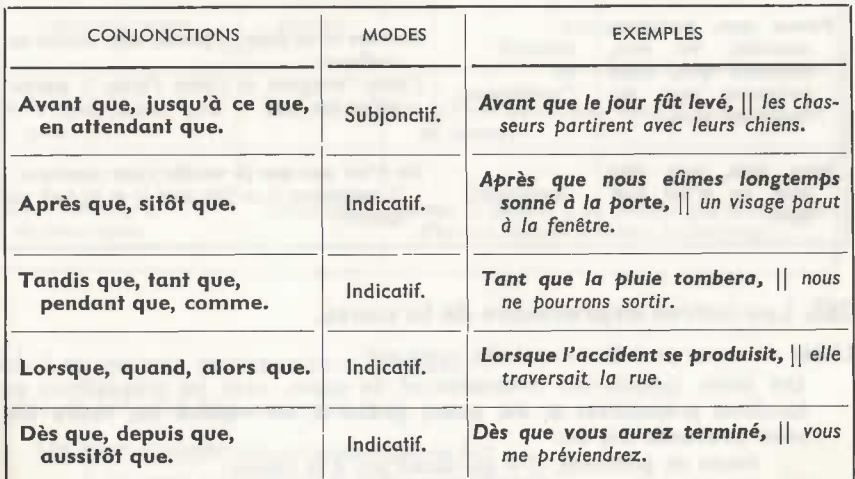

#### 260. Les autres expressions du temps.

L'idée de temps peut être exprimée aussi par :

Un nom complément de temps introduit par les prépositions avant, après, dès, depuis, etc., ou sans préposition (voir p. 33). Il est debout chaque matin dès 6 heures.

Un infinitif complément circonstanciel de temps introduit par les prépositions avant de, après, au moment de, etc. (voir p. 113).

Au moment de partir, un incident nous retarda.

# 261. SUBORDONNÉE DE CAUSE

La subordonnée de cause indique la raison pour laquelle s'accomplit l'action exprimée dans la principale (ou dans la proposition dont cette subordonnée dépend). Elle répond à la question pourquoi, à cause de quoi?

> Allez jouer dans le jardin | puisque la pluie a cessé. Puisque la pluie a cessé, proposition subordonnée conjonctive. complément de cause de allez jouer.

Outre que (non seulement, parce que) indique une raison accessoire, qui s'ajoute à la principale.

### 262. Les diverses formes.

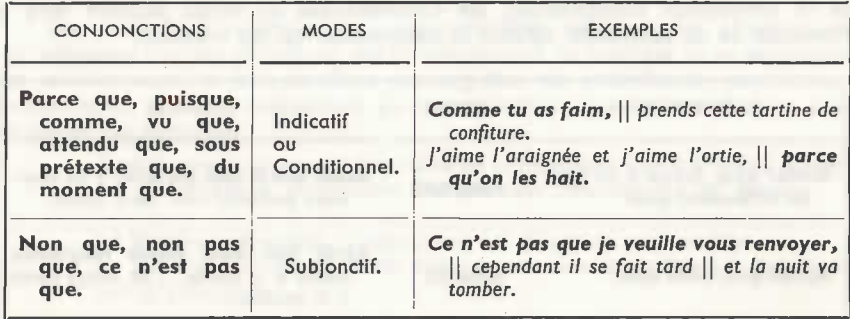

### 263. Les autres expressions de la cause.

L'idée de cause peut être exprimée aussi par :

Un nom complément circonstanciel de cause, avec les prépositions ou locutions prépositives à, de, pour, grâce à, en raison de, faute de, sous prétexte de, etc.

Faute de patience, | il ne réussit pas à le calmer. Patience, compl. circ. de cause de réussit.

Un infinitif complément circonstanciel de cause, avec la plupart des prépositions.

l'étais exaspéré | d'avoir attendu si longtemps. Avoir attendu, compl. circ. de cause de étais exaspéré.

Un participe apposé ou absolu.

L'homme, pressé (parce qu'il était pressé), était reparti.

#### Une proposition relative à l'indicatif.

Cette personne, | qui a beaucoup voyagé (parce qu'elle a beaucoup voyagé), *pourra* vous renseigner.

## 264. SUBORDONNÉE DE BUT

La subordonnée de but indique le but ou l'intention dans lesquels s'accomplit l'action exprimée dans la principale (ou dans la proposition dont elle dépend). Elle répond à la question dans quel but?

Donnez afin au'on dise : il a bitié de nous.

Afin qu'on dise, subordonnée conjonctive, complément de but de donnez.

Le chien vint aboyer à la porte | pour qu'on lui ouvrît. Pour qu'on lui ouvrit, subordonnée conjonctive, complément de but de vint aboyer.

### 265. Les diverses formes.

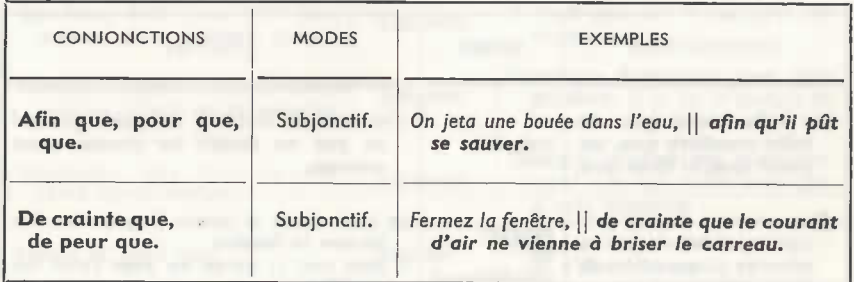

### 266. Les autres expressions du but.

L'idée de but peut être exprimée aussi par :

Un nom complément circonstanciel de but.

Il est sorti pour sa promenade quotidienne.

Un infinitif complément circonstanciel de but, précédé des prépositions ou locutions prépositives pour, afin de, en vue de, dans la crainte de, etc.

Je n'avais pas répondu, | de peur de te mettre en colère. (L'infinitif complément circonstanciel de but doit avoir le même suiet que le verbe principal.)

### Une proposition relative au subjonctif.

Allez chercher un porteur || qui aille prendre mes bagages à la voiture.

## 267. SUBORDONNÉE DE CONSÉOUENCE

La subordonnée de conséquence indique le résultat atteint ou possible grâce à l'action exprimée dans la proposition principale ou dans la proposition dont cette subordonnée dépend. Elle répond aux questions : en amenant quelle conséquence, quel résultat?

Il agit de telle manière || que personne n'eut plus confiance en lui. Il gait d'une manière qui amena quel résultat? le fait que personne n'eut plus confiance en lui : subordonnée conjonctive, complément de conséquence de agit.

La chétive bécore s'enfla si bien || qu'elle creva.

Ou'elle creva, subordonnée conjonctive, complément de conséquence de s'enfla si bien.

### 268. Les diverses formes.

La subordonnée de conséquence peut être introduite par :

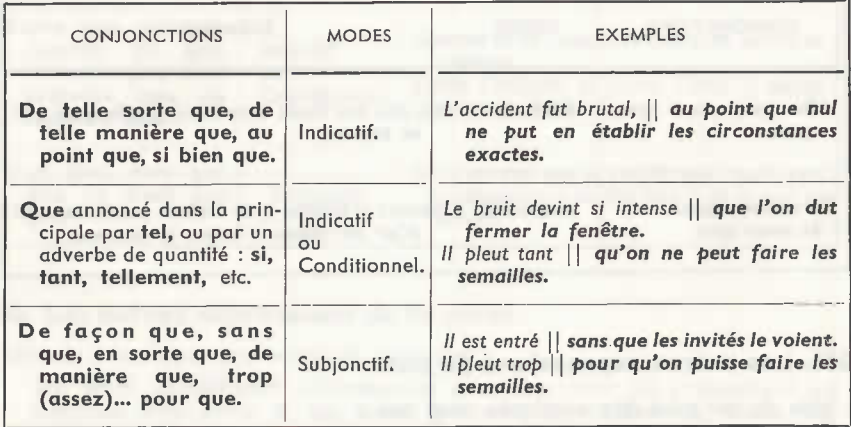

Lorsque la principale est négative ou interrogative, la proposition subordonnée de conséquence est au subjonctif.

Il n'est pas si égoïste | qu'il ne nous vienne en aide.

#### 269. Les autres expressions de la conséquence.

L'idée de conséquence peut être exprimée aussi par :

Un infinitif précédé des prépositions ou locutions prépositives à, assez... pour, trop... pour, de façon à, en sorte de, au point de, etc.

Il n'est pas parti assez vite || pour gagner cette course. Gagner, compl. circ. de conséquence de n'est pas parti.

Une proposition relative au subionctif.

Il est le dernier | à qui nous puissions faire appel.

# 270. SUBORDONNÉE DE CONCESSION

La subordonnée de concession (opposition ou restriction) indique le fait qui qurait pu s'opposer à la réalisation du fait ou de l'action exprimés dans la principale ou dans la proposition dont cette subordonnée dépend. Elle répond aux questions en dépit de quoi? malgré quoi?

Bien au'il fût parti en retard. || il a réussi à me rejoindre.

Il a réussi à me rejoindre en dépit de quoi? bien qu'il fût parti en retard, proposition subordonnée conjonctive, complément de concession de il a réussi à me rejoindre.

### 271. Les diverses formes.

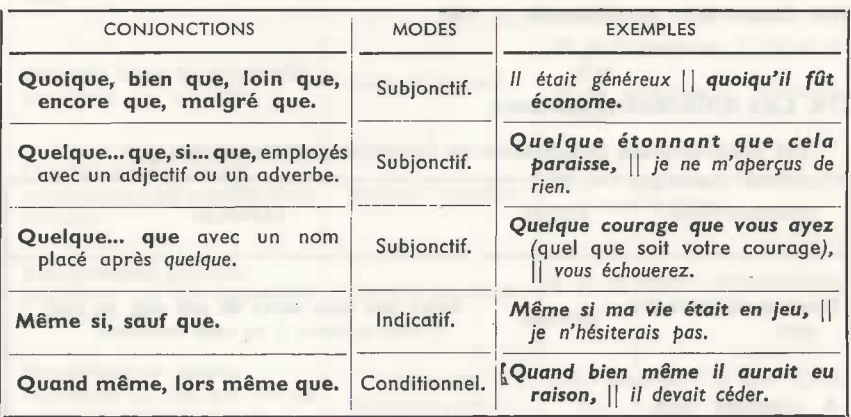

Les subordonnées de concession sont introduites par :

Les deux derniers groupes peuvent aussi être considérés comme introduisant des propositions conditionnelles.

### 272. Les autres expressions de la concession.

L'idée de concession peut s'exprimer aussi par :

Un nom complément introduit par les prépositions malgré, en dépit de, etc.

En dépit du sable qui l'aveuglait. | il continua de marcher.

Sable, compl. circ. de concession de continua de marcher.

Un infinitif complément introduit par les prépositions pour, loin de, au lieu de. etc.

Pour être jeune, || il n'en est pas moins responsable.

Être jeune, compl. circ, de concession de n'est pas moins responsable.

### Une proposition relative à l'indicatif.

Lui, | qui d'habitude restait froid (bien qu'il restât froid), | s'enthousiasma.

## 273. SUBORDONNÉE DE CONDITION

La subordonnée complément circonstanciel de condition indique à quelle condition est soumise l'action de la principale ou celle de la proposition dont cette subordonnée dépend. Elle répond aux questions à quelle condition? dans quelle hypothèse?

S'il n'avait pas couru si vite, || il ne serait pas tombé.

Il ne serait pas tombé à quelle condition? S'il n'avait pas couru si vite. S'il n'avait pas couru si vite, proposition subordonnée conjonctive, complément de condition de il ne serait pas tombé.

le le ferais encor. Il si i'avais à le faire.

Si j'avais à le faire, proposition subordonnée conjonctive, complément de condition de je le ferais.

Voir Comparative conditionnelle, p. 150.

### 274. Les différentes formes.

Les subordonnées conjonctives de condition sont introduites par :

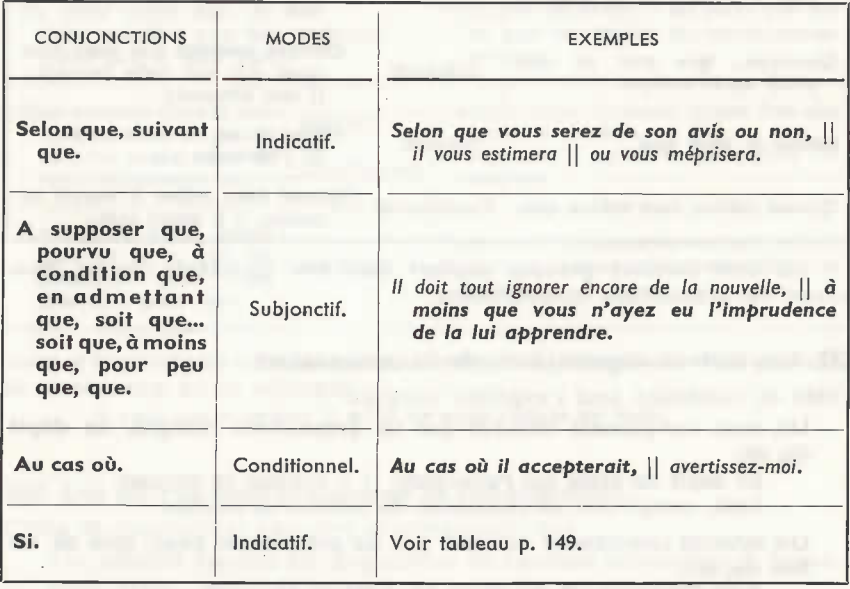

Lorsqu'une proposition subordonnée de condition introduite par si est suivie d'une autre subordonnée de condition aui lui est coordonnée, celle-ci est introduite par que et son verbe se met au subjonctif :

S'il vient et que je ne sois pas encore arrivé, faites-le attendre.

### 275. La subordonnée de condition introduite par si.

La proposition subordonnée conditionnelle introduite par la conjonction si a son verbe à l'indicatif, mais le temps varie suivant le sens de la phrase et selon le mode et le temps de la proposition principale. (Voir aussi le conditionnel,  $p.$   $||.|.$ 

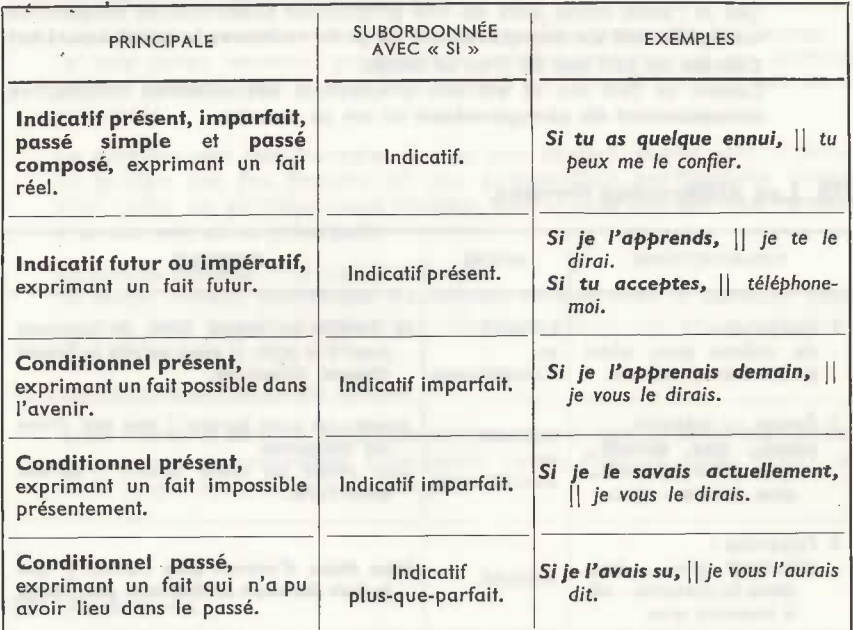

### 276. Les autres expressions de la condition.

L'idée de condition peut être exprimée par :

I. Un nom complément de condition introduit par les prépositions sans, avec, selon, sauf, moyennant, en cas de :

Sans votre appui, || il n'aurait pas réussi.

2. Un infinitif complément de condition introduit par les prépositions ou locutions prépositives à, à condition de, à moins de :

A lire ce roman, || on croirait tous les hommes des scélérats.

3. Une proposition relative au conditionnel :

Celui | qui te verrait désespérer ainsi | douterait de ton courage.

# 277. SUBORDONNÉE DE COMPARAISON

La subordonnée complément circonstanciel de comparaison établit entre la principale et la subordonnée une comparaison, un rapport de proportion, d'égalité ou d'inégalité :

> le le retrouvais aussi souriant | que je l'avais connu jadis. Que je l'avais connu jadis est une proposition subordonnée conjonctive, complément de comparaison de je le retrouvais aussi souriant. Comme on fait son lit || on se couche.

> Comme on fait son lit est une proposition subordonnée conjonctive, complément de comparaison de on se couche.

### 278. Les différentes formes.

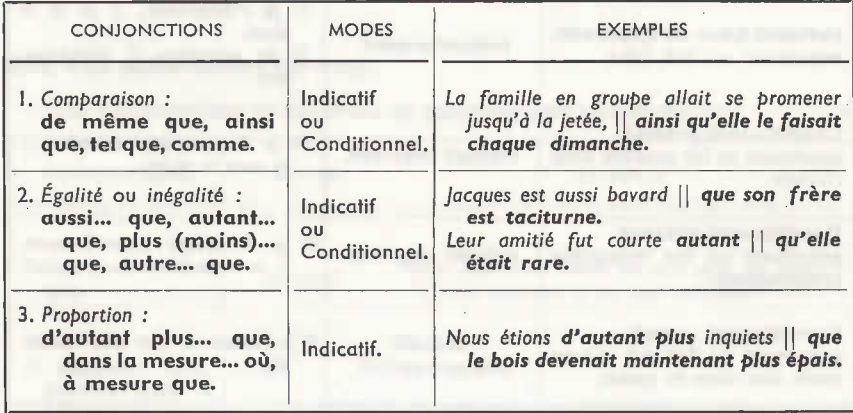

**REMARQUES:** 

I. Les propositions de comparaison n'ont souvent pas de verbe exprimé; elles sont elliptiques (voir p. 134) :

Cela lui semblait lointain || comme un mauvais rêve.

2. On appelle « comparative conditionnelle » la proposition commençant par la conjonction comme si :

> Ses trois fils étaient vêtus tous de même manière. || comme s'ils avaient porté un uniforme.

### 279. Autre expression de la comparaison :

L'idée de comparaison peut être exprimée aussi par deux propositions indépendantes juxtaposées :

Plus j'examinais les preuves retenues contre lui, || plus je le croyais innocent.

# 280. SUBORDONNÉE PARTICIPIALE OU PARTICIPE ABSOLU

La proposition subordonnée participiale est formée d'un participe présent ou d'un participe passé dont le sujet exprimé ne peut être rattaché grammaticalement à aucun mot de la proposition principale :

Le beau temps revenant, || nous pourrons reprendre nos sorties. Le beau tembs revenant, proposition participiale formée du participe présent revenant, dont le sujet beau temps n'est rattaché à aucun mot de la principale.

La barrière une fois franchie, || nous nous sommes trouvés dans un jardin. La barrière une fois franchie est une proposition participiale formée d'un verbe au participe passé franchie, dont le sujet barrière n'est rattaché à queun mot de la principale.

La tanche rebutée, || il trouva du goujon.

La tanche rebutée, proposition participiale formée avec le participe passé rebutée, dont le sujet tanche n'est rattaché à aucun mot de la principale.

Au contraire, dans l'exemple suivant :

Ayant franchi la barrière, nous nous sommes trouvés dans un jardin merveilleux, il n'y a pas de proposition participiale, car le sujet de ayant franchi est nous, également sujet de la principale.

### 281. Fonctions.

La proposition participiale peut être complément circonstanciel de :

#### Temps.

Le silence rétabli, || l'orateur prit la parole. Une fois ses mains lavées, || il passa à table.

#### Cause.

La pluie ayant cessé, | nous avons pu reprendre notre route. La fatigue venant, || il s'endormit.

#### Concession.

Ses erreurs cependant démontrées, | il s'obstinait dans son opinion.

#### Condition.

Votre consentement une fois donné, || nous pourrions aboutir. Cette erreur évitée, || l'accident ne serait pas arrivé.

# **NOTIONS DE VERSIFICATION**

Ex.  $6e$ : p. 138. - Ex.  $5e$ : p. 136. - Ex.  $4e-3e$ : p. 166.

### 282. Les vers français.

Les vers français ont trois caractéristiques essentielles :

- I. Ils sont composés d'un certain nombre déterminé de syllabes; c'est la mesure du vers:
- 2. Ils sont terminés par une rime, répétition de la même sonorité à la fin de deux vers:
- 3. Ils ont un certain rythme, caractérisé par des pauses (coupes), des syllabes accentuées (accents rythmiques) et certaines sonorités.

Nous partimes cinq cents; | mais par un prompt renfort Nous nous vimes trois mille || en arrivant au port.

Vers de 12 syllabes; rime renf-ort, p-ort; coupe à la moitié du vers; accents rythmiques sur les 3e, 6e, 10e, 12e syllabes.

### 283. La mesure du vers.

I. Le nombre de syllabes : the contract of the contract of

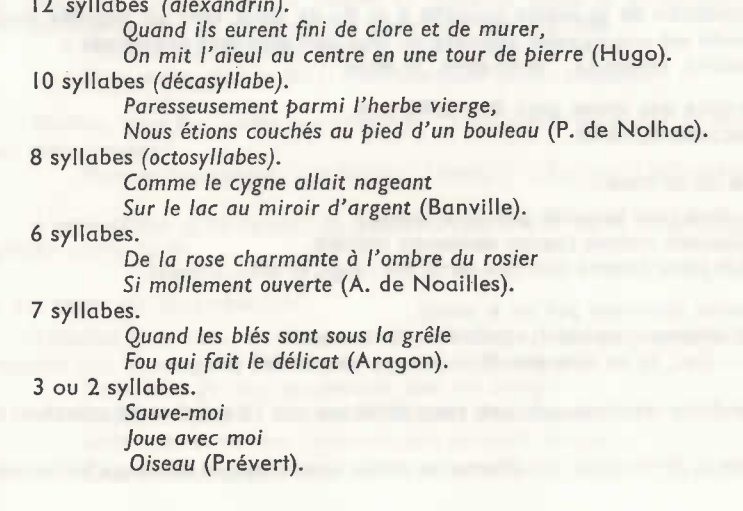

- 2. Le compte des syllabes :
- a) Toutes les syllabes d'un mot comptent.
- b) Règles de l'e muet :

Précédé d'une consonne et suivi d'une autre (ou de h aspiré), il compte pour une syllabe, sauf en fin de vers.

Et le soir on lançait des flèches aux étoiles (Hugo).

Précédé d'une voyelle ou d'une consonne et devant une voyelle (ou un h muet), il s'élide et ne compte pas.

Notre profond silence abusant leurs esprits (Corneille).

Précédé d'une voyelle à l'intérieur d'un mot, il ne compte pas. Après, je châtierai les railleurs, s'il en reste. (Hugo).

c) - ent terminaison du pluriel précédé d'une voyelle ne compte pas : Tous ses fils regardaient trembler l'aïeul farouche (Hugo).

d) Les groupes de voyelles -ion, -ier, -iez comptent en général pour une syllabe, mais l'usage est variable :

La Ré-vo-lu-ti-on leur cri-ait : « Vo-lon-taires... « (Hugo). Et les pieds sans sou-liers (Hugo).

### 3. L'hiatus.

Lorsqu'il y a rencontre de deux voyelles et que la première ne s'élide pas, il y a hiatus. L'hiatus était évité dans la poésie du XVIIe et du XVIIIe siècle : Et, durant tout un jour, j'ai eu toute Venise (H. de Régnier).

### 284. La rime.

La répétition de la même sonorité à la fin de deux vers est appelée rime; cette sonorité est une voyelle appuyée ou non par plusieurs consonnes : oubl-i, ennem-i; armi-stice, ju-stice.

L'orthographe des rimes peut être différente : accomp-li, dé-lit.

I. Nature de la rime :

Masculine (non terminée par un e muet). Soudain, comme chacun demeurait interdit. Un jeune homme bien fait sortit des rangs, et dit... (Hugo).

Féminine (terminée par un e muet).

L'empereur, souriant, reprit d'un air tranquille :

- Duc, tu ne m'as pas dit le nom de cette ville? (Hugo).

Les alexandrins terminés par une rime féminine ont 13 syllabes en comptant la dernière.

Depuis le XVI<sup>e</sup> siècle, on alterne les rimes masculines et les rimes féminines.

#### 2. Valeur des rimes :

Pauvres (vovelle seulement).

Destinée, veillée..

Suffisantes (voyelle + consonne ou consonne + voyelle).

Destinée, année.

Riches (voyelle  $+$  consonne  $+$  voyelle, ou consonne + vovelle + consonne, Destinée, matinée. ou davantage).

#### 3. Disposition des rimes :

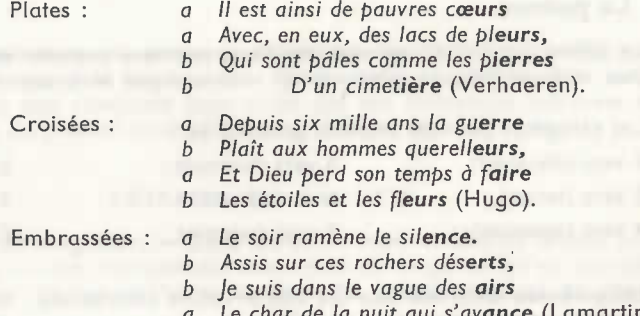

### 285. Le rythme.

#### I. La coupe.

A l'intérieur d'un vers, il y a une ou plusieurs pauses appelées coupes. La coupe de l'alexandrin se trouve en général après la 6<sup>e</sup> syllabe (césure); elle partage le vers en deux parties égales ou hémistiches :

Heureux ceux qui sont morts | pour la terre charnelle

Mais pourvu que ce fût || dans une juste guerre (Péguy).

Parfois, chez les poètes romantiques, l'alexandrin est divisé en trois parties par deux coupes :

Pluie ou bourrasque, | il faut qu'il sorte, | il faut qu'il aille (Hugo).

L'octosyllabe a sa coupe, en général, après la 3<sup>e</sup> ou la 4<sup>e</sup> syllabe, le décasyllabe après la 4<sup>e</sup>.

#### 2. Le rejet ou enjambement.

Lorsque la phrase, ou la proposition, ne se termine pas avec le vers, mais empiète sur le vers suivant, il y a rejet ou enjambement :

Jubal, père de ceux qui passent dans les bourgs

Soufflant dans des clairons et frappant des tambours,

Cria : je saurai bien construire une barrière (Hugo).

Cria est en rejet.

#### 3. Les accents rythmiques.

Dans un vers, il y a plusieurs syllabes accentuées (accents rythmiques); leur place, variable, et la nature des syllabes accentuées forment la musique du vers :

> De la rumeur humaine et du monde oublieux. Il regarde la mer, les bois et les collines (Leconte de Lisle).

### 286. Le poème.

Le poème est fait d'une suite de vers; ces vers peuvent être groupés en strophes, chaque strophe présente un sens complet et a son rythme propre.

Les strophes peuvent être des groupes de :

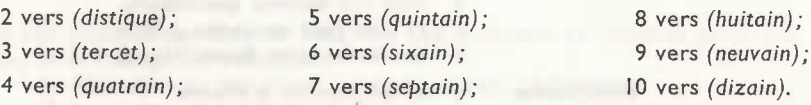

Les poèmes à forme fixe ont une structure déterminée : nombre de vers, de strophes, agencement des rimes, etc.

Ainsi, le sonnet est composé de 14 vers répartis en 2 quatrains (2 rimes) et 2 tercets (3 rimes) :

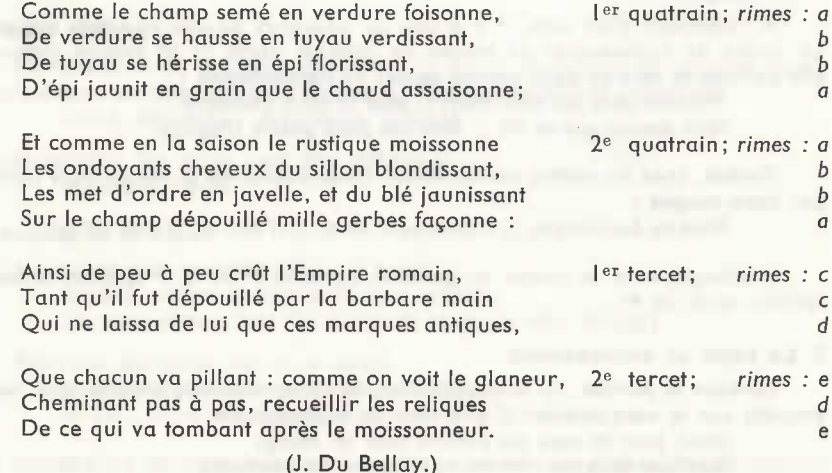

La ballade et le rondeau sont aussi des poèmes à forme fixe.

# LES TOLÉRANCES GRAMMATICALES

Dans les examens ou concours dépendant du ministère de l'Éducation nationale, qui comportent des épreuves spéciales d'orthographe, il ne sera pas compté de fautes aux candidats pour avoir usé des tolérances indiquées dans la liste annexée au présent arrêté (26 février 1901).

#### **FXTRAITS DE LA LISTE**

1. Pluriel ou singulier. - Dans toutes les constructions où le sens permet de comprendre le nom complément aussi bien au singulier qu'au pluriel, on tolérera l'emploi de l'un et l'autre nombre. Ex. : Des confitures de groseille ou de groseilles.

2. Pluriel des noms propres. - On tolérera dans tous les cas que les noms propres précédés de l'article pluriel prennent la marque du pluriel. Ex. : Les Corneilles comme les Gracques. Il en sera de même pour les noms propres de personnes désignant les œuvres de ces personnes. Ex. : Des Meissoniers.

3. Pluriel des noms empruntés à d'autres langues. — Lorsque ces mots sont tout à fait entrés dans la langue française, on tolérera que le pluriel soit formé selon la règle générale. Ex. : Des exéats comme des déficits.

4. Noms composés. - Les noms composés pourront toujours s'écrire sans trait d'union. Ex. : Pomme de terre, chef d'œuvre.

5. Accord du verbe précédé de plusieurs sujets non unis par la conjonction et. - Si les sujets ne sont pas résumés par un indéfini tel que tout, rien, chacun, on tolérera toujours la construction du verbe au pluriel. Ex. : Sa bonté, sa douceur le font admirer.

6. Adjectif construit avec plusieurs noms. - Lorsqu'un adjectif qualificatif suit plusieurs noms de genres différents, on tolérera toujours que l'adiectif soit construit au masculin pluriel, quel que soit le genre du nom le plus voisin. Ex. : Appartements et chambres meublés. On tolérera aussi l'accord avec le nom le plus rapproché. Ex. : Un courage et une foi nouvelle.

7. Nu, demi, feu. - On tolérera l'accord de ces adjectifs avec le nom qu'ils précèdent. Ex. : Nu ou nus pieds, une demi ou demie heure (sans trait d'union), feu ou feue reine.

8. Participes passés invariables. - Actuellement, les participes approuvé. attendu, ci-inclus, ci-joint, excepté, non combris, y combris, ôté, bassé, subbosé, yu, placés avant le nom auguel ils sont joints, restent invariables. On en tolérera l'accord facultatif, sans exiger l'application de règles différentes suivant que ces mots sont placés au commencement ou dans le corps de la proposition. suivant que le nom est ou n'est pas déterminé. Ex. : Ci joint ou ci jointes les pièces demandées (sans trait d'union entre ci et le participe); je vous envoie ci joint ou ci jointe la copie de la pièce.

9. Adjectifs numéraux. — Vingt et cent. On tolérera le pluriel de vingt et de cent même lorsque ces mots sont suivis d'un autre adjectif numéral. Ex. : Quatre vingt dix ou quatre vingts dix hommes, quatre cent trente ou quatre cents trente hommes.

Le trait d'union ne sera pas exigé entre le mot désignant les unités et le mot désignant les dizaines. Ex. : Dix sept.

10. Accord du verbe précédé de plusieurs suiets unis par ni, comme, ginsi que et autres locutions équivalentes. — On tolérera toujours les verbes au pluriel. Ex. : Ni la douceur ni la force n'y peuvent ou n'y peut rien. Le chat ainsi que le tigre sont des carnivores ou est un carnivore.

11. Accord du verbe quand le sujet est un mot collectif. - Toutes les fois que le collectif est accompagné d'un complément au pluriel, on tolérera l'accord avec le complément. Ex. : Un beu de connaissances suffit ou suffisent.

12. Concordance des temps. - On tolérera le présent du subjonctif au lieu de l'imparfait dans les propositions subordonnées dépendant de propositions dont le verbe est au conditionnel présent. Ex. : Il faudrait qu'il vînt ou au'il vienne.

13. Participe passé. — Pour le participe passé construit avec l'auxiliaire avoir, lorsque le participe passé est suivi soit d'un infinitif, soit d'un participe présent ou passé, on tolérera qu'il reste invariable, quels que soient le genre et le nombre des compléments qui précèdent. Ex. : Les fruits que je me suis laissé ou laissés prendre; les sauvages que l'on a trouvé ou trouvés errant dans les bois.

Dans le cas où le participe passé est précédé d'une expression collective, on pourra, à volonté, le faire accorder avec le collectif ou avec son complément. Ex. : La foule d'hommes que j'ai vue ou vus.

14. Ne dans les propositions subordonnées. - On tolérera la suppression de la négation ne dans les propositions subordonnées dépendant de verbes ou de locutions signifiant : empêcher, craindre, douter, il s'en faut que. Ex. : Empêcher au'on vienne ou ne vienne.

# PHONÉTIQUE

Ex.  $5^e$ : p. 138. Ex.  $4e-3e$ : p. 174.

La phonétique étudie la nature des sons, leur évolution et leur répartition dans la langue. En français, l'orthographe ne correspond pas toujours au son, et il est nécessaire de faire la différence entre les deux.

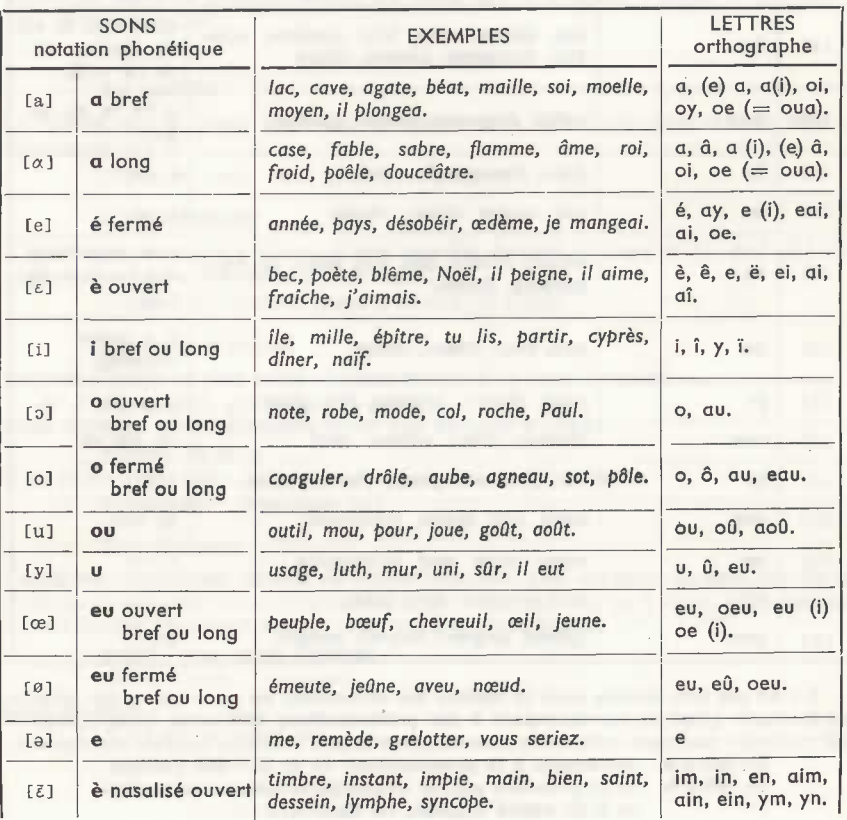

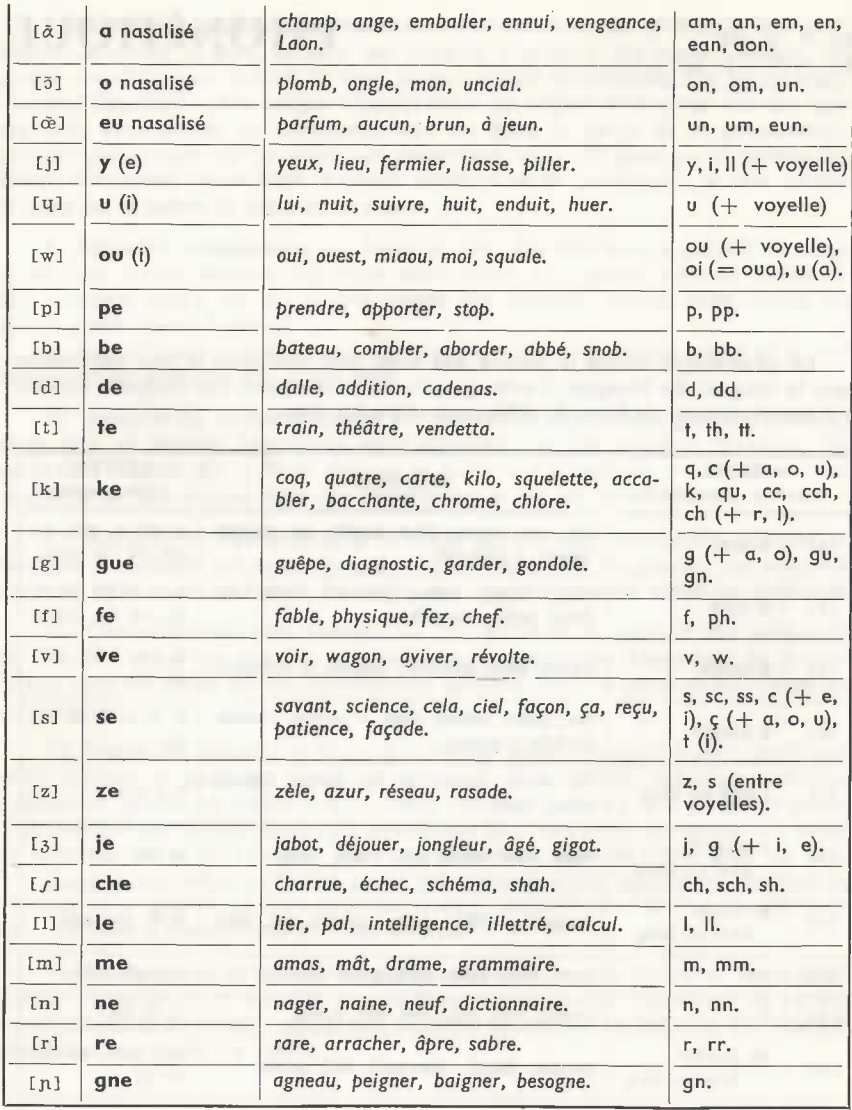

Il n'est pas tenu compte dans ce tableau des exceptions; on remarquera par ailleurs que plusieurs graphies correspondent à des prononciations différentes. Seuls l'usage et<br>le dictionnaire pourront indiquer la prononciation la plus courante dans les cas douteux.

La lettre x correspond à la prononciation ks et gs : axe, exemple.

La lettre h ne se prononce pas, et ne comporte aucune aspiration.<br>Le h dit aspiré empêche les liaisons.

#### Les accents

Il y a, en français, trois accents : l'accent aigu, l'accent grave, l'accent circonflexe.

L'accent aigu indique un é fermé (sauf devant d, z, f, r, finals, où l'on écrit e sans accent) :

fermé, solidarité, fée, ému,

L'accent grave indique un è ouvert; sur a et u il distingue les homonymes : mère, décès, il mène; là distinqué de la, où de ou.

L'accent circonflexe indique une voyelle dont la prononciation a été allongée par la chute ancienne d'une consonne (s) ou d'une voyelle (e).

bâtir (de bastir), château (de chasteau), sûr (de seur)

#### Le tréma

Le tréma (") se met sur e, i, u pour indiquer que l'une de ces voyelles est détachée, dans la prononciation, de celle qui la précède : aiguë se prononce [gy] et non pas [gə] :

Saill, hair.

#### La cédille

La cédille, qui se place sous le c (c) devant a, o, u, indique que celui-ci doit se  $pron{o}$  (s) :

çà, façon, reçu, nous plaçons, il plaçait.

#### L'apostrophe

L'abostrobhe marque l'élision d'une voyelle devant la voyelle du mot qui suit (celle-ci peut être précédée d'un h muet) :

l'apprends, l'aurore, jusqu'à minuit, je t'aide.

#### Le trait d'union

Le trait d'union se met entre chaque terme d'un mot composé : arc-en-ciel, garde-fou, va-et-vient.

Mais certains mots composés n'ont pas de trait d'union :

bomme de terre

Il se place aussi entre le verbe et le pronom sujet inversé : Venez-vous? Avez-vous vu?

#### Les ligisons

Certaines consonnes finales ne se prononcent pas lorsque le mot est isolé; mais lorsque le mot suivant commence par une voyelle ou un h muet, elles peuvent dans certains cas se prononcer. On fait alors une liaison.

avant, trop, nous sommes

 $[av\tilde{\alpha}]$   $[tro]$ [nusom].

Mais on dira:

il est arrivé avant elle  $[av\tilde{\alpha} t\epsilon]$ ]. ces souliers sont trob étroits [tropetrwa].

Parfois ces consonnes changent de prononciation; d devient t, g devient k,  $s$  et x deviennent  $z$ :

> nous sommes ennuvés: [nusomzānuije]

il m'a fourni un grand abbui. [grātapui]

La liaison se fait naturellement lorsque la consonne était déjà prononcée : il doit partir en voyage. [partirāvwaja3]

En général, la liaison se fait entre les mots unis par le sens et qui forment un groube.

Ainsi, la liaison se fait toujours entre :

le verbe et le pronom sujet : ils ont berdu: on a oublié.

- le verbe et le nom attribut ou l'adjectif attribut : il est heureux; ils sont étudiants.
- le verbe et l'infinitif objet direct : il veut aller à Paris.
- le verbe et son auxiliaire : tu es ému; nous avons attrapé la balle.
- le nom et l'article : les enfants; les hommes.
- le nom et l'adjectif épithète, ou le pronom : mes autres amis; les petits enfants.
- la préposition et son régime : [sauf hors, selon, vers, envers] ceci s'est passé sans incident.
- l'adverbe et le mot modifié : tout entier.
- C'est, quand, dont et le mot suivant : Le livre dont il me parle, quand il vient, c'est à vous que je le conseille.
- La liaison se fait dans les locutions ou les expressions toutes faites : de plus en plus; mot à mot.
	- La liaison ne se fait jamais :
	- Après un s dans les mots composés : des arcs-en-ciel [arkāsjɛl].

Après la consonne finale d'un nom singulier (non prononcée) et l'épithète qui suit :

- un poing || énorme.
- Après la conjonction et : et || il m'a dit.

Mais les liaisons sont souvent facultatives. La tendance dans la langue parlée est actuellement de les restreindre le plus possible; dans la langue du théâtre et celle des discours, on maintient au contraire un grand nombre de liaisons. Très souvent, on a les deux possibilités :

il va droit || au but ou il va droit au but.

Ex. 5<sup>e</sup>: p. 140 et 142. Ex.  $4e-3e$ : p. 172.

Le style est l'utilisation personnelle des éléments constituants de la lanque (vocabulaire, morphologie, syntaxe, phonétique). Si son étude ne relève pas d'un exposé systématique, elle doit cependant reposer sur la connaissance de principes généraux et de procédés usuels.

### Niveaux de langue

On distingue en français plusieurs niveaux de langue différents.

On n'écrit pas une lettre comme on rédige un exposé destiné à une publication ou un discours officiel. On ne s'adresse pas à un ami comme à un supérieur. On n'entend pas dans la rue, sur un chantier ou dans la cour d'une école le même vocabulaire ni la même syntaxe que dans un salon ou pendant un cours professoral. On ne parle pas toujours la même langue lorsque l'on converse avec des personnes de fonctions ou d'âges différents.

Il y a : une langue écrite et une langue parlée. Chacune comporte plusieurs niveaux :

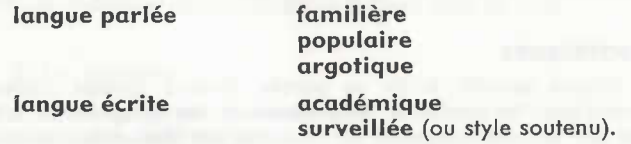

Ces différences entre les niveaux de la langue parlée et de la langue écrite s'expriment dans :

I. Le vocabulaire

Certains synonymes appartiennent à des niveaux de langue différents :

et mort trépas et femme ébouse courroux et colère

éboux et mari convier et inviter vêtir et habiller.

On écrira en style soutenu que :

« des bruits infamants se répandaient, qui mettaient en cause sa réputation ». On dira que :

« le voisingge ne tarissait bas de commérages sur son compte ».

#### 2. La morphologie

La langue écrite use ordinairement du passé simple.

La langue parlée ne se sert plus dans le même sens que du passé composé

La langue parlée use plus souvent que la langue écrite du semi-auxiliaire aller pour exprimer le futur.

La langue parlée évite parfois le verbe de la troisième conjugaison pour le remplacer par un verbe de la première :

émouvoir est remplacé par émotionner, choir a été remplacé par tomber.

#### 3. La syntaxe

La langue écrite tend à traduire par la subordination des relations logiques que la langue parlée exprime volontiers par la coordination ou la simple juxtaposition

Ainsi on écrira :

Comme il pleut encore, les inondations vont s'aggraver. Il pleut tant que les inondations vont s'aggraver.

mais on dira :

Il pleut toujours : les inondations vont s'aggraver.

La langue écrite emploie le subjonctif après les verbes exprimant négativement une pensée, la langue parlée se sert de l'indicatif :

je ne pense pas qu'il vienne:

je ne pense pas qu'il viendra.

Pour juger le style d'un auteur, il faut tenir compte de la langue qu'il emploie, et qui varie selon le genre littéraire qu'il a adopté ou le personnage qu'il fait parler. Le même écrivain peut se servir de plusieurs niveaux de langue à l'intérieur de la même œuvre littéraire.

### **Langues techniques**

A côté de la langue usuelle, écrite ou parlée, chaque groupe professionnel a sa langue technique : les médecins, les professeurs, les typographes, les agents des chemins de fer, les métallurgistes, les chimistes ont chacun leur vocabulaire. Toute science ou toute technique crée ses mots. Ceux-ci sont rarement compris de ceux qui n'appartiennent pas à cette profession ou qui n'ont pas étudié cette science.

En chirurgie, on dira une appendicectomie là où le profane ne voit qu'une opération de l'appendicite.

En typographie, tous les caractères portent le même nom (lettre) pour le profane, mais le technicien distingue le « plantin » du « garamond ».

En agriculture, nous connaissons tous la charrue, mais seul le technicien sait ce qu'est un « aéro-engrangeur ».

Les mots techniques ont la qualité d'être précis, de ne convenir qu'à un seul objet ou une seule opération. Les écrivains peuvent les utiliser dans une intention particulière.

### Français régionaux

Il existe en France des différences entre les diverses régions du pays, sur le plan de la prononciation, du vocabulaire et même de la morphologie ou de la syntaxe. Ce sont des survivances des patois. Il faut d'ailleurs distinguer ces « français régionaux » des « langues » proprement dites que l'on parle encore en France, comme le provençal, le breton, le basque ou l'alsacien, et des dialectes, comme le béarnais ou le picard, qui disparaissent peu à peu.

Ces différences régionales se manifestent dans :

### I. La phonétique

Le Parisien prononce le a plus long et plus grave que le Marseillais, qui confond. lui, a bref et a long; pâte et patte ne sont pas toujours distingués à Marseille; mais à Paris on dit souvent « Le Havre » avec un â.

Dans le Midi, on confond souvent é et è; à Paris on prononce souvent è ce qui ailleurs est prononcé é. Mais est prononcé mé ou mè suivant les régions.

#### $2.$  Le vocabulaire

Le vocabulaire qui désigne les objets usuels et les animaux est souvent différent d'une région à l'autre; on a pu dresser des atlas où l'on indique pour chaque région le mot employé.

Ainsi on dit abeille, mouche à miel, avette suivant que l'on se trouve dans telle ou telle province.

#### 3. La morphologie

Le passé simple, qui a disparu de la langue parlée dans le Nord de la France et à Paris, se maintient dans l'Ouest et surtout dans le Midi.

#### 4. La syntaxe

Certains français régionaux remplacent le subjonctif dans les propositions complétives par le conditionnel :

je ne bense bas qu'il vienne:

je ne pense pas qu'il viendrait.

Certains écrivains usent largement de ces différences régionales.

### Archaïsme et néologisme

Le français n'est plus le même au XX<sup>e</sup> siècle au'il était au Moyen Age. au XVII<sup>e</sup> siècle et même au XIX<sup>e</sup> siècle. Des mots, des expressions changent de sens, vieillissent ou disparaissent; d'autres apparaissent.

Lorsqu'un auteur se sert ainsi de ce qui appartient à une époque antérieure, on dit qu'il fait un « archaïsme » ; lorsqu'il use intentionnellement d'une construction ou d'une expression nouvelle, on dit qu'il emploie un « néologisme ».

#### L. Vocabulaire

Le mot « ennui » avait au XVII<sup>e</sup> siècle le sens de « grand chagrin », causé, par exemple, par un deuil. L'écrivain qui s'en servirait aujourd'hui en ce sens ferait un archaïsme.

Moult signifiait « beaucoup » au XV<sup>e</sup> siècle; lorsqu'on s'en sert, ce ne peut être que par archaïsme, dans une intention plaisante.

Lorsque l'abbé de Saint-Pierre se sert pour la première fois au XVIIIe siècle du terme « bienfaisance », il crée un néologisme.

Lorsque Mirabeau emploie en 1756 « civilisation », il fait un néologisme, car on ne rencontre pas le mot avant cette date.

#### 2. Morphologie

L'emploi de l'imparfait ou du plus-que-parfait du subjonctif dans la langue parlée donne au style un aspect recherché; certaines formes de ces temps ont vieilli, alors qu'elles restaient usuelles au XVII<sup>e</sup> siècle.

#### 3. Syntaxe

Le pronom relatif pouvait être au XVII<sup>e</sup> siècle séparé de son antécédent; il est habituel aujourd'hui que cet antécédent précède immédiatement le relatif. Certains écrivains ont repris cette construction.

Il est des écrivains comme La Fontaine qui usent intentionnellement de l'archaïsme et mêlent ainsi plusieurs langues. L'explication du style d'un auteur doit tenir compte de l'évolution de la langue.

#### Procédés de style

Les procédés ou les effets de style mettent en jeu différents aspects de la langue:

#### L'image

L'image est une comparaison entre deux objets rapprochés l'un de l'autre pour une analogie de forme, de couleur, de poids, etc. On dit ainsi la feuille d'un livre par comparaison avec la feuille d'un arbre.

C'est un procédé de style qui peut être une comparaison (emploi de comme, ainsi que, de même, etc.) ou une métaphore (sans mot de comparaison) :

Quand le ciel bas et lourd pèse comme un couvercle... (Baudelaire.) Les choses qui chantent dans la tête... (Verlaine.)

#### La transposition

Elle consiste à faire passer un mot du domaine qui lui est propre dans un domaine très proche.

On dira ainsi une odeur grasse, par analogie avec le sens du toucher : le sourire noir et gluant (Proust).

#### Le transfert de sens

Le transfert de sens donne à un mot le sens d'un autre qui lui est proche par la forme. Ainsi fruste a pris le sens de « grossier » par rapprochement avec rustre. Ce lien peut être aussi logique :

une voile à l'horizon, c'est un navire.

La « voile », partie du navire, peut indiquer le « navire » tout entier.

#### La périphrase

La périphrase consiste à remplacer le mot précis par une définition, afin d'éviter la répétition monotone du même terme ou pour ajouter une idée à l'évocation du mot simple.

Si je dis l'auteur des Châtiments rentra d'exil au lieu de V. Hugo revint d'exil, j'insiste sur son opposition au régime de Napoléon III, puisque les Châtiments ont été écrits contre le coup d'Etat de 1851.

#### La variété

La variété consiste à remplacer un mot par un synonyme, afin d'en éviter la répétition. Comme aucun mot n'est rigoureusement synonyme d'un autre. la synonymie peut avoir pour intention de donner plus d'importance à l'expression, plus d'abondance (redondance), ou de préciser par une série d'équivalents le premier terme :

Nos interprétations trop fines et subtiles (Sainte-Beuve);

C'est le courbement, la courbure, la courbature, l'inclinaison de l'écrivain sur sa table de travail (Ch. Péguy).

### L'accumulation

L'accumulation consiste dans une énumération dont l'ensemble pourrait être résumé par un seul mot et dont l'effet est de donner une idée de grandeur. ou de force.

Déroute: enfants, vieillards, bœufs, moutons; clameur vaine.

(Victor Hugo.)

#### l'inversion

L'inversion consiste à présenter les mots dans un ordre qui n'est pas celui de la langue commune :

La chambre est pleine d'ombre; on entend vaguement

De deux enfants le triste et doux chuchotement. (A. Rimbaud.)

Ce procédé se rencontre particulièrement en poésie.

# **INDEX ALPHABÉTIQUE**

### Les chiffres renvoient aux pages.

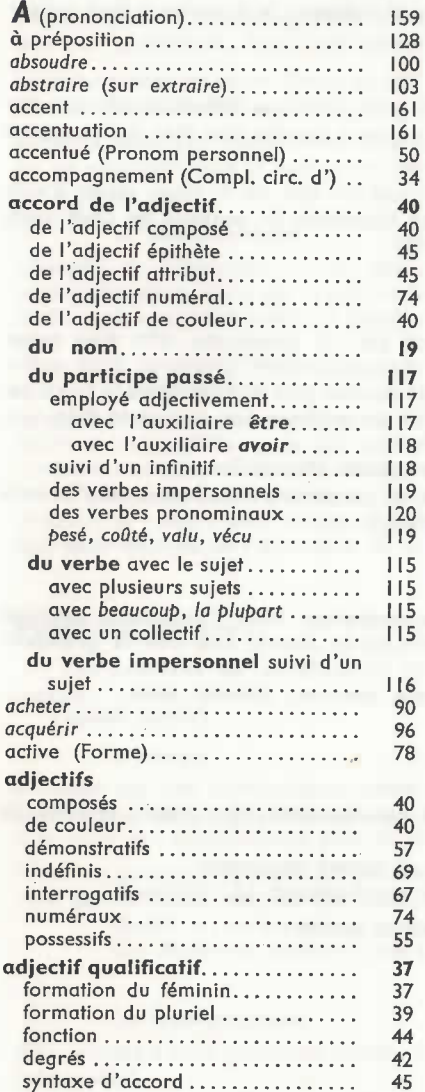

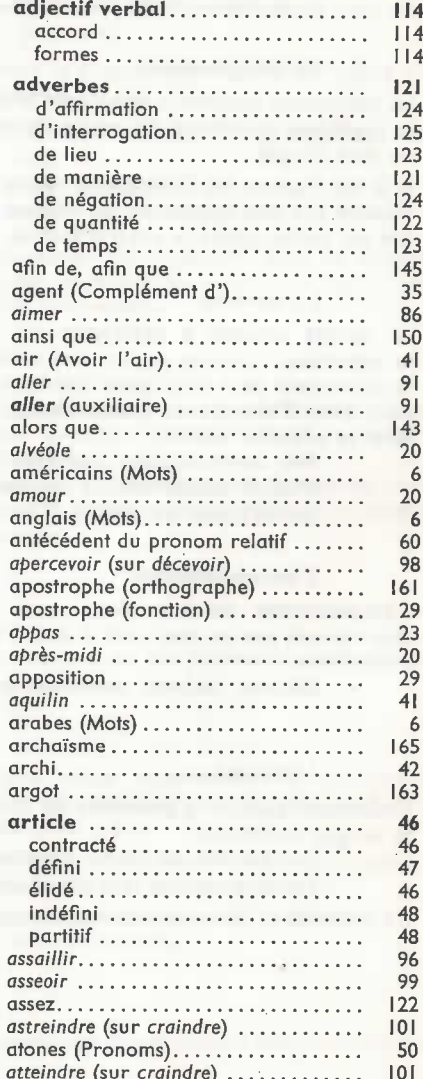

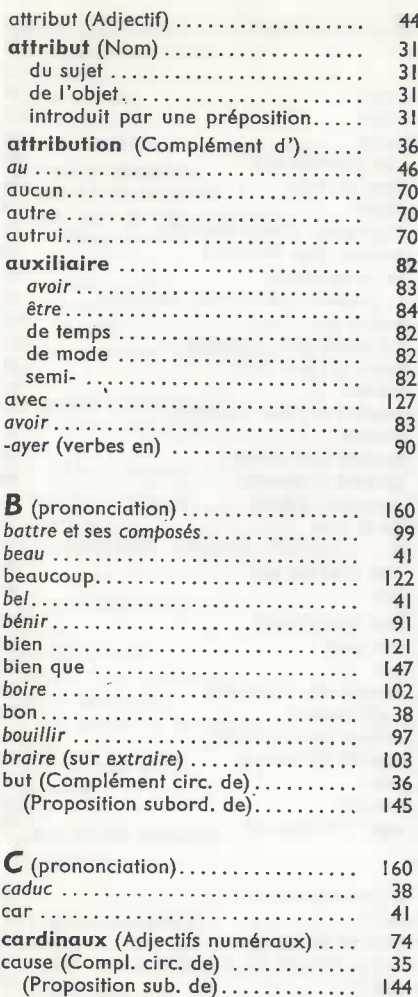

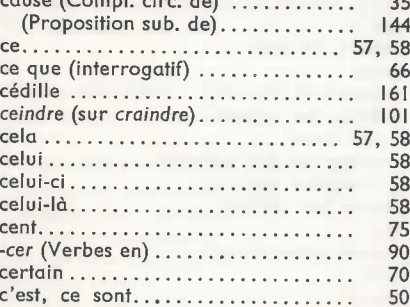

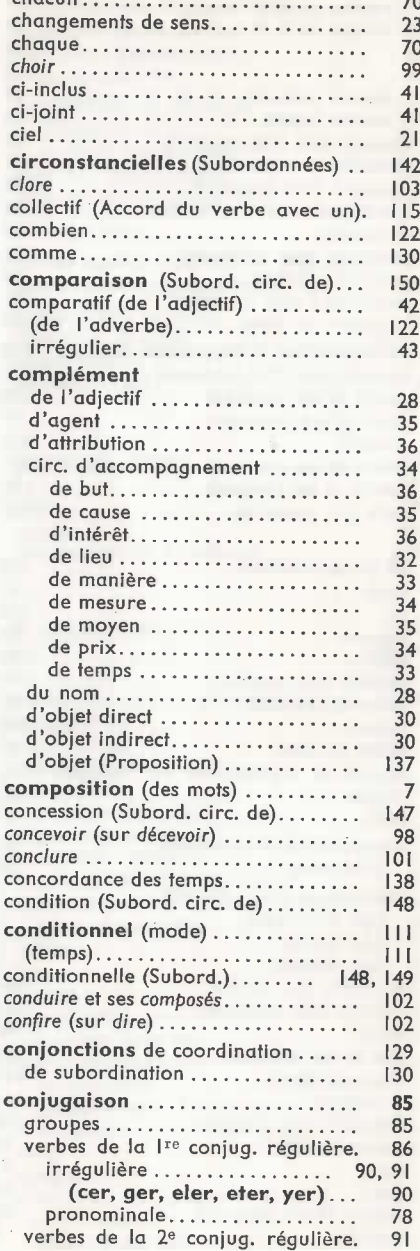

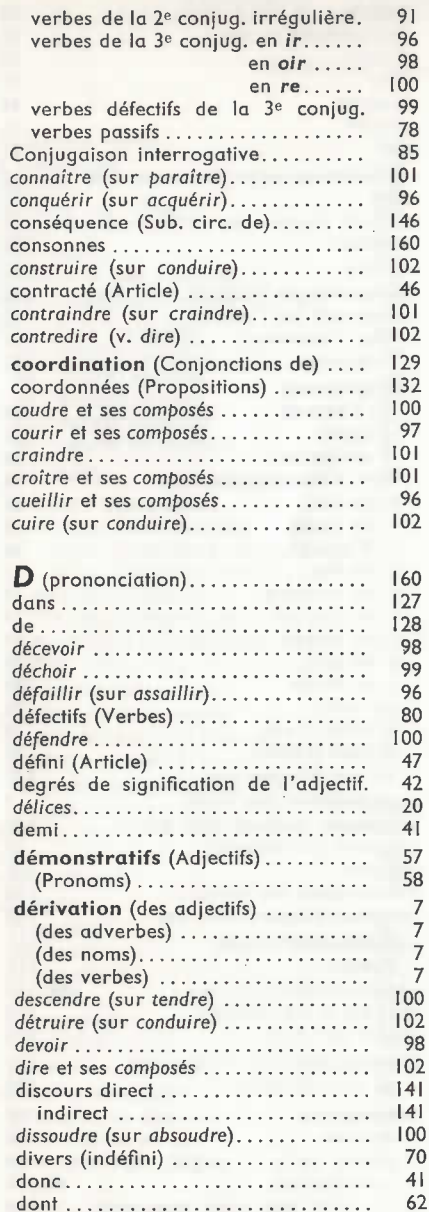

dormir et ses composés.............

doublet..........................

i. ı.

 $\overline{7}$ 

 $\overline{7}$ 

 $\overline{7}$ 

 $\overline{7}$ 

96

5

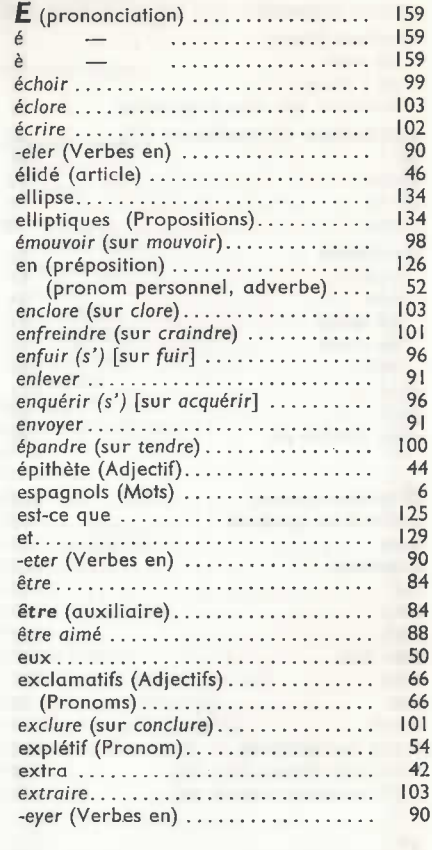

#### $F$  (prononciation) ................ 160 97 faire et ses composés............... 102 faire (Accord du participe passé de).  $118$ 99 familles de mots................... 8 38 feindre (sur craindre)..............  $101$ féminin des adjectifs............... 38 des noms.......................  $19$ irréqulier des adjectifs........... 38 irréqulier des noms.............  $|9$ fendre (sur tendre)................  $100$  $41$ finales (propositions)..............  $145$ 87 91

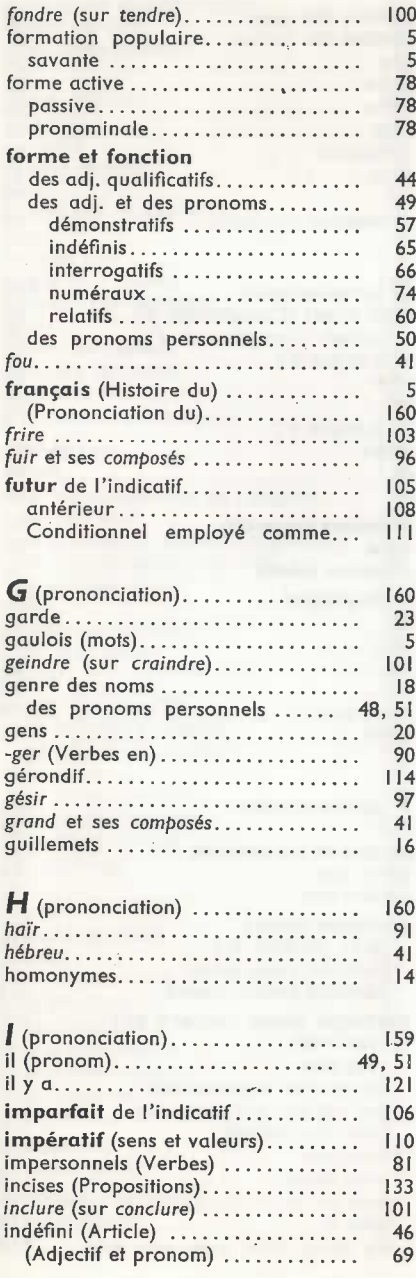

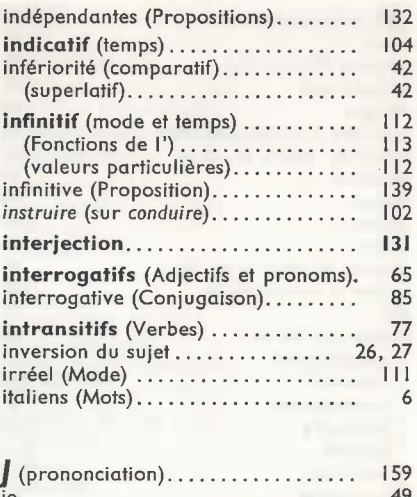

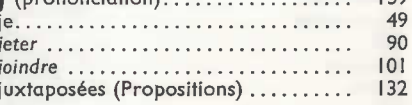

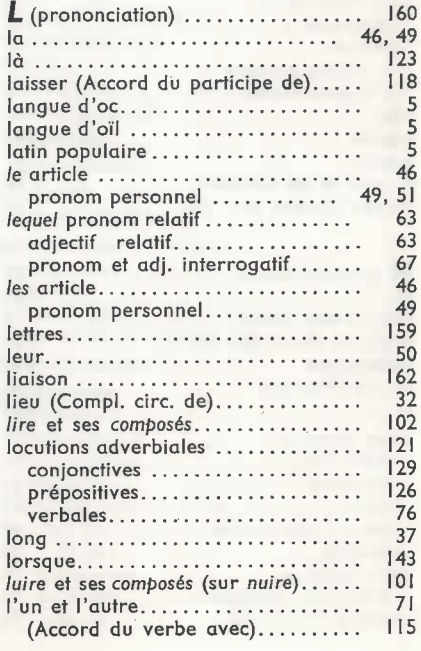

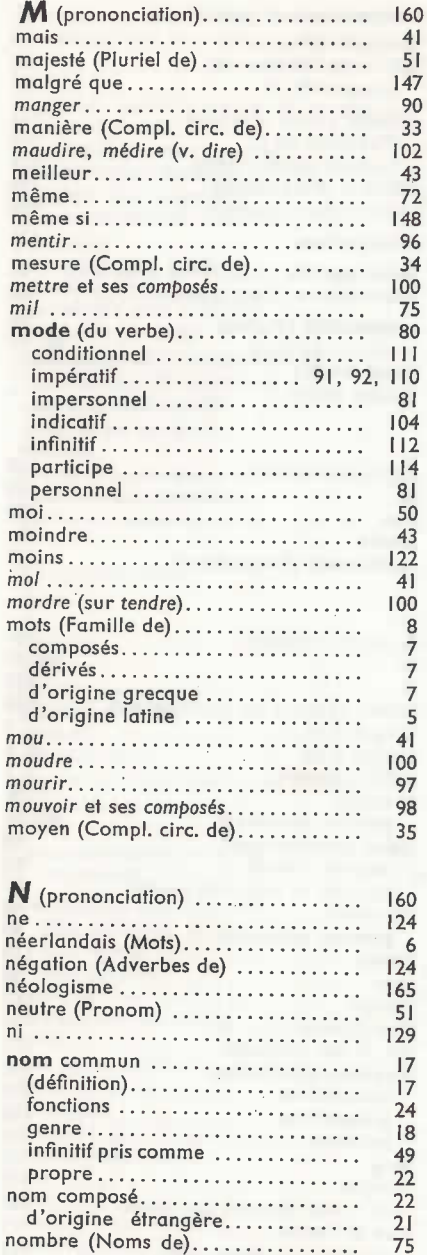

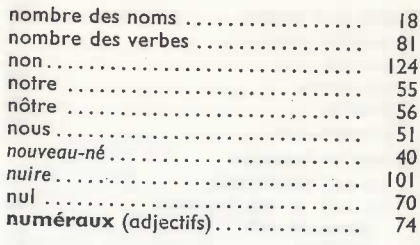

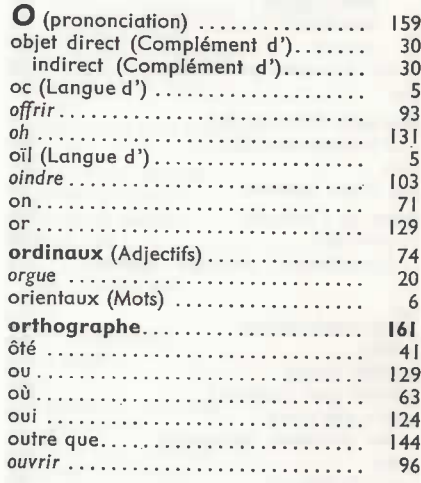

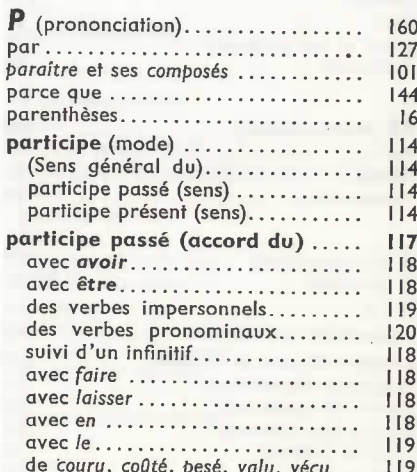

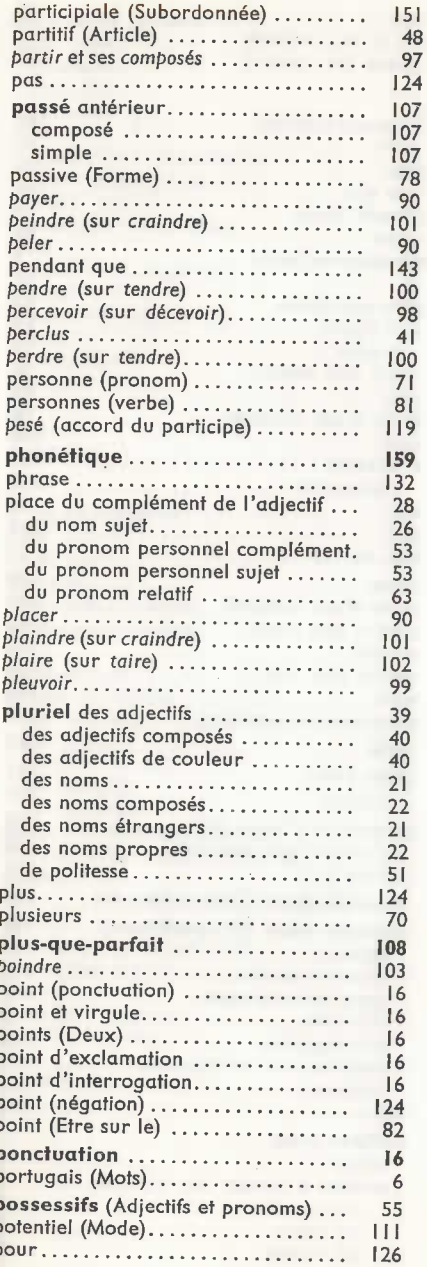

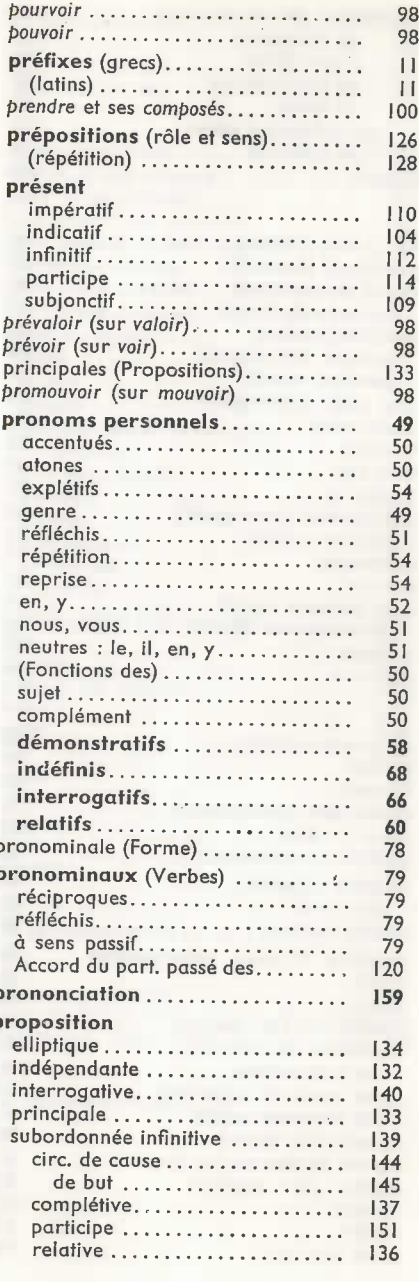

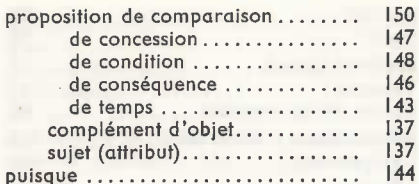

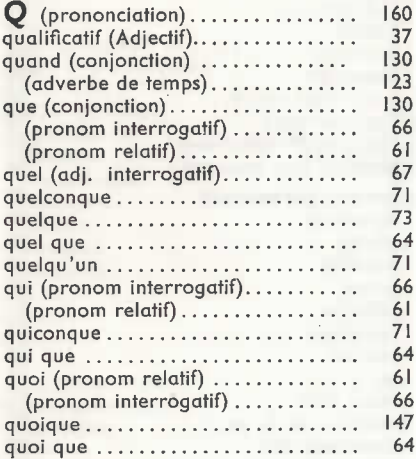

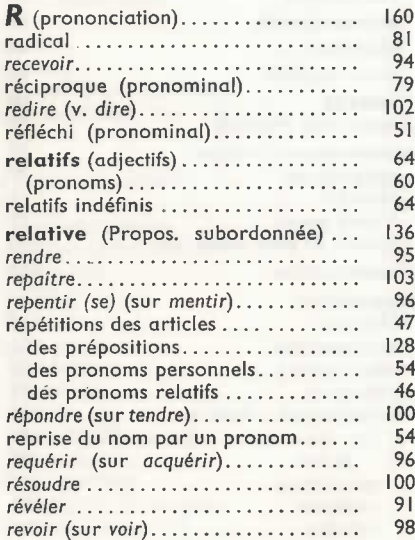

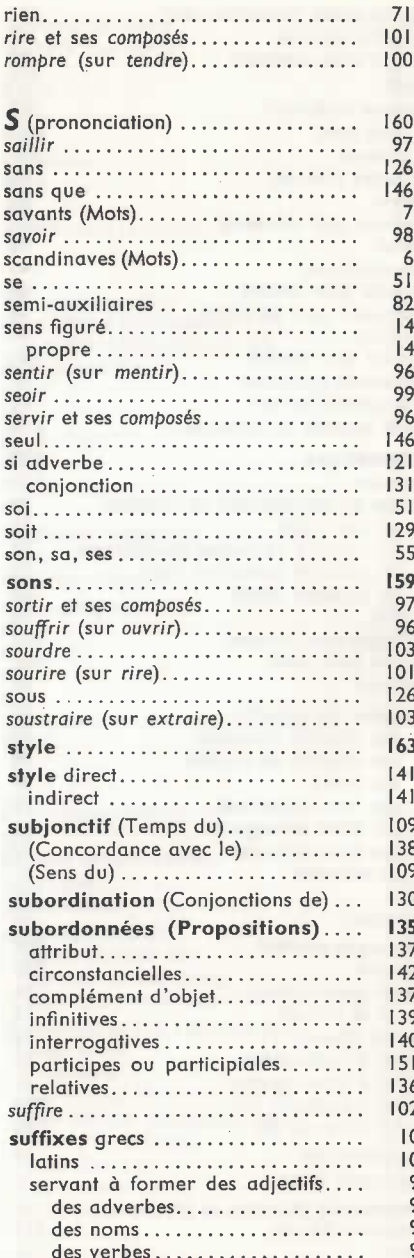

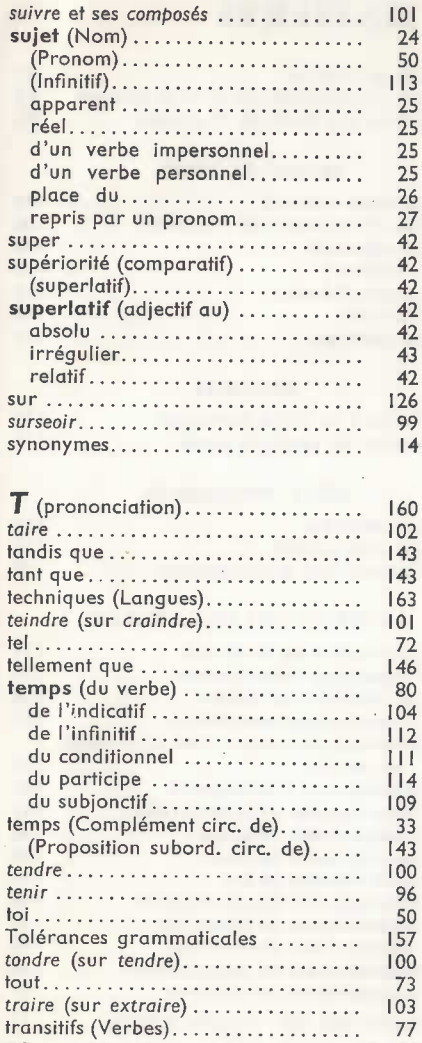

très...................................

 $\begin{array}{c}\n\text{tressallir (sur assallir)} \\
\text{t=}\n\end{array}$ 

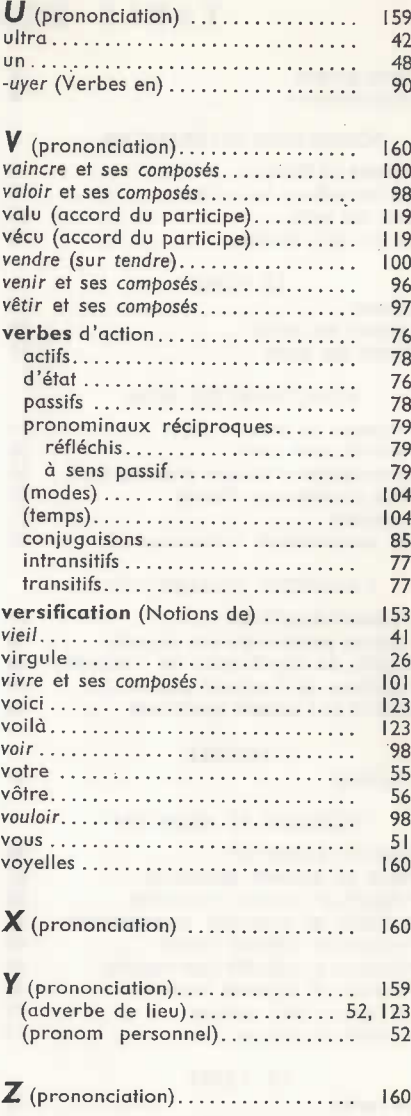

# TABLE DES MATIÈRES

 $\frac{2}{3}$ 

5

 $\overline{7}$  $13$ 15

37

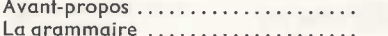

#### **FORMATION DU FRANÇAIS**

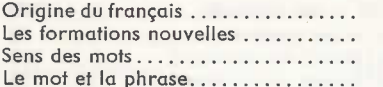

#### LE NOM

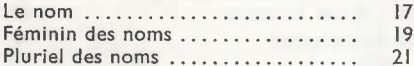

#### FONCTIONS DU NOM

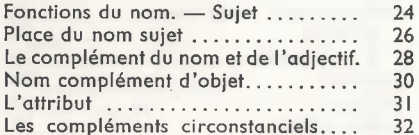

#### L'ADJECTIF QUALIFICATIF

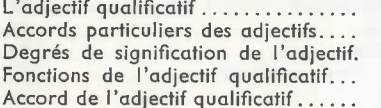

#### L'ARTICLE

 $L'$ article.......

#### PRONOMS ET ADJECTIFS

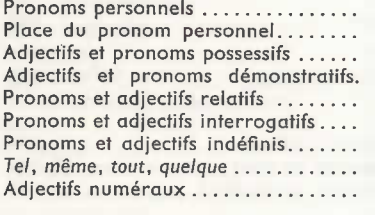

#### LE VERBE

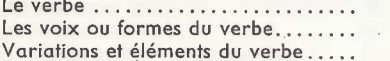

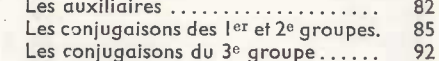

#### MODES ET TEMPS

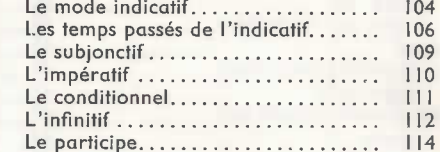

#### **ACCORDS**

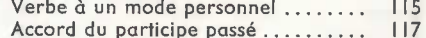

#### MOTS INVARIABLES

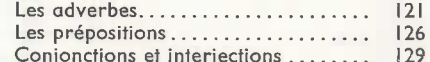

#### LA STRUCTURE DE LA PHRASE

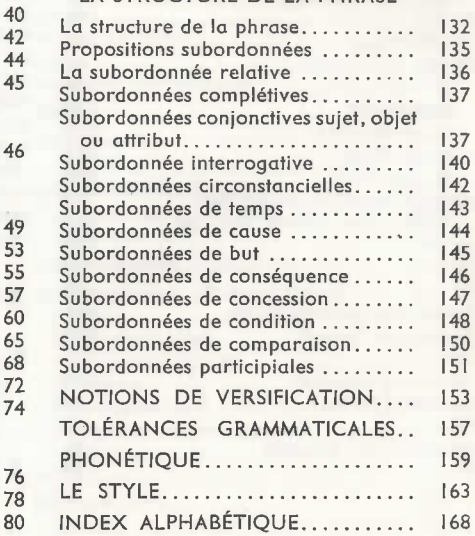

IMPRIMERIE HÉRISSEY. - 27000 - ÉVREUX. - Dépôt légal 1961-1er. - Nº 27282. Nº de Série Éditeur 10542. -- IMPRIMÉ EN FRANCE (Printed in France). -- 40 352 W-2-81.

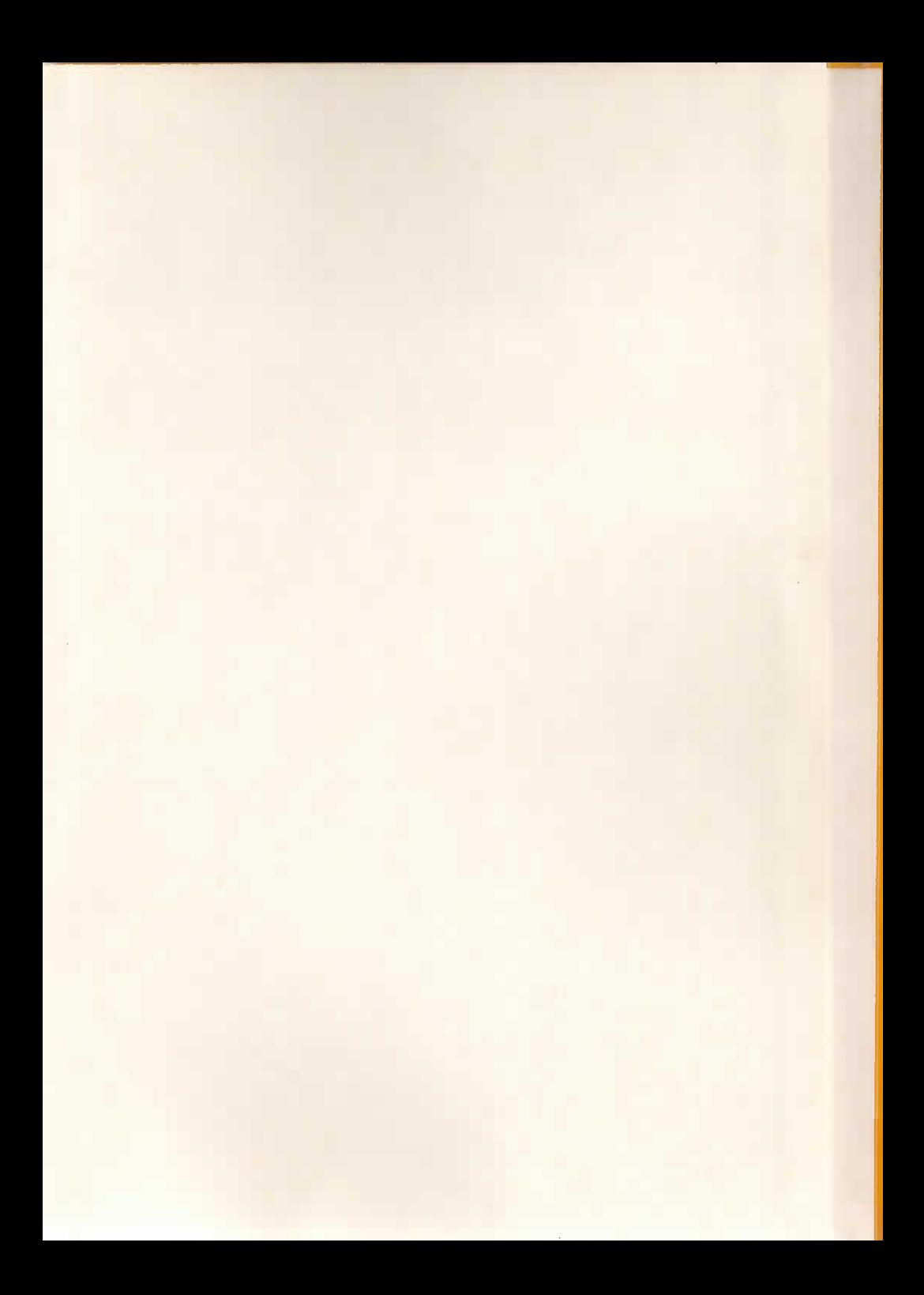